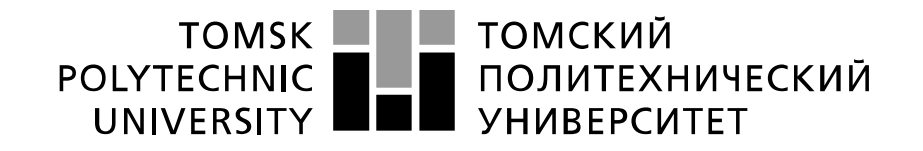

#### Министерство науки и высшего образования Российской Федерации федеральное государственное автономное образовательное учреждение высшего образования «Национальный исследовательский Томский политехнический университет» (ТПУ)

Инженерная школа природных ресурсов Направление подготовки 05.04.01 «Геология» Отделение геологии

# **МАГИСТЕРСКАЯ ДИССЕРТАЦИЯ**

### **Тема работы ГЕОЛОГИЧЕСКОЕ СТРОЕНИЕ И ЛИТОЛОГИЧЕСКИЕ ОСОБЕННОСТИ ПОРОД ПЛАСТА М КАЛИНОВОГО НЕФТЕГАЗОКОНДЕНСАТНОГО МЕСТОРОЖДЕНИЯ (ТОМСКАЯ ОБЛАСТЬ)**

УДК 553.982:552.5(571.16)

Студент

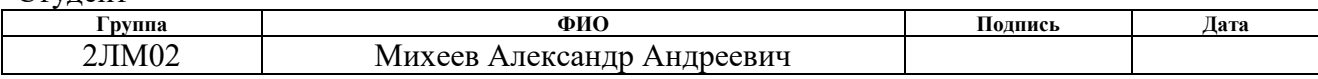

Руководитель ВКР

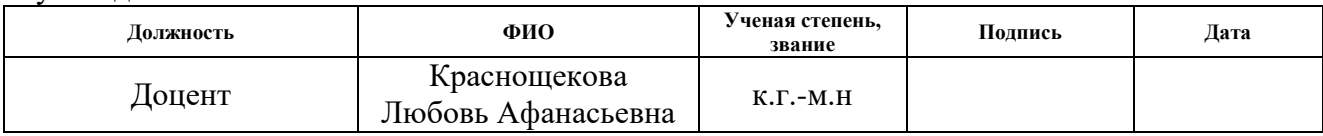

## **КОНСУЛЬТАНТЫ ПО РАЗДЕЛАМ:**

По разделу «Финансовый менеджмент, ресурсоэффективность и ресурсосбережение»

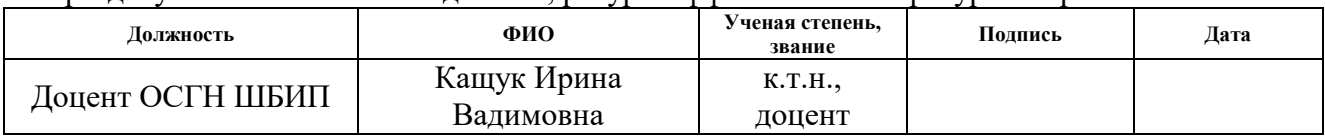

По разделу «Социальная ответственность»

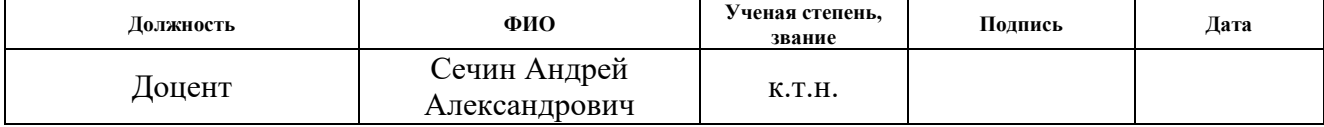

## **ДОПУСТИТЬ К ЗАЩИТЕ:**

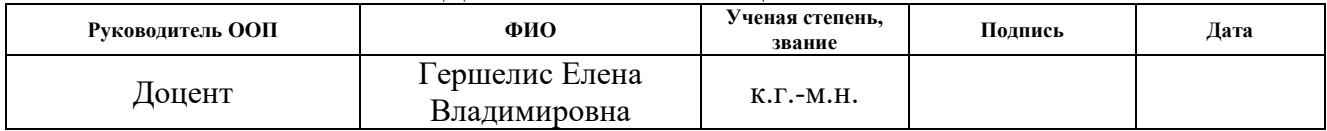

## **Результаты обучения по основной образовательной программе 05.04.01 Геология**

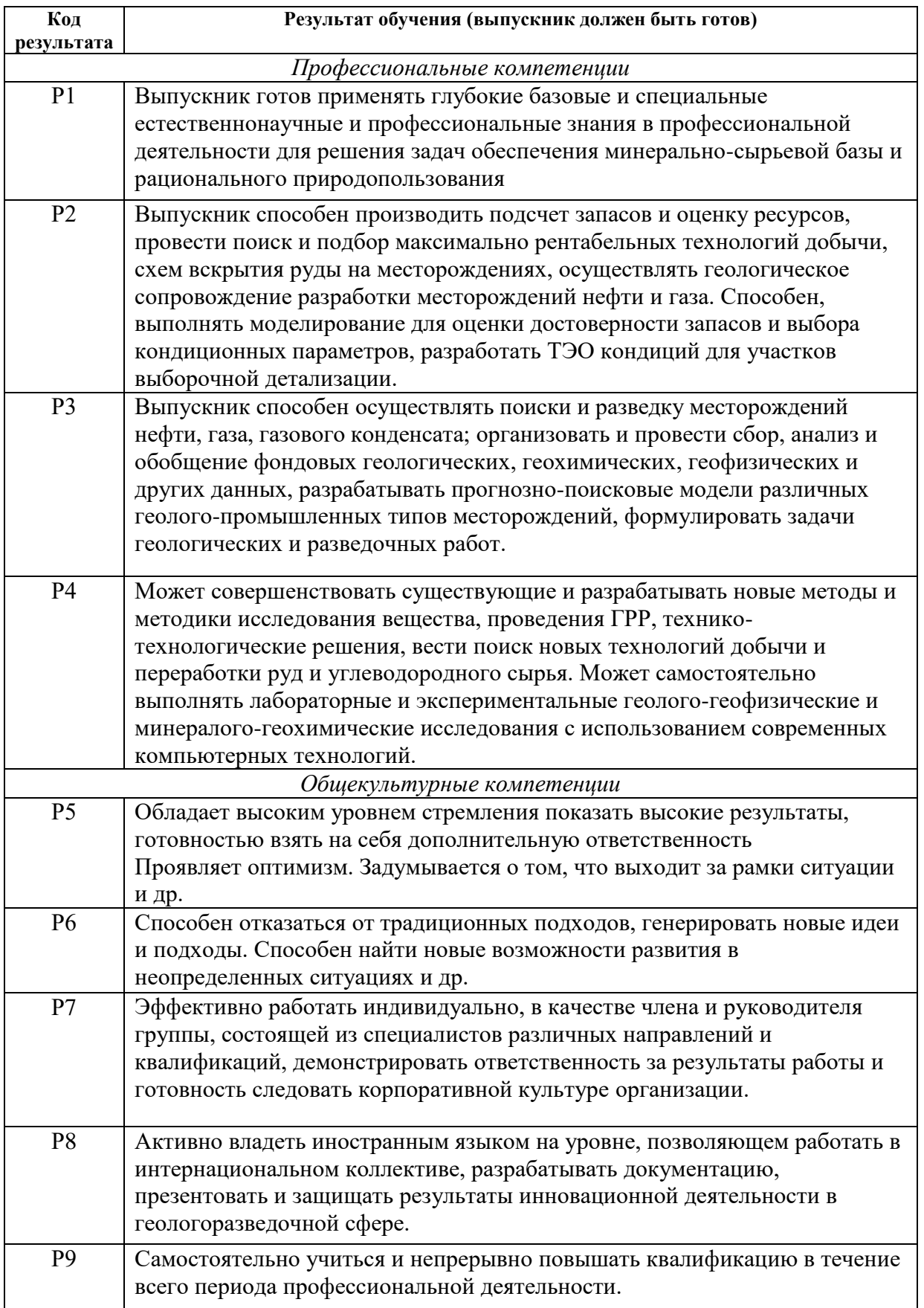

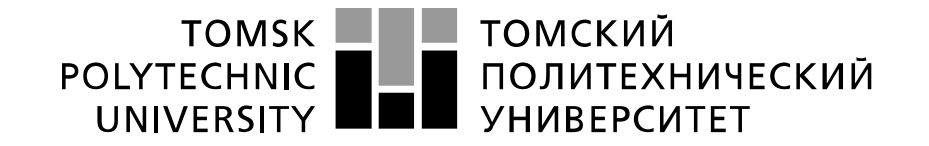

#### Министерство науки и высшего образования Российской Федерации федеральное государственное автономное образовательное учреждение высшего образования «Национальный исследовательский Томский политехнический университет» (ТПУ)

Инженерная школа природных ресурсов Направление подготовки 05.04.01 «Геология» Отделение геологии

### УТВЕРЖДАЮ:

Руководитель ООП

 $(\overline{\Pi}$ одпись) (Дата)

 $\frac{\Gamma$ ершелис Е.В.<br>(Ф.И.О.)

### **ЗАДАНИЕ**

### **на выполнение выпускной квалификационной работы**

Магистерской диссертации

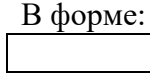

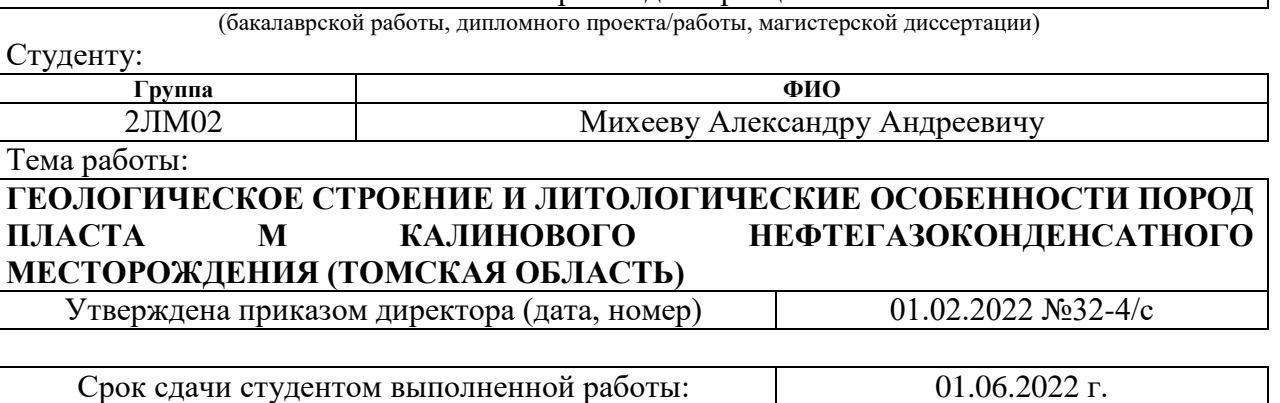

# **ТЕХНИЧЕСКОЕ ЗАДАНИЕ:**

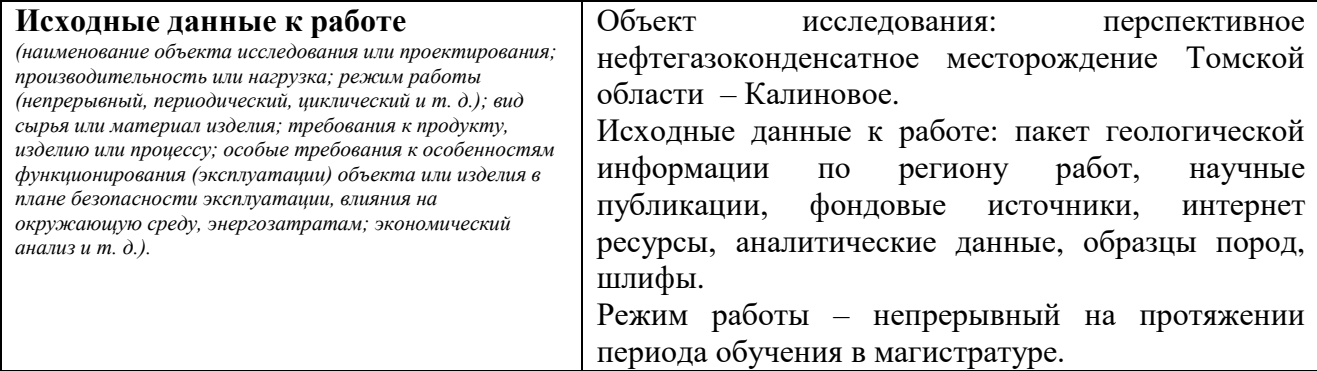

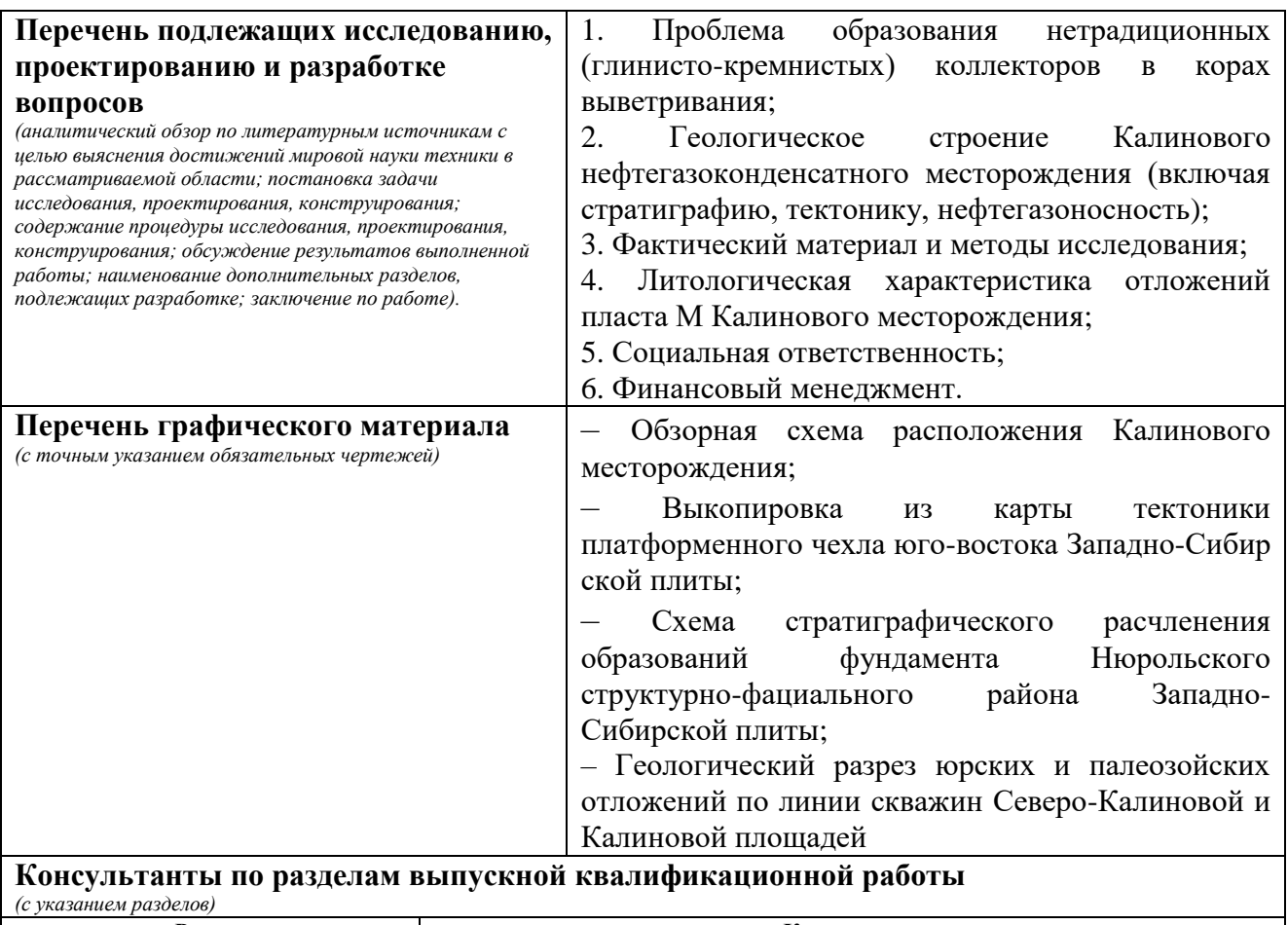

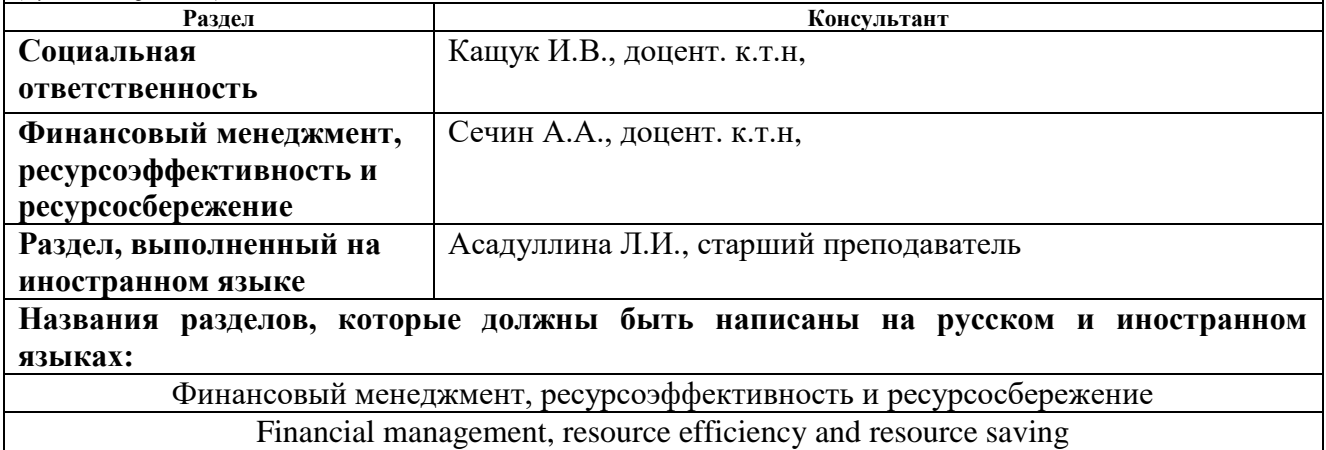

**Дата выдачи задания на выполнение выпускной квалификационной работы по линейному графику** 23.12.2021г.

### **Задание выдал руководитель:**

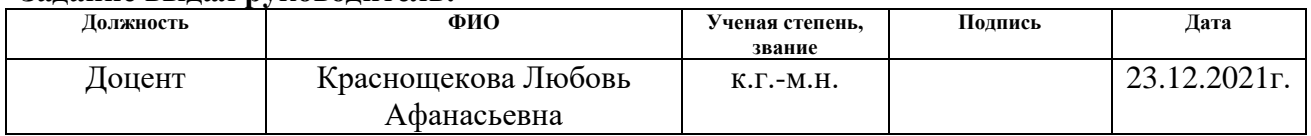

### **Задание принял к исполнению студент:**

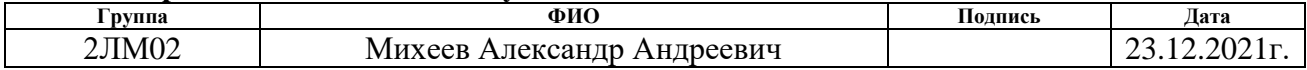

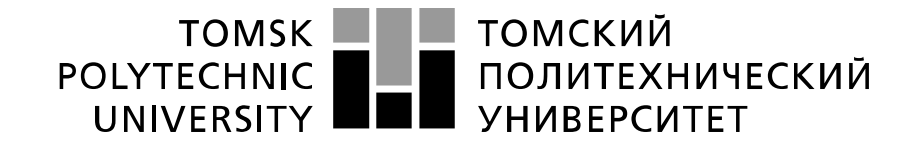

#### Министерство науки и высшего образования Российской Федерации федеральное государственное автономное образовательное учреждение высшего образования «Национальный исследовательский Томский политехнический университет» (ТПУ)

Школа Инженерная школа природных ресурсов

Направление подготовки (специальность) \_ 05.04.01 Геология\_

Уровень образования \_\_ высшее образование - магистратура

Отделение школы \_\_\_Отделение геологии\_

Период выполнения осенний / весенний семестр 2021 /2022 учебного года Форма представления работы:

Магистерская диссертация

## **КАЛЕНДАРНЫЙ РЕЙТИНГ-ПЛАН выполнения выпускной квалификационной работы**

Срок сдачи студентом выполненной работы: 01.06.2022г.

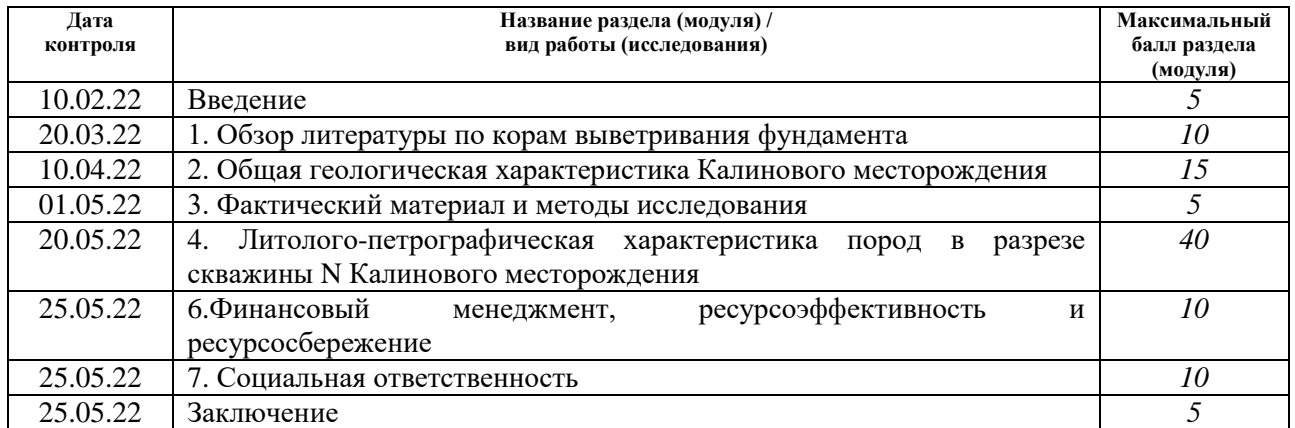

# **СОСТАВИЛ:**

## **Руководитель ВКР**

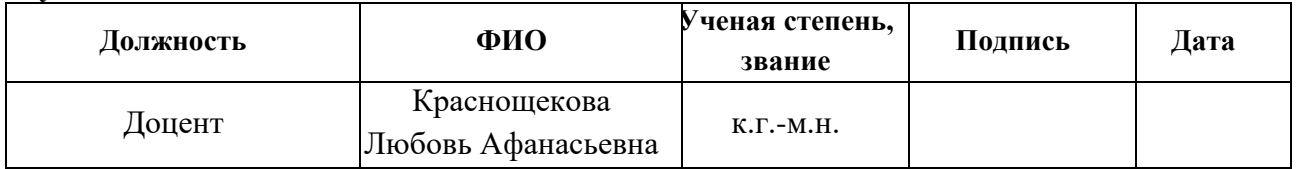

# **СОГЛАСОВАНО:**

### **Руководитель ООП**

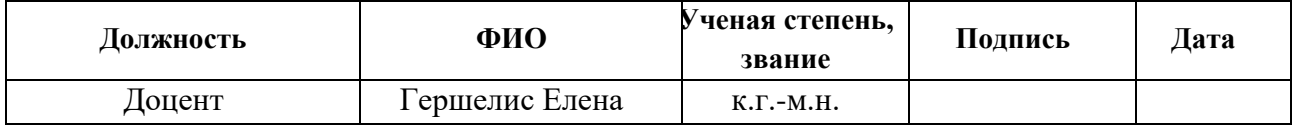

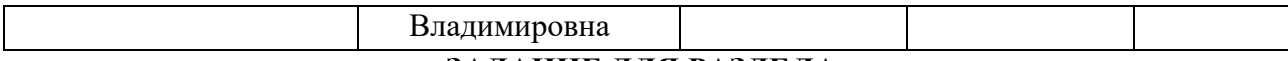

**ЗАДАНИЕ ДЛЯ РАЗДЕЛА**

# **«ФИНАНСОВЫЙ МЕНЕДЖМЕНТ, РЕСУРСОЭФФЕКТИВНОСТЬ И РЕСУРСОСБЕРЕЖЕНИЕ»**

Студенту:

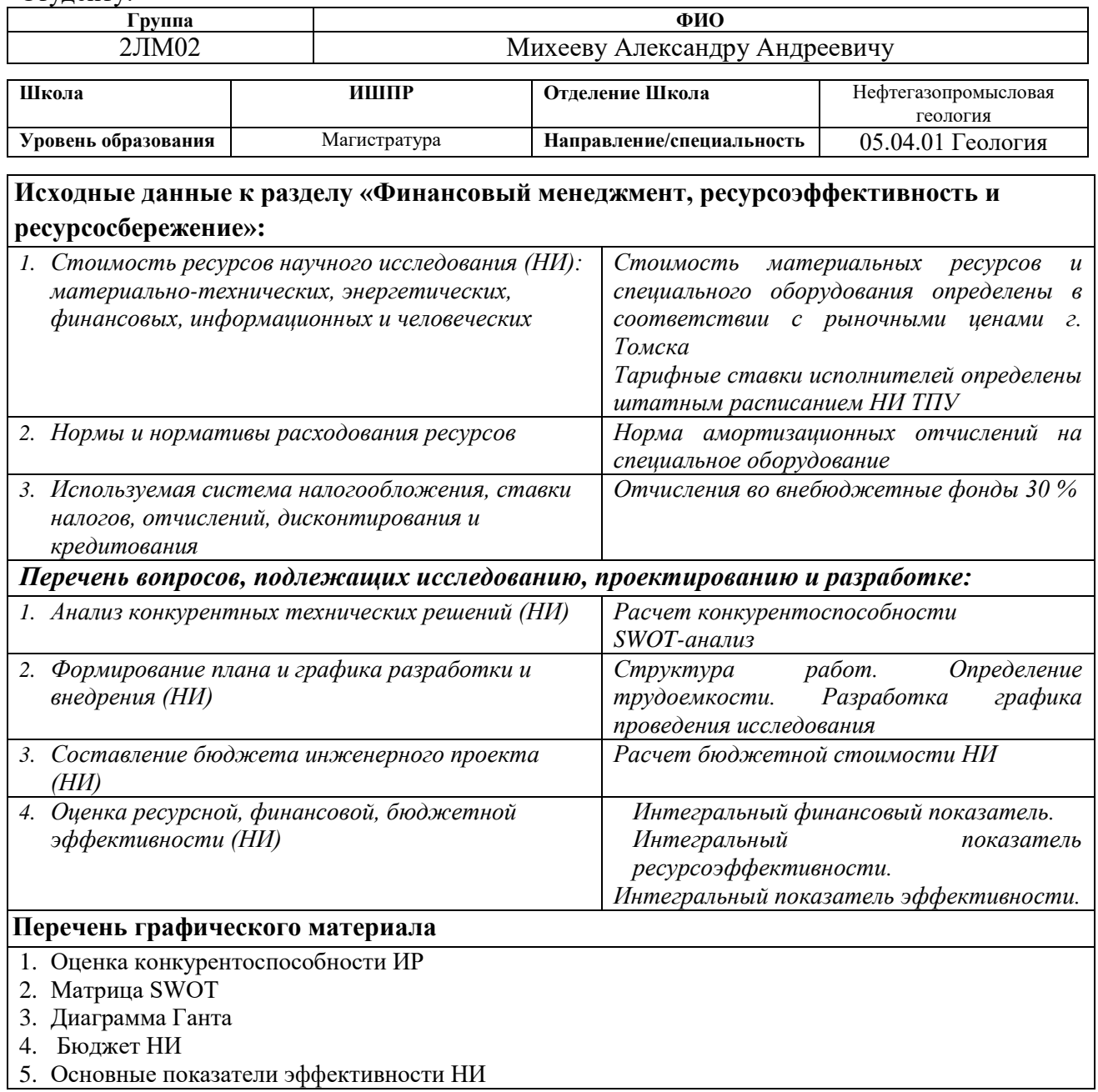

## **Дата выдачи задания для раздела по линейному графику**

### **Задание выдал консультант:**

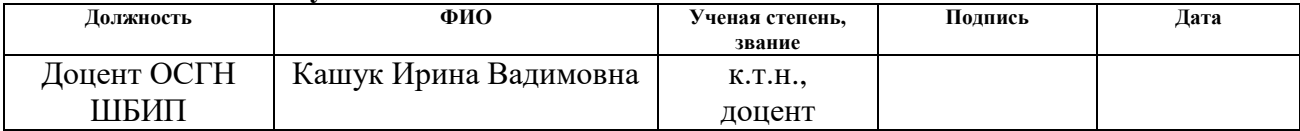

### **Задание принял к исполнению студент:**

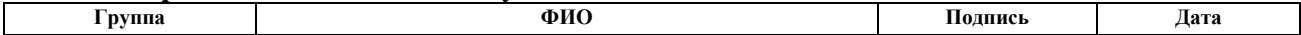

# **ЗАДАНИЕ ДЛЯ РАЗДЕЛА «СОЦИАЛЬНАЯ ОТВЕТСТВЕННОСТЬ»**

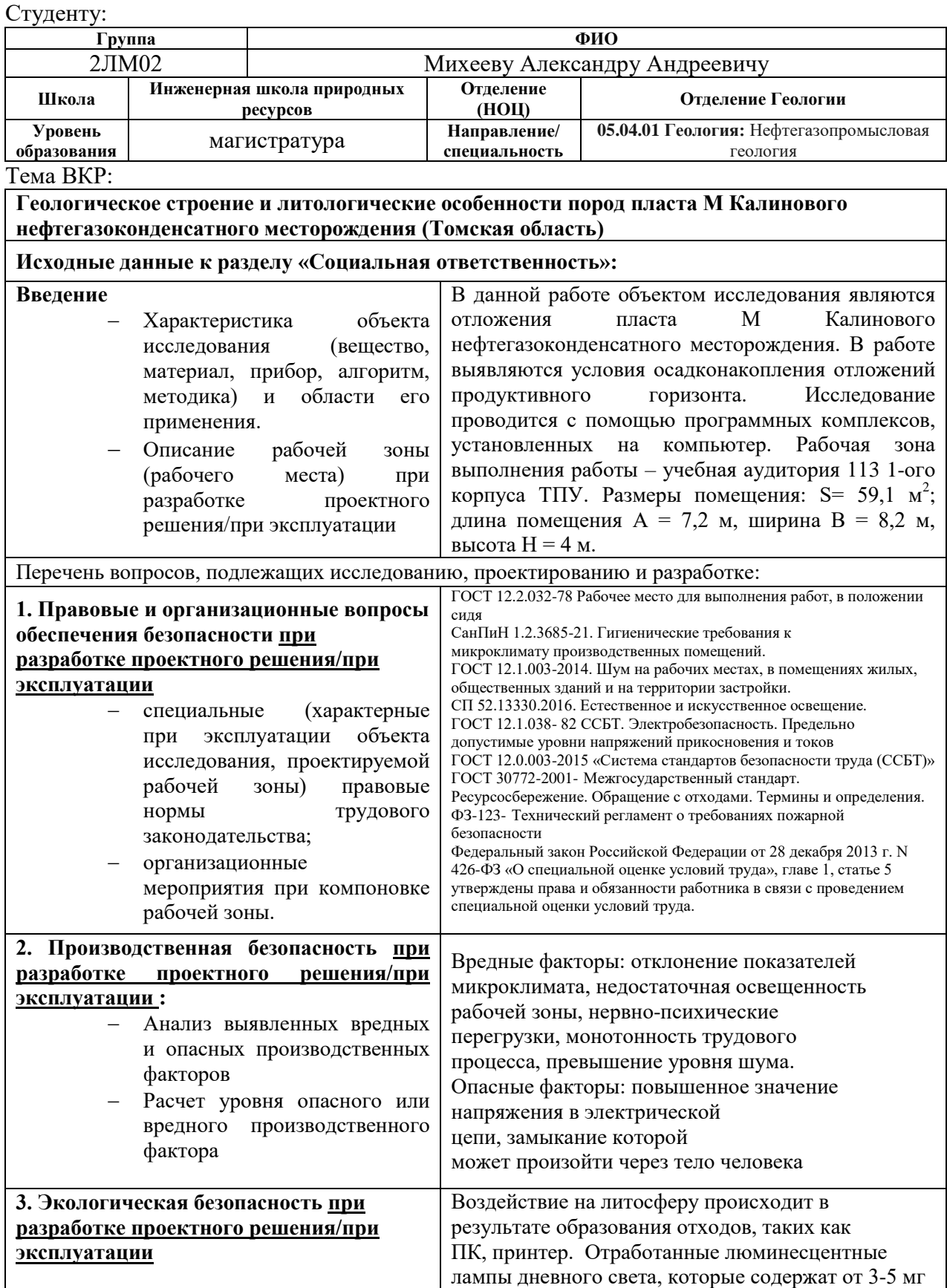

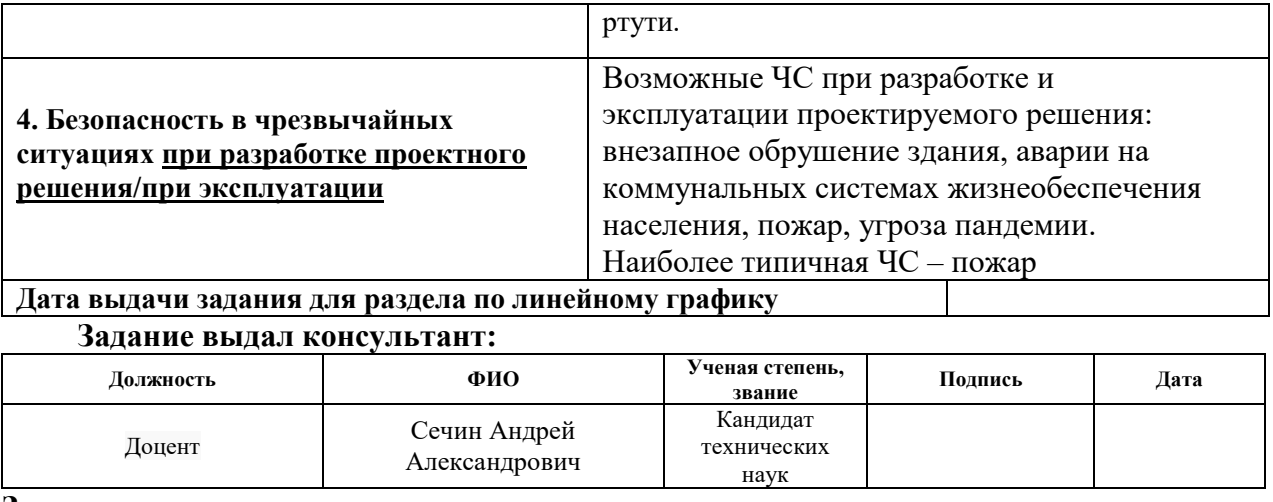

# **Задание принял к исполнению студент:**

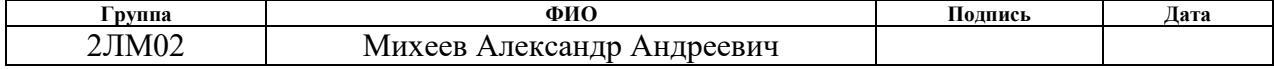

### **РЕФЕРАТ**

Магистерская диссертационная работа: 120 страниц, 26 рисунков, 20 таблиц, 29 источников, 1 приложение.

Ключевые слова: Калиновое нефтегазоконденсатное месторождение, палеозой, кора выветривания, нетрадиционные коллекторы, глинистокремнистые породы, вторичные изменения.

Объектом исследования является продуктивный пласт М Калинового нефтегазоконденсатного месторождения (Томская область).

Предмет исследований: шлифы пород скважины N.

Цель работы – анализ геологического строения и литологическая характеристика отложений пласта М Калинового месторождения.

Литолого-петрографическое исследование пород (105 шлифов) проводилось в лабораториях отделения геологии Томского политехнического университета на поляризационном микроскопе Olympus 53BX F.

В результате исследования установлены практически однородное строение разреза, глинисто-кремнистый состав и литотипы пород, их приуроченность к коре выветривания, вторичные изменения и ФЕС.

# **СПИСОК СОКРАЩЕНИЙ**

- ВНК водонефтяной контакт;
- ГИС геофизические исследования скважин;
- МОГТ метод общей глубинной точки;
- НГГЗК нефтегазоносный горизонт зоны контакта;
- ПЭВМ персональная электронная вычислительная машина;
- ФЕС фильтрационно-емкостные свойства;
- РЭМ растровая электронная микроскопия;
- РФА рентгенофазовый анализ;
- РСА рентгеноструктурный анализ.

# ОГЛАВЛЕНИЕ

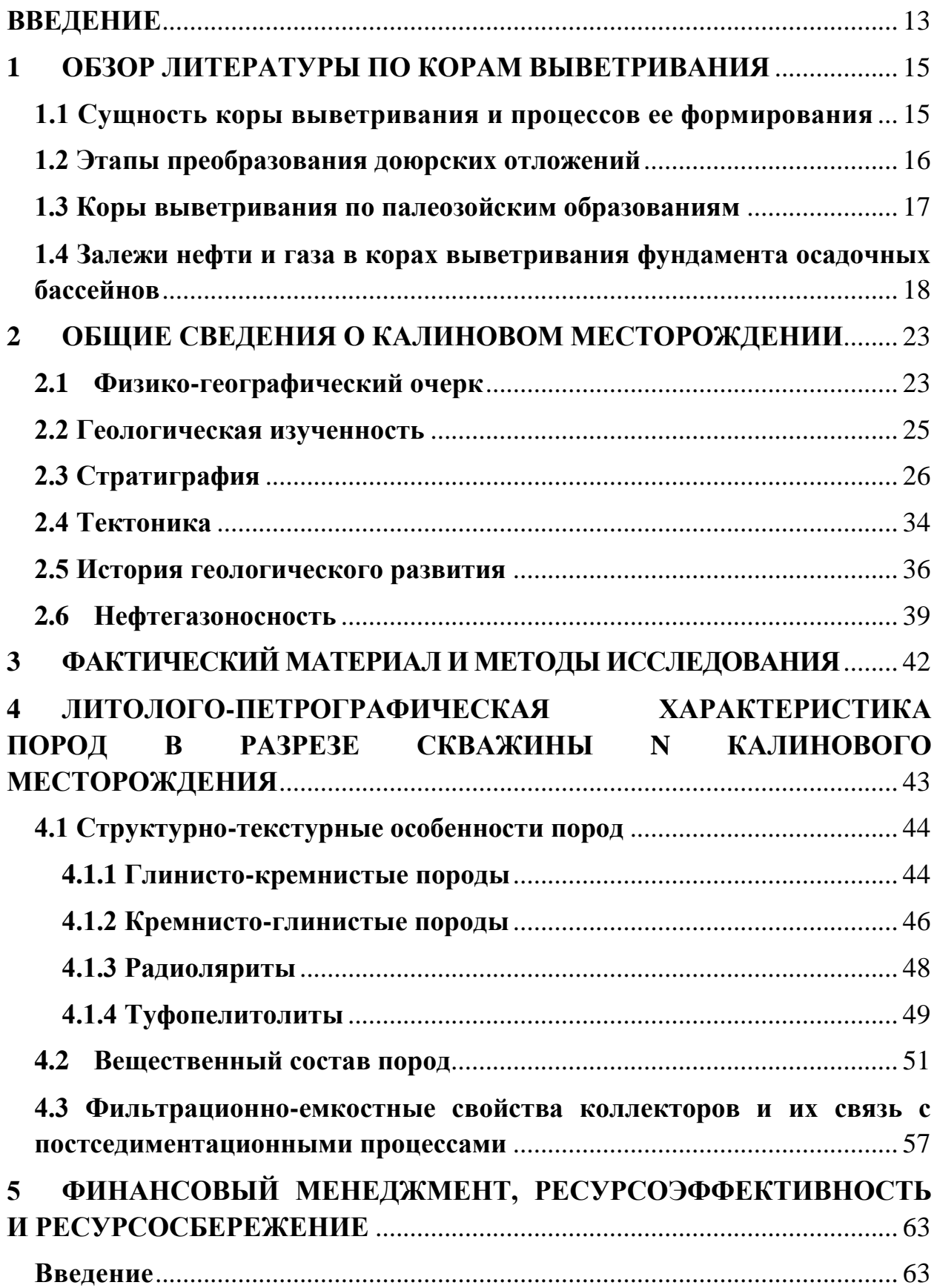

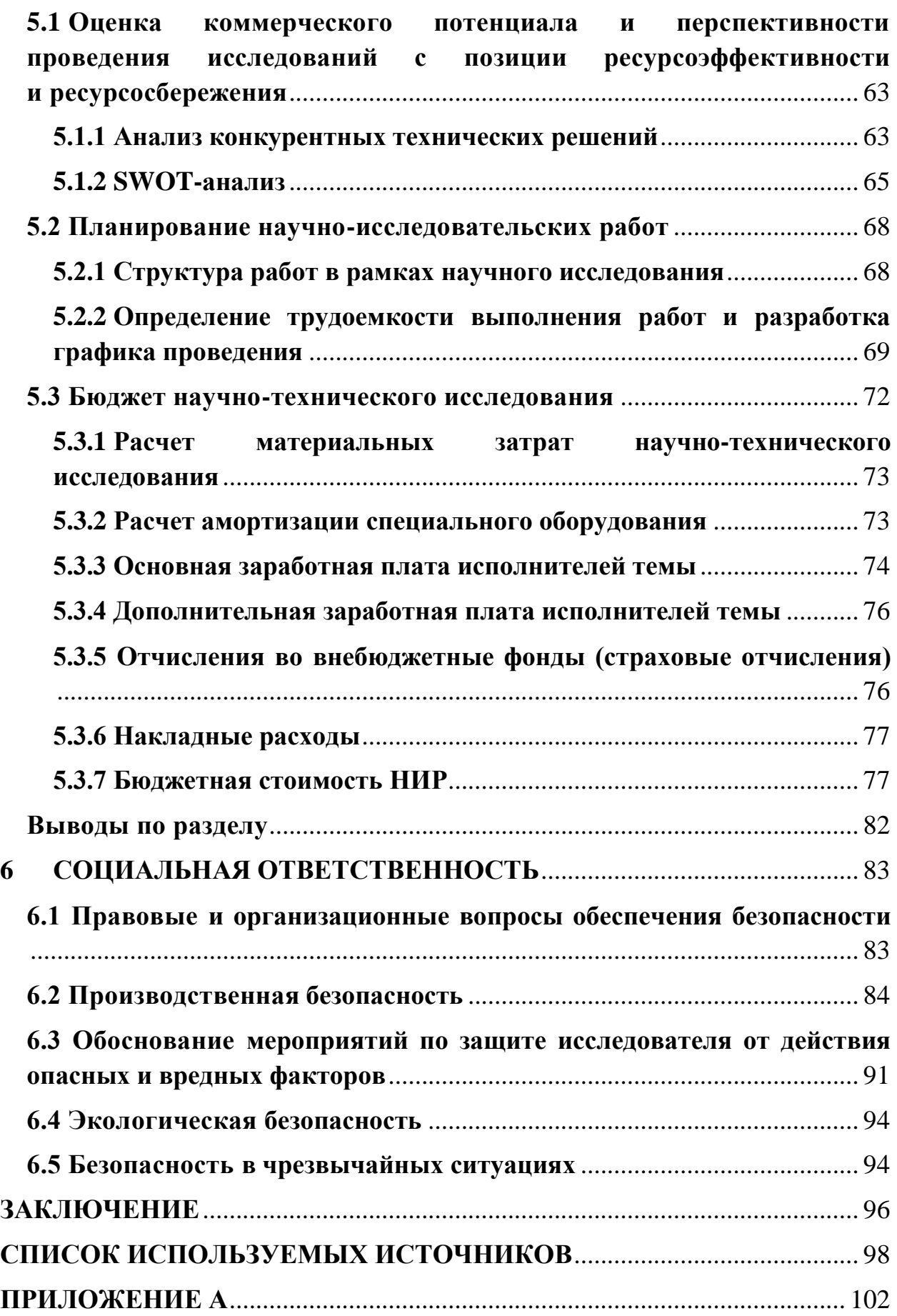

### **ВВЕДЕНИЕ**

<span id="page-12-0"></span>Актуальность данной работы заключается в повышенном интересе к палеозойским отложениям Западной Сибири в связи с расширением потенциала залежей нефти и газа. К настоящему времени постепенно увеличивается количество открытых залежей нефти и газа и повышается оценка прогнозных ресурсов палеозойских комплексов. Многие недропользователи и крупные нефтегазовые компании проявляют значимый интерес к этим объектам.

Объектом исследования является продуктивный пласт М Калинового нефтегазоконденсатного месторождения (Томская область).

Предметом исследований являются образцы (шлифы) пород.

Цель работы – анализ геологического строения и литологическая характеристика отложений пласта М Калинового месторождения.

Задачи:

 провести анализ геологического строения Калинового нефтегазоконденсатного месторождения: стратиграфия, тектоника, нефтегазоносность;

 изучить зависимость продуктивности отложений от процессов формирования коры выветривания;

 изучить вещественный состав и особенности строения пород пласта М;

 охарактеризовать поровое пространство и ФЕС породколлекторов;

 оценить перспективность развития и планировать финансовую и коммерческую ценность конечного продукта;

 проанализировать вредные и опасные факторы производственной деятельности.

Литолого-петрографическое исследование пород (105 шлифов) проводилось в лабораториях отделения геологии Томского политехнического университета на поляризационном микроскопе Olympus 53BX F.

Результаты анализов РЭМ, РСА, РФА, ФЕС любезно предоставлены компанией ООО «Газпромнефть-Восток».

В процессе выполнения работы использовалась опубликованная научная и методическая литература, а также данные из фондовых источников.

Графические построения, обработка результатов были выполнены в программах CorelDRAW и Excel. В выпускной квалификационной работе освещены степень изученности территории, геолого-геофизические изученность, основные черты геологического строения, стратиграфия, тектоника, нефтегазоносность района.

Автор выражает глубокую признательность научному руководителю, кандидату геолого-минералогических наук, доценту отделения геологии Инженерной школы природных ресурсов ТПУ Краснощековой Л.А. за консультации, научное сопровождение и методическую помощь на всем протяжении выполнения работы.

### <span id="page-14-0"></span>**1 ОБЗОР ЛИТЕРАТУРЫ ПО КОРАМ ВЫВЕТРИВАНИЯ**

### **1.1 Сущность коры выветривания и процессов ее формирования**

<span id="page-14-1"></span>Физическое, химическое и биохимическое выветривание при переработке поверхностных горных пород способствует развитию на определенной площади геологического тела, называемого элювием или корой выветривания (КВ).

Остаточные продукты разрушения пород формируются на выровненном рельефе зрелого возраста. Коры выветривания сохраняются на месте разрушенных пород.

Формирование элювия и его мощность зависят от климата и рельефа. Панцирь (или кираса) – твердая красная самая верхняя часть латеритной коры – сформирован в жарком климате и состоит из минералов гидроксидов и оксидов алюминия, железа и титана с примесью каолинита. В глубоких карманах над раздробленными горными породами нижней части латеритной коры залегают мелкие обломки горных пород – дресва. Гумидный климат способствует формированию толщи глин с сохраненной реликтовой структурой.

Кора выветривания, в которой коренные горные породы замещены веществом извне, называется иллювием. Состав и мощность иллювия зависят от химического состава инфильтрующего раствора, климата и условий физико-химических процессов. Выделяют сульфатный, карбонатный, кремнистый и соляной иллювий.

При гипергенезе в подводных условиях, когда морская вода воздействует на донные отложения, образуются глины из магматических пород и глинистые массы из вулканических пеплов. Данный процесс называется гальмиролизом.

Обозначенные процессы выветривания часто действуют одновременно, но климат, водный режим, смены температур, способствуют преобладанию одного процесса выветривания над другими, подчиняясь климатической зональности.

### **1.2 Этапы преобразования доюрских отложений**

<span id="page-15-0"></span>Доюрские отложения на территории Западно-Сибирской геосинеклизы прошли длительный период преобразования вторичными процессами. Их можно разделить на три временных периода, каждый из которых требует отдельного рассмотрения [1].

Первый этап включает диагенез и первично-катагенетические преобразования, которые породы претерпели сразу после окаменения до момента завершения орогенного этапа развития региона, осуществившегося в конце карбона – начале перми. Отложения вендско-среднекарбонового возраста прошли сначала стадию диагенеза, затем первичного катагенеза. Доюрские отложения в конце этого периода были смяты в складки, претерпели период активизации блоковой тектоники, окончание которого знаменуется началом формирования кор выветривания [1].

Второй этап – формирование кор выветривания по выходам палеозойских отложений на доюрскую поверхность, которые осуществились в пермский и триасовый периоды во время континентального стояния региона [2]. В результате был значительно сглажен рельеф и сформировался горизонт НГГЗК, представленный кремнисто-глинистыми щебнистыми массами – корами выветривания по кремнисто-глинистым отложениям, залегающим in situ или переотложенным, а также представленный зонами разуплотнения, развитыми по доюрским отложениям кремнисто-глинистого состава. Реже развиты плащеобразно залегающие тела бокситов, частично переотложенных. Заканчивается период формированием речных долин при начале формирования юрского моря. Коры выветривания перекрываются терригенными отложениями юрско-палеогенового моря (тюменская свита).

Третий этап – доюрские породы, в результате перекрытия их более чем полуторакилометровой толщей морских отложений юрско-палеогенового возраста, прошли катагенетические преобразования, первичные для юрскомеловых и палеогеновых пород, и вторично-катагенетические для доюрских отложений [3, 4]. Вторичные преобразования, проявляющиеся

преимущественно по чистым известнякам, ведут к формированию в них резервуаров и ловушек нефти и газа метасоматически-трещинных и трещинных типов [3, 4].

### **1.3 Коры выветривания по палеозойским образованиям**

<span id="page-16-0"></span>Коры выветривания, развитые по доюрским отложениям юговосточной части Западно-Сибирской геосинеклизы, подробно рассмотрены в работе [1, 5, 6, 7]. Исследователи отмечают, что КВ представлены в той или иной степени измененными палеозойскими образованиями, выходящими на доюрскую поверхность, которые в период континентального стояния региона претерпели воздействие агентов поверхностного выщелачивания зоны гипергенеза. Сформировалась узкая (за некоторыми исключениями) зона с повышенной пористостью и проницаемостью пород палеозоя и образования переотложенной коры выветривания трех типов: по кремнисто-глинистым образованиям, по карбонатным породам, по измененным эффузивам основного состава и их туфам.

Кремнисто-глинистые породы входят в состав толщ: кремнеаргиллитовой с радиоляритами, известняков окварцованных со спонголитами, туфогенно-глинистой с прослоями известняков. По данным отложениям коры выветривания могут простираться в глубину до первых сотен метров. Из них выносится весь биогенный кварц (радиолярии, спикулы губок) и весь биогенный кальцит (раковины планктона), и порода представляет собой агрегат кремнисто-глинистого состава с мелкими порами, сформированными на месте существовавших ранее раковин мелкого планктона [1].

В период континентального стояния региона данные отложения ввиду устойчивости к физическому выветриванию занимали повышенное положение в рельефе, и по всей их поверхности формировались щебнистые массы. В начале юрского периода эти щебнистые массы стали разноситься водными потоками в пониженные участки рельефа, в конечном итоге

перекрыв плащеобразным покровом значительную часть изученной территории.

Комплекс переотложенных кор выветривания, развитых в описываемом районе, получил в литературе наименование «Калиновая свита» [18]. Это брекчии и конгломерато-брекчии, сложенные обломками выветрелых спонголитов, радиоляритов, кремнеаргиллитов, аргиллитов, измененных вулканитов, обломков жильного кварца, сцементированными глинистой с примесью обломочного материала массой. Они могут переходить в аргиллиты, обогащенные в той или иной мере обломками вышеназванных пород и содержать прослои аргиллитов, каолинизированных и сидеритизированных. В отдельных случаях такие образования могут являться породами-коллекторами.

Вторая группа пород – карбонатные отложения. При формировании коры выветривания они обычно нацело растворяются, участками с формированием плащеобразной массы мелкообломочных карбонатных пород на их поверхности, или перекрыты переотложенной корой выветривания кремнисто-глинистых пород. Изучая их, мы можем видеть только зону физического и слабого химического выветривания, проявившуюся в трещинообразовании и незначительном увеличении пористости в приповерхностной зоне [1].

# <span id="page-17-0"></span>**1.4 Залежи нефти и газа в корах выветривания фундамента осадочных бассейнов**

Коры выветривания фундамента осадочных бассейнов являются коллекторами и в ряде регионов мира в них заключены крупные по запасам залежи нефти и газа [8, 9, 10, 11, 12, 15 и др] .

Выделяются площадной и линейно-трещинный типы кор выветривания, формирование которых происходило до перекрытия фундамента породами осадочного чехла. Площадные коры распространены в кровле фундамента повсеместно, а линейно-трещинные формировались по разломным нарушениям [15].

В полном профиле кор выветривания присутствуют следующие зоны (вверх по разрезу): дезинтеграции, выщелачивания и гидратации, гидролиза и конечного гидролиза. Породы нижних двух зон являются каверновотрещинным коллектором, породы верхних зон относятся к флюидоупорам. В сводах приподнятых блоков фундамента коры выветривания подвергались размыву во время морских трансгрессий. В этих местах в их кровле залегают породы нижних проницаемых зон, часто образующие единый гетерогенный природный резервуар с перекрывающими их песчаными коллекторами осадочных толщ [15].

Линейно-трещинные коры выветривания распространены зонально, обладают хорошими фильтрационно-емкостными свойствами и в них открыт ряд крупных скоплений нефти и газа.

Залегающие в кровле фундамента магматические и метаморфические породы длительное время подвергались процессам поверхностного выветривания и эрозии до перекрытия их осадочным чехлом. В результате этих процессов были сформированы коры выветривания площадного типа различного возраста и сохранности, повсеместно распространенные в кровле фундамента, и линейно-трещинные коры выветривания, связанные с разломными тектоническими нарушениям, по которым дождевые воды, являющиеся основным фактором выветривания, поступали внутрь фундамента на глубину до 1500 м [15].

В Западной Сибири и других регионах мира из кор выветривания фундамента получены многочисленные притоки углеводородов. В ряде случаев в них присутствуют крупные промышленные скопления нефти и газа. Однако такие открытия, как правило, имеют случайный характер. Для повышения эффективности поисков нефти и газа в корах выветривания необходимо учитывать рассмотренные ниже особенности строения сформированных в них коллекторов.

Площадные коры выветривания имеют вертикальную геохимическую и минеральную зональность. Минеральный, химический состав и

коллекторские свойства пород разных зон различны. В полном профиле выветривания алюмосиликатных пород по преобладающим физикохимическим процессам и минеральному составу вверх по разрезу выделены: зона дезинтеграции, в которой происходит начальное выветривание коренных пород по системе микротрещин; зона выщелачивания и гидратации с реликтами минералов коренных пород и вновь образованными гипергенными минералами, состав которых во многом определяется составом коренных пород; зона гидролиза и зона конечного гидролиза, где преобладает каолинит, а в теплом и влажном климате образуются бокситы, обычно ассоциирующиеся с каолинитом и гидроксидами железа (латериты). Таким образом, наблюдается четкий тренд упрощения минерального состава выветривающихся пород вверх по разрезу.

Линейно-трещинные коры выветривания имеют аналогичную площадным корам зональность, но в их профиле выветривания обычно присутствуют лишь две нижние зоны: зона дезинтеграции и зона выщелачивания и гидратации. Зональность линейно-трещинных кор выветривания в отличие от площадных кор ориентирована не вертикально, а перпендикулярно плоскостям, ограничивающим разломные нарушения [9, 15].

Кора выветривания, как правило, распространена в пределах эрозионно-тектонических выступов фундамента, образует сложнопостроенные ловушки для нефти и газа. Породы-коллекторы в ловушках данного типа приурочены к подвергшимся выветриванию трещиноватым и кавернозным породам поверхности фундамента. Основными путями фильтрации являются трещины, обеспечивающие подток нефти к стволу скважины и определяющие ее продуктивность. Основной же объем извлекаемой нефти сосредоточен в кавернах и полостях выщелачивания. Возможность аккумуляции углеводородов в таких коллекторах зависит от наличия экранирующих пластов, перекрывающих эрозионно-тектонические выступы. В большинстве случаев роль покрышек играют непроницаемые глинистые отложения трансгрессивных пачек и свит

юры и верхние глинистые зоны самих кор выветривания в случае их сохранности [16].

В случае размыва залежи коры выветривания могут образовывать единый резервуар с мезозойскими коллекторами. Наличие флюидоупора является одним из обязательных условий для образования скоплений углеводородов в коре выветривания. Например, детальные исследования покрышек ряда эрозионно-тектонических выступов на территории Томской области показывают на отсутствие единых региональных экранов. Часто нет единого экрана даже в пределах одной площади. Это является одной из основных причин нестабильной продуктивности эрозионно-тектонических выступов [16].

Эрозионно-тектонические выступы имеются двух генетических типов, характеризующихся различной историей формирования, разным вещественным составом и типом пустотного пространства коллектора дезинтегрированной зоны, размерами и в конечном итоге потенциальными запасами углеводородов [16].

Первый тип выступов составляют сводовые части антиклинориев палеозойских складчатых систем, в ядрах которых развиты гранитоиды или метаморфические образования, а также регенерационно-гранитизированные антиклинорные зоны более древних складчатостей. Они всегда сложены исключительно геосинклинальными образованиями, часто кремнистыми. Такие выступы представляют собой крупные по площади и амплитуде поднятия изометричной формы, с устойчивой тенденцией к поднятию, особенно на ранней стадии чехлообразования. Выклинивающиеся нижние горизонты чехла и дезинтегрированные породы, слагающие выступы, взаимосвязаны постепенными переходами. Резкие формы рельефа поверхности выступов данного типа не характерны.

Второй тип эрозионно-тектонических выступов представлен блоковыми структурами горстового типа, осложняющими чаще всего синклинорные структуры. Эрозионно-тектонические выступы этого типа, как

правило, имеют меньшие размеры в сравнении с выступами первого типа и сложены часто известняками, кремнисто-карбонатными породами. Для них характерны резкие очертания ввиду ведущей роли дизъюнктивов в их формировании. Следует предполагать, что нижние горизонты чехла во многих случаях примыкают к плоскостям разломов. Простирания таких выступов контролируются простиранием разломов. Такой тип выступов не имеет устойчивой тенденции к относительно восходящим движениям в период формирования чехла. В строении рельефа данных выступов большую роль играет эрозионная составляющая. Своеобразны блоковые выступы в областях допалеозойских и раннепалеозойских складчатостей. Они характеризуются чаще всего изометричностью, но встречаются районы, где блоки имеют линейную форму относительно больших размеров (северовосток Западно-Сибирской плиты).

Дело в том, что палеозойский комплекс, его верхняя часть, где развита трещиноватость и кавернозность, и мезозойско-кайнозойский чехол Западно-Сибирской плиты представляют собой по гидродинамическому режиму резко отличные объекты с различными пластовыми давлениями, причем часто меньшими в палеозойском коллекторе. Учитывая присутствие большого количества разломов в палеозойском комплексе, по которым происходили движения и в мезозое, создавались все предпосылки для перетока флюидов из мезозойских коллекторов в палеозойские и частичное выравнивание давлений в обоих коллекторах.

Нефтегазоносность коры выветривания палеозойского фундамента Западной Сибири контролируется территорией перспективных на нефть и газ нижних (юрских) горизонтов отложений осадочного чехла [16].

# <span id="page-22-0"></span>**2 ОБЩИЕ СВЕДЕНИЯ О КАЛИНОВОМ МЕСТОРОЖДЕНИИ**

## **2.1 Физико-географический очерк**

<span id="page-22-1"></span>В административном отношении Калиновое нефтегазоносное месторождение находится в Парабельском районе Томской области. В экономическо-промышленном плане район работ располагается на территории Западно-Сибирской провинции в Васюганской нефтегазоносной области в пределах Пудинского НГР.

Ближайшим населенным пунктом является с. Пудино, которое находится в 50 км от месторождения. Расстояние до г. Томска – 460 км, где находится железнодорожная станция и аэропорт. Доставка необходимого оборудования, а также людей к району работ осуществляется по специально подготовленным зимним автодорогам из г. Кедровый и по воздуху вертолетами. Стабильная транспортная сеть в районе работ отсутствует.

Речная сеть представлена р. Чузик и ее притоками (р. Казанка, р. Армич и пр.). Судоходна р. Чузик для мелких барж до с. Пудино. Берега рек заболочены и сильно залесены. Болота промерзают к концу января - началу февраля. Вскрытие рек происходит в конце апреля, ледостав - во второй половине октября.

В геоморфологическом отношении участок района работ является плоской, пологоволнистой равниной. Абсолютные отметки рельефа колеблются в пределах от  $+100$  до  $+150$  м. Территорию района слагают хвойные деревья (ель, кедр, пихта, сосна), а также лиственные – береза, осина.

Климат данного района можно отнести к континентальному. В январе средние значения температур воздуха составляют от -17 до -20ºС, также возможны значительные понижения до -35 ºС – -40ºС. Абсолютный минимум температуры воздуха зимой составляет - 50ºС. Средние температуры воздуха в июле колеблются от +17 до +20°С, максимальные показания температуры составляют +35ºС.

По количеству выпадаемых осадков район относится к зоне избыточного увлажнения. Количество осадков составляет 400-500 мм в среднем в год. Максимум наблюдается во второй половине июля и августа, а также в декабре и январе. Снежный покров появляется в начале октябре и сохраняется до конца апреля. Мощность покрова может достигать до 2 м. Промерзаемость грунта на открытых участках составляет от 1 до 1,5 м, а на залесенных участках до 0,3 м.

К северо-западу от месторождения проходит нефтепровод Игольско-Таловое месторождение – Парабель.

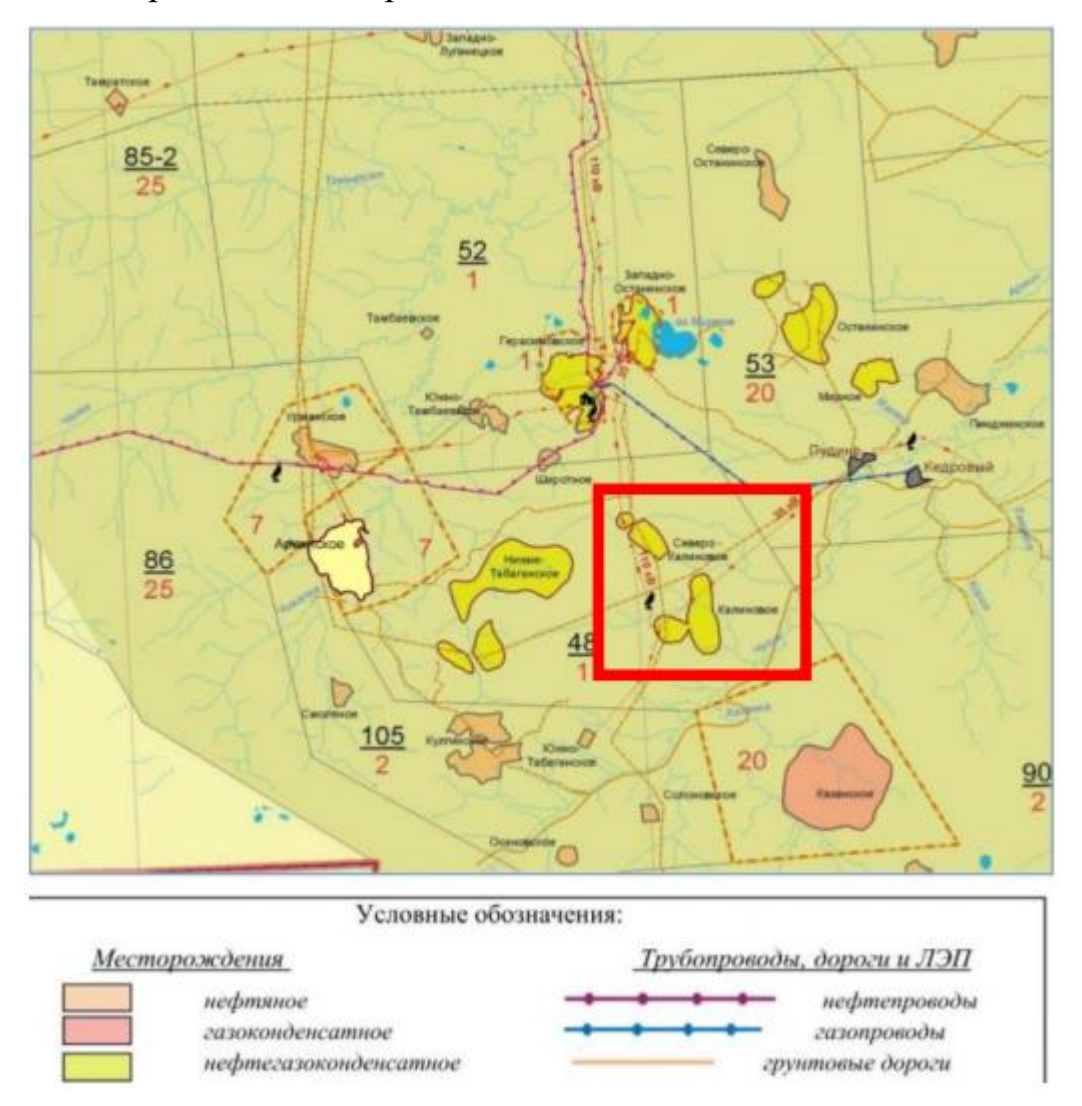

Рисунок 2.1 Обзорная карта расположения Калинового месторождения [17]

### **2.2 Геологическая изученность**

<span id="page-24-0"></span>Планомерное изучение геологического строения территории Западной Сибири началось с проведения геологической съемки масштаба 1:1000000 в 1947 году [17].

На первом этапе с 1947 г. и по 1958 г. год применялся общий для всей Западной Сибири комплекс методов: геологическая съемка масштаба 1:1000000, аэромагниторазведка, гравиразведка, маршрутная и площадная сейсморазведка МОВ. В результате работ были выявлены крупные тектонические элементы фундамента и структуры I и II порядка платформенного чехла: Александровский мегавал, Колтогорский мегапрогиб, Средневасюганский мегавал, Нюрольская впадина [17].

На втором этапе с 1958 г. и по 1973 г. основной объем геофизических исследований приходился на площадные, детальные сейсморазведочные работы МОВ. В этот период по верхнеюрскому отражающему горизонту (подошва баженовской свиты) были уточнены границы и особенности взаимосвязи крупных структур между собой, а также выявлено и подготовлено к глубокому бурению большинство наиболее значительных структур III порядка [17].

Третий этап начинался с 1973 года и характеризовался внедрением в сейсморазведку метода общей глубинной точки (МОГТ), который позволил намного повысить качество выделения и прослеживания отражающих границ, увеличить глубину исследования, более 83 детально исследовать строение фундамента, изучать зоны выклинивания и более качественно подготавливать структуры к бурению [17].

В результате исследований были подготовлены к бурению ряд локальных поднятий, на некоторых из которых при проведении поисковоразведочного бурения были открыты месторождения нефти и газоконденсата – Калиновое, Северо-Калиновое и Нижнетабаганское. В 1976 году сейсмопартией 1,3,9/75-76 (Свирщевская А.Г., Канарейкин Б.А., Карапузов Н.И.) западная часть участка изучена МОГТ и КМПВ, построена

карта граничных скоростей и по поверхности доюрских образований рекомендовано глубокое бурение на Нижнетабаганской площади. Позднее, в 1977 году, подтверждено и уточнено Калиновое локальное поднятие (с/п 1,3/76-77, Карапузов Н.И., Канарейкин Б.А., Свирщевская А.Г.). В 1978 году работами сейсмопартией 1,3,6/77-78 (Карапузов Н.И., Пушкарский Г.В., Свирщевская А.Г.) выявлено и рекомендовано для проведения глубокого бурения Северо-Калиновое локальное поднятие [17].

### **2.3 Стратиграфия**

<span id="page-25-0"></span>Региональная стратиграфическая схема палеозоя Западно-Сибирской равнины, уточненная в 2012 г. на стратиграфическом совещании в г. Новосибирск, одобрена и принята межведомственным стратиграфическим комитетом России в 2014 г.

Девонская система D Нижний отдел D<sub>1</sub> Эмский ярус  $D_1e$ Ичкалинская серия *Мирная свита D1mr* 

Мирная свита была выделена из состава чузикской свиты по разрезу скважины Калиновая-14. К ней были отнесены отложения эмского яруса в интервале 3135 - 3236 м. Свита сложена серыми, темно-серыми, черными битуминозными мелкозернистыми доломитистыми слоистыми известняками, доломито-глинисто-кремнистыми темносерыми известняками с тентакулитами: Styliolina kireevae G. Ljasch., Nowakia proninae G. Ljasch., N. ex gr. bella Logv., Viriatellina pseudogeinitziana Bouček, V. galinae Bouček. В кровле мирной свиты и подощве чузикской свиты был выявлен перерыв, который занимает три конодонтовые зоны: patulus (верхняя зона эмского яруса) и partitus, costatus (зоны основания эйфельского яруса). На отложениях конодонтовой зоны serotinus (мирная свита) на глубине 3135 м залегают отложения эйфельской зоны australis (нижняя подсвита чузикской свиты) [17].

Нижняя граница свиты в данном стратотипе не была установлена, но по находкам Pandorinellina miae Bult., Ozarcodina aff. typica denckmanni Ziegler, Panderodus unicostatus Br. et Mehl. можно утверждать, что объём мирной свиты практически полностью соответствует объему эмского яруса.

Отложения эмского яруса в объеме зон inversus и serotinus (мирная свита) пройдены скважиной Северо-Калиновая-31 в интервале 3106-3040 м. В нижней части разреза определены тентакулиты: Nowakia praecursor Bouček, Viriatellina faceta Miretzk, Styliolina philippovae Ljasch. Конодонтовая зона inversus определяется по находке конодонтов: Polygnathus linguiformis Hinde, P. inversus Klapp et Johnson, P. Pandorinellina sp., которые были выделенны из черных битуминозных известняков интервале 3097,1 – 3100,1 м. Выше по разрезу скважины в интервале 3076,1 – 3072,1 м был определен комплекс конодонтовой зоны serotinus с Polygnathus serotinus Telf [17].

## *Девонская система – D*

Верхняя часть палеозойских отложений представлена в виде толщи пород различного возраста и состава и наиболее полно и разнообразно описан в центральной и западной частях Томской области.

Среднедевонский комплекс пород по своему литологическому составу более однороден. Его слагают преимущественно органогенные, рифогенные известняки с подчиненными прослоями аргиллитов герасимовской свиты [19].

Отложения герасимовской свиты являются хорошими коллекторами, особенно в пределах их выхода на древнюю эрозионно-тектоническую поверхность фундамента. В данных коллекторах есть все виды пустотного пространства: поры, каверны и трещины, а также их сочетания, но больше всего распространены следующие виды коллекторов: трещиноватые известняки, а также доломиты замещения, в которых наблюдается наличие каверн и пор размером до 10 мм [19].

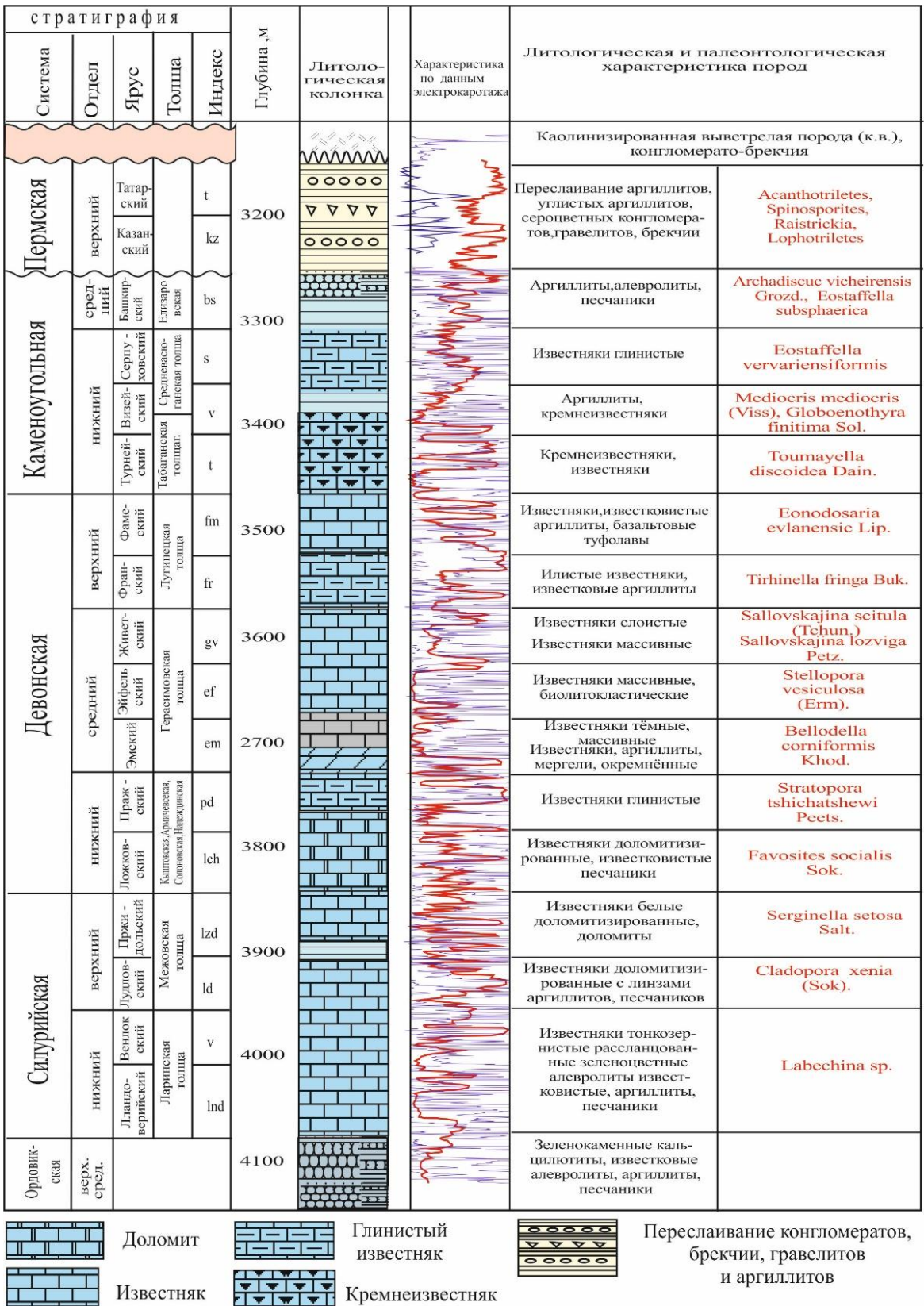

Рисунок 2.2 – Схема стратиграфического расчленения образований

фундамента Нюрольского структурно-фациального района

Западно-Сибирской плиты

Верхнедевонский комплекс отложений в литологическом отношении очень близок среднедевонскому комплексу. Он также представлен органогенными, рифогенными известняками лугинецкой свиты с богатой позднедевонской фауной, местами доломитами, аргиллитами и кремнистыми аргиллитами [19].

К франскому и фаменскому времени произошло изменение водной среды обитания организмов, в результате почти полностью исчезли кораллы и развились фораминиферы. В шельфовом комплексе создались условия для накопления темно-серых массивных водорослево-фораминиферовых известняков с редкими прослоями туфолав базальтового состава (чарымовская серия – лугинецкая свита). В бассейновом комплексе увеличилось поступление кремнистого материала (тартасская серия – чагинская свита) [19].

Литологическая характеристика отложений лугинецкой свиты и наличие в ней признаков нефти и газа свидетельствуют о том, что она является потенциальным резервуаром для скоплений нефти и газа. Доюрские породы Западной Сибири, которые представляют интерес с точки зрения поиска углеводородов, делятся на три самостоятельных объекта поиска скоплений углеводородов [19]:

1) кровля доюрских отложений и развитая по ним кора выветривания;

2) эффузивно-осадочные отложения пермо-триасового комплекса;

3) внутренние горизонты палеозоя с залежами углеводородов, приуроченных к трещиновато-кавернозным карбонатным породам с осложненной складчатостью и процессами вторичного изменения.

Девонская система D

Средний - верхний отделы  $D_{2-3}$ 

Тартасская серия / чарымовская серия

Стратотип серии интервалом 4434 - 2854 м. был установлен в скважине Калиновая13 С.А. Степановым, В.И. Красновым, Л.С. Ратановым и др. [1985] и представлен как типовой стратотип для отложений депрессионного типа

среднего и верхнего девона. Общая мощность разреза тартасской серии в стратотипе скважины Калиновая-13 (вместе с частью разреза, представленной корой выветривания) составляет 1580 м. Неизмененные породы вскрыты на 3000 м.

Чарымовская серия считается возрастным аналогом тартасской сери, породы которой формировались в мелководных условиях карбонатной платформы. В состав чарымовской серии входят: герасимовская (эйфельживет) и лугинецкая (фран-фамен) свиты [20].

Девонская система D

Средний отдел  $D<sub>2</sub>$ 

Эйфельский – живетский ярусы  $D_2$  ef-gv

*Чузикская свита D2čz/ герасимовская свита D2gr* 

Стратотип чузикской свиты (эйфельский ярус-живетский ярус) был установлен в нижней части разреза тартасской серии по разрезу скважины Калиновая-13 на глубине 4434-3480 м. Название свиты произошло от реки Чузик в Томской области. Чузикская свита разделена на две подсвиты – нижнюю и верхнюю. Нижняя граница чузикской свиты прослежена по керну скважины Калиновая-14, где она на глубине 3135 м. со скрытым несогласием (выпадение 3 конодонтовых зон) перекрывает мирную свиту эмского яруса [21].

*Чузикская свита D2čz* 

Нижняя подсвита  $D_2$ čz<sub>1</sub>

Нижняя подсвита чузикской свиты в стратотипе в разрезе скважины Калиновая-13 пройдена в интервале 4434 - 4040 м. Свита представлена темно-серыми глинистыми известняками, водорослевыми, переслаивающимися с пелоидными известняками, содержащими редкие однокамерные фораминиферы. В состав подсвиты входят прослои витрокластических и псаммитовых туфов и тела трахидолеритов. Возраст отложений нижней подсвиты датируется эйфелем-ранним живетом и сопоставляется с нижней и средней подсвитами герасимовской свиты, представленной биогенными и биокластическими отложениями (мелководные фации карбонатной платформы) [18,21,22].

Скважина Калиновая-14 на глубине 3044 м. вскрыла породы нижней подсвиты чузикской свиты с характерным комплексом конодонтов: Polygnathus linguiformis Hinde, Polygn.angusticostatus Witt., Tortodus kockelianus australis (Jack.). На глубине 3135 м. были вскрыты отложения мирной свиты. Скважина Калиновая-7 вскрыла доюрский комплекс на глубине 2923 м. Из образцов керна в интервале 2945,3 – 2956,6 м. установлен конодонт вида Ozarcodina brevis (Bischoff et Ziegler), который характерен для отложений нижнего живета. Это свидетельствует о том, что в разрезе скважины Калиновая-7 в интервале 2945 - 3207 м., помимо отложений нижней части живетского яруса (верхняя часть разреза) присутствует часть отложений эйфельского яруса.

Палеозойские отложения вскрыты скважиной Северо-Калиновая-30 на глубине 3060 м. и пройдены до глубины 3135 м. Видимая мощность составляет 175 м.

Исходя из макроописания керна, разрез представлен аргиллитами, темно-серыми, черными мергелями, со слоистостью под углом 450 к оси керна, с тонкими прослойками известняка. По литологии разрез близок к нижней подсвите чузикской свиты. Отложения мелководных фаций карбонатной платформы – нижняя подсвита герасимовской свиты в разрезах Северо-Калиновой и Калиновой площадей не были прослежены [18,22].

*Герасимовская свита D2gr* 

Средняя подсвита  $D_2$ gr<sub>2</sub>

Средняя подсвита герасимовской свиты («малоичский известняк) фиксируется по скважинам 24, 25, 26, 28, 29 Северо-Калиновой площади, а также в разрезе скв. 17 Калиновой площади.

Породы представлены известняками серыми, массивными, биокластическими, изредка битуминозными, перекристаллизованными, а также доломитизированными водорослевыми карбонатными породами, в той или иной степени перекристаллизованными, содержащими прослои известняков глинистых пелоиднофораминиферовых.

В отдельных интервалах разреза в породах отмечаются известняки серые массивные биоморфно-биокластические (брахиоподовые). В биокластических известняках отмечается оплетение обломков водорослями Girvanella и Rotpletzella.

В верхней части разреза установлены два горизонта светлых кремнеаргиллитов (скв. 25, 26).

Вскрытая мощность подсвиты до 122м (Северо-Калиновая-25).

Чузикская свита D<sub>2</sub>čz

Верхняя подсвита  $D_2$ č $z_2$ 

Данная часть разреза не вскрыта скважинами на Северо-Калиновом месторождении. О составе можно судить только по скважинам 13, 15, 16 Калинового месторождения, где она представлена чередованием чёрных, тёмно-серых аргиллитов, глинистых известняков и алевролитов. Верхняя граница свиты согласная и на ней с постепенным переходом залегает чагинская свита, представленная кремнисто-глинистыми отложениями.

Максимальная вскрытая мощность в стратотипическом разрезе по скв. Калиновая13 в интервале 4040-3491м (549м) [21].

Девонская система D

Верхний отдел  $D_3$ 

*Чагинская D3čg/лугинецкая свиты D3lg* 

Чагинская свита тартасской серии пространственно связана с чузикской свитой и прослеживается на тех же территориях. Стратотип чагинской свиты пройден скважиной Калиновая-13 в интервале 3491 - 2854 м. Верхняя часть разреза в интервале 2854 - 3000 м по данным ГИС отнесена к коре выветривания, но состоит из тех же глинисто-кремнистых пород с линзочками и прослойками, содержащими ядра радиолярий. В кровле палеозоя появляются гравелиты.

Чагинская  $D_3$ čg

Нижняя подсвита  $D_3$ čg $1$ 

По скв. Северо-Калиновая-23 в интервале 3032,2 – 3175,8 м, породы представлены тёмно-коричневыми глинистыми известняками с прослойками мергелей. По скважине Калиновая-13 в инт. 3491 - 3200 м (291 м), разрез представлен более полно и в нижней части подсвиты это чёрные, тёмнокоричневые, тёмно-серые кремнистые тентакуллитовые известняки и аргиллиты с прослоями глинистых известняков в переходных зонах. Выше по разрезу в породах отмечается увеличение кремнистости – появляются кремни и радиолярии [18].

Чагинская свита  $D_3$ čg

Верхняя подсвита  $D_3$ č $g_2$ 

Установлена в разрезе скважины № 21, 82 Северо-Калинового месторождения и по скважинам – 6, 9, 10, 11, 12, 13, 16, 31, 25, 72, 84 Калинового месторождения. В целом породы представлены кремнями, радиоляритами, чередующимися с кремнеаргиллитами, кремнеизвестняками, окремненными аргиллитами. Изредка встречаются прослойки органогеннобиокластических известняков. Породы участками битуминозные, доломитизированные [18].

Подсвита благоприятна для формирования коры выветривания с трещинно-поровым коллектором, к которому приурочена часть залежей в доюрском фундаменте Нюрольской впадины.

### **Каменноугольная система C**

Палеонтологически обоснованные отложения карбона распространены на изучаемой площади незначительно и приурочены к северной зоне на Северо-Калиновом месторождении (скв. 27) и к восточной зоне на Калиновом месторождении – скважины – 8, 22.

Взаимоотношение девона и карбона палеонтологически не определено, однако характер распространения отложений этих двух систем в пределах Нюрольской структурно-фациальной зоны указывает на возможность

регионального перерыва и структурного несогласия на границе девона и карбона. Каменноугольные отложения по составу фауны и литологическом составу отнесены к кехорегской свите. (С.Н. Макаренко, 2017-8) [18].

Каменноугольная система C

Нижний отдел C<sub>1</sub>

Турнейский  $(C_1t)$ -визейский  $(C_1v)$ -серпуховский  $(C_1s)$  ярусы

*Кехорегская свита C1t-s kch* 

Свита представлена сверху вниз – кора выветривания, чёрные пиритизированные аргиллиты с прослоями алевролитов, серые биокластические известняки. Вскрытая мощность по скв. Северо-Калиновая-27– 460м.

### **2.4 Тектоника**

<span id="page-33-0"></span>Доюрское основание Западно-Сибирской геосинеклизы имеет гетерогенное строение и образовано сочленяющимися зонами окружающих его покровно-складчатых и платформенных (на востоке) мегаблоков разного возраста консолидации. Все они перекрыты мезозойско-кайнозойским осадочным чехлом [23].

Покровно-складчатые сооружения были консолидированы в герцинское время, но в раннем триасе произошли нарушения, вызванные рифтогенными процессами, в результате которых образовались грабенообразные структуры, выполненные, по большей части, магматическими породами основного и среднего состава. В герцинских покровноскладчатых сооружениях заключены фрагменты более древних структур. Сохранившийся фрагмент байкалид представлен Межовским устойчивым массивом.

Палеозойские чехольные комплексы Межовского устойчивого массива сильно переработаны в позднегерцинскую эпоху диастрофизма, что очень сильно наблюдается в окраинных частях. Массив разделен на отдельные блоки разломами, которые маркируются породами ультраосновного состава. Они же подчеркивают и северо-восточную границу массива. В центральных частях Межовского массива палеозойские образования затронуты в меньшей степени пликативными и дизъюнктивными дислокациями, по сравнению с окраинными [23].

Согласно «Тектонической карты фундамента Западно-Сибирской плиты», составленной под редакцией В.С. Суркова (1981 г.) (рис. 2.3), Калиновая площадь находится в пределах Центрально-Западносибирской герцинской складчатой системы на крайнем юго-восточном продолжении Нижневартовской антиклинорной зоны инверсионного типа, имеющей юговосточное простирание, вблизи от её сочленения с опущенным блоком Межовского срединного массива. Образования фундамента относятся, главным образом, к карбонатно-глинисто-сланцевой формации. В триасе в юго-западном направлении территория была разбита грабен-рифтовыми зонами. Вблизи от площади работ получили развитие Усть-Тымский и Чузикскский раннемезозойские грабен-рифты [24].

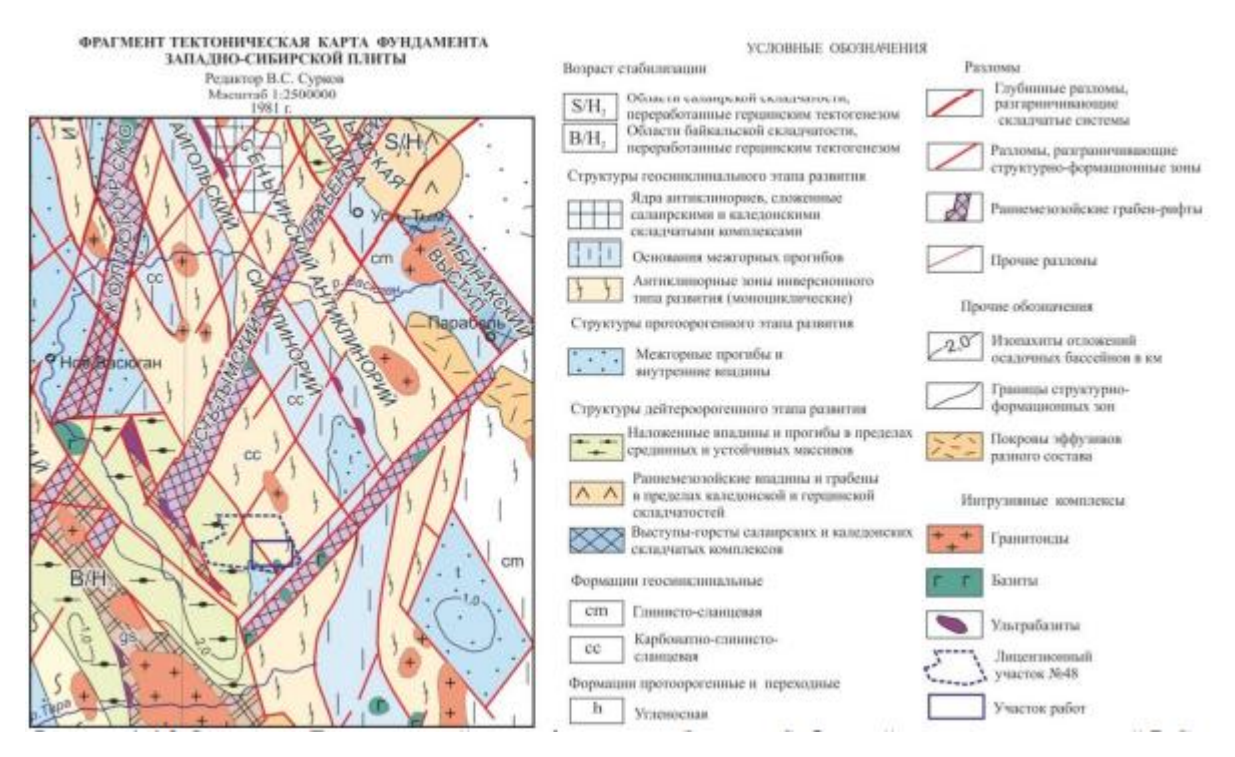

Рисунок 2.3 Фрагмент «Тектонической карты фундамента Западно-Сибирской плиты» под редакцией В.С. Суркова (1981 г.) [24]

### **2.5 История геологического развития**

<span id="page-35-0"></span>В истории девонского осадконакопления Нюрольской впадины выделяются два больших неравнозначных этапа. В разрезах скважин раннедевонский этап представлен ичкалинской серией, а среднепозднедевонский – чарымовской серией. Между сериями по биостратиграфическим данным зафиксирован скрытый перерыв. Ичкалинская серия объединяет тонкослоистые, тонкозернистые карбонатнотерригенные отложения нижнего девона, а чарымовская серия - карбонатные рифогенные отложения среднего и сгустковокомковатые, пелитоморфные известняки верхнего отделов девона. По латерали отложения депрессионных зон тартасской серии замещают отложения чарымовской серии [25].

Глобальные абиотические события связаны с эвстатическими колебаниями уровня Мирового океана (трансгрессии, регрессии). В девонских разрезах Западно-Сибирской нефтегазоносной провинции они распознаются, прежде всего, по появлению на разных стратиграфических уровнях «черносланцевых» пород в разрезах открыто шельфовой и депрессионной зон (тартасская серия на Калиновой и Северо-Калиновой площадях: в мирной, чузикской, чагинской свитах). Нарушение кислородного режима («бескислородное событие»), связанное с трансгрессией, в иловых впадинах способствует осадконакоплению специфических черных битуминозных глинисто-карбонатных илов, содержащие многочисленные захоронения тентакулитовой или радиоляриевой планктонной микрофауны, что, в последующем приводит к образованию доманикитов – насыщенных рассеянным органическим веществом пород [26].

Седиментологические изменения в эмское время на всей территории Калиновой и Северо-Калиновой площадей проследить невозможно проследить из-за отсутствия соответствующих разрезов. По изученным разрезам на других, соседних участках Нюрольской впадины можно предположить, что по периферии иловых впадин существовали условия для
формирования небольших кораллово-строматопоровых биостромов и мелководных осадков, связанных с развитием карбонатной платформы (солоновская, надеждинская свиты эмского яруса).

В эмское время в иловой впадине, существоващей на территории Калиновой площади (депрессионный тип разреза, мирная свита) формировались черные тонкозернистые илы, в которых захоронялись многочисленные тентакулиты (скважины Калиновая 14, Северо-Калиновая 31). Изменения режима осадконакопления в раннеэйфельское временя (быстрая регрессия, прерванная кратковременной трансгрессией) в иловых впадинах проявилось в выпадении из разреза отложений конодонтовых зон patulus (верхнеэмской), partitus и costatus (нижнеэйфельской) – (разрез скв. Калиновая 14) – скрытый перерыв [25].

В разрезах эйфеля – нижнего-среднего живета (нижнечузикская подсвита) документируются прослои довольно чистых пелоидноводорослевых известняков с микрофауной фораминифер: верхняя часть разреза скв. Калиновая 14 до гл. 3110 м, весь разрез скв. Калиновая 7, скв. Калиновая 13 (инт.4434-4040 м), что свидетельствует о кратковременных восстановлениях нормально морского режима осадконакопления в иловых впадинах.

Для этого же временного отрезка по периферии Калиновой и Северо-Калиновой площадей широко представлены биогермные фации карбонатной платформы (конодонтовая зона varcus, «малоичский известняк» – средняя подсвита герасимовской свиты, коррелируемая с верхней частью нижнечузикской подсвиты) [21]. «Малоичский известняк» четко документируется в разрезах по появлению мощных органогенных прослоев, представленных массивными колониями и крупными субцилиндрическими формами строматопороидей («амфипоровые» известняки), кораллов, брахиопод, обилием и видовым разнообразием примитивных однокамерных фораминифер. Средняя подсвита герасимовской свиты прослежена в разрезах скважин Северо-Калиновых: 24, 25, 26, 28, 29 и Калиновой 17 [25].

В позднечузикское время (верхняя подсвита чузикской свиты) в пределах иловой впадины накапливались карбонатные водорослевые илы с редкой микрофауной фораминифер. Поступление тонкозернистого глинистого материала приводило к смене осадков – накоплению глинистокарбонатных илов. К концу позднечузикского времени эти осадки доминировали, что подтверждается появлением в разрезах скважин Калиновая 13 и 15 мергелей, аргиллитов доломитизированных, темнокоричневых, битуминозных с редкими остатками тентакулит [21].

Очередное «бескислородное событие» трансгрессивной фазы отчетливо распознается в разрезах нижней половины франского яруса и литологически документируется появлением «черносланцевых» пород: глинисто-кремнистых, черных битуминозных доманикоидных пород с радиоляриями (тентакулитовая пачка) в разрезах Калиновых скважинах: 13, 15, 16, 19, 20 и Северо-Калиновых скважин: 23 и 35.

В отложениях нижней части франского яруса (нижнечагинская подсвита) не только на территории иловых впадин Калинового и Северо-Калинового участка, но и в разрезах открытого шельфа по всей Нюрольской впадине практически не встречаются остатки фауны строматопорат, кораллов, редки фораминиферы и остракоды [21].

В основании верхнечагинской подсвиты (конодонтовая зона gigas) в депрессионом литотипе среди кремнисто-карбонатно-глинистых разностей с радиоляриями прослеживаются тонкие прослои известняков с микрофауной фораминифер в скважинах Калиновая: 11, 13, 18, 20, 25; Северо-Калиновая 21, что указывает на кратковременое восстановление нормально морского режима в пределах иловых впадин. В обстановках мелководного шельфа в это время получили распространение последние в девоне на территории Нюрольской впадины небольшие биогермные постройки: Нижне-Табаганская, Арчинско-Урманская, Останинская и др. площади [21].

В мелководной шельфовой зоне формировались сгустково-комковатые карбонатные илы (известняки лугинецкой свиты, продуктивный горизонт М1 Арчинско-Урманской зоны нефтегазонакопления).

### **5 ФИНАНСОВЫЙ МЕНЕДЖМЕНТ,**

### **РЕСУРСОЭФФЕКТИВНОСТЬ И РЕСУРСОСБЕРЕЖЕНИЕ**

#### **Введение**

Основная цель данного раздела – оценить перспективность развития и планировать финансовую и коммерческую ценность конечного продукта, представленного в рамках исследовательской работы. Коммерческая ценность определяется не только наличием более высоких технических характеристик над конкурентными разработками, но и тем, насколько быстро разработчик сможет ответить на следующие вопросы – будет ли продукт востребован на рынке, какова будет его цена, каков бюджет научного исследования, какое время будет необходимо для продвижения разработанного продукта на рынок.

Данный раздел, предусматривает рассмотрение следующих задач:

- Оценка коммерческого потенциала разработки.
- Планирование научно-исследовательской работы;
- Расчет бюджета научно-исследовательской работы;

• Определение ресурсной, финансовой, бюджетной эффективности исследования.

Целью НИР является изучение геологического строения и литологических особенностей пород пласта М Калинового нефтегазоконденсатного месторождения.

**5.1 Оценка коммерческого потенциала и перспективности проведения исследований с позиции ресурсоэффективности и ресурсосбережения**

### **5.1.1 Анализ конкурентных технических решений**

Анализ конкурентных технических решений с позиции ресурсоэффективности и ресурсосбережения позволяет провести оценку сравнительной эффективности научной разработки и определить направления для ее будущего повышения.

Детальный анализ необходим, т.к. каждая технология имеет свои достоинства и недостатки. В таблице 5.1 показано сравнение технологийконкурентов и технологии данного НИ с точки зрения технических и экономических критериев оценки эффективности, где  $K_{\kappa 1}$ - ». исследование, проведенное инженером-геологом в научно-исследовательской лаборатории «ТомскНИПИнефть», а  $K_{K2}$  - исследование, проведенное организацией, которая занимается добычей углеводородов «Томскнефть ВНК».

| Критерии оценки                                  | <b>Bec</b> |            | Баллы           |          | Конкуренто-<br>способность |                 |                |  |  |
|--------------------------------------------------|------------|------------|-----------------|----------|----------------------------|-----------------|----------------|--|--|
|                                                  | критерия   | $B_{\phi}$ | $E_{\text{k1}}$ | $B_{K2}$ | $K_{ab}$                   | $K_{\text{K1}}$ | $K_{\kappa 2}$ |  |  |
|                                                  | 2          | 3          | 4               | 5        | 6                          | 7               | 8              |  |  |
| Технические критерии оценки ресурсоэффективности |            |            |                 |          |                            |                 |                |  |  |
| 1. Актуальность исследования                     | 0,11       | 5          | 5.              | 5        | 0,55                       | 0,55            | 0,55           |  |  |
| 2. Скорость проведения исследования              | 0,17       | 5          | 3               | 3        | 0,85                       | 0,51            | 0,51           |  |  |
| 3. Точность исследования                         | 0,2        | 5          | 3               | 3        | 1,0                        | 0,6             | 0,6            |  |  |
| 4. Эффективность работы                          | 0,12       | 4          | 4               | 5        | 0,48                       | 0,48            | 0,6            |  |  |
| 5. Энергоэкономичность                           | 0,12       | 3          | 4               | 4        | 0,36                       | 0,48            | 0,48           |  |  |
| Экономические критерии оценки эффективности      |            |            |                 |          |                            |                 |                |  |  |
| 1. Цена сырья                                    | 0,1        | 4          | 5               | 3        | 0,4                        | 0,5             | 0,3            |  |  |
| 2. Предполагаемый срок                           | 0,08       | 4          | 4               | 3        | 0,32                       | 0,32            | 0,24           |  |  |
| эксплуатации оборудования                        |            |            |                 |          |                            |                 |                |  |  |
| 3. Финансирование научной                        | 0,1        | 5          | 4               | 5        | 0,5                        | 0,4             | 0,5            |  |  |
| разработки конкурентных товаров и                |            |            |                 |          |                            |                 |                |  |  |
| разработок                                       |            |            |                 |          |                            |                 |                |  |  |
| Итого                                            |            | 35         | 32              | 31       | 4,46                       | 3,84            | 3,78           |  |  |

Таблица 5.1 – Сравнение конкурентных технических решений (разработок)

Расчет конкурентоспособности, на примере актуальности исследования, определяется по формуле:

$$
K = \sum B_i * B_i = 5 * (0,11 + 0,17 + 0,2 + 0,1) + 4 * (0,12 + 0,1 + 0,08) + 3 * 0,12 = 4,46
$$
  
 
$$
T \text{Re } K = \text{Kohkyperrocrocóbност } B_i = \text{Rec inckasaren } (B \text{ QOJ} \text{JJJ)}
$$
  
 
$$
B_i = \sum_{i=1}^{n} B_i * B_i = 5 * (0,11 + 0,17 + 0,2 + 0,1) + 4 * (0,12 + 0,1 + 0,08) + 3 * 0,12 = 4,46
$$

Проведенный анализ конкурентных технических решений показал, что исследование является наиболее актуальным и перспективным, имеет конкурентоспособность.

## **5.1.2 SWOT-анализ**

Для исследования внешней и внутренней среды проекта, в этой работе проведен SWOT-анализ с детальной оценкой сильных и слабых сторон исследовательского проекта, а также его возможностей и угроз.

Первый этап, составляется матрица SWOT, в которую описаны слабые и сильные стороны проекта и выявленные возможности и угрозы для реализации проекта, которые проявились или могут появиться в его внешней среде, приведены в таблице 5.2.

Таблица 5.2 – Матрица SWOT-анализа

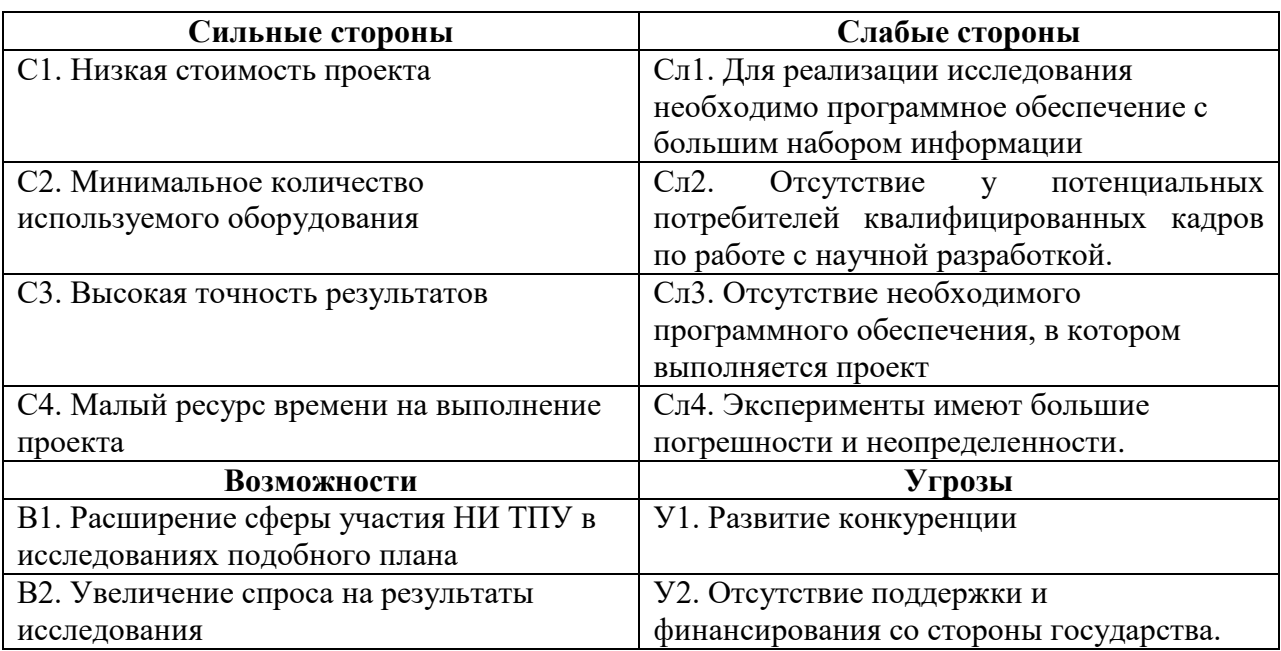

На втором этапе на основании матрицы SWOT строятся интерактивные матрицы возможностей и угроз, позволяющие оценить эффективность проекта, а также надежность его реализации. Соотношения параметров представлены в таблицах 5.3–5.6.

Таблица 5.3 – Интерактивная матрица проекта «Возможности проекта и сильные стороны»

#### **Сильные стороны проекта**

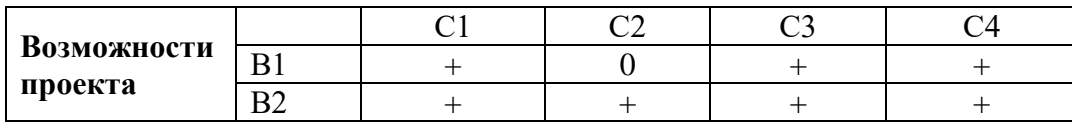

## Таблица 5.4 – Интерактивная матрица проекта «Возможности проекта и

слабые стороны»

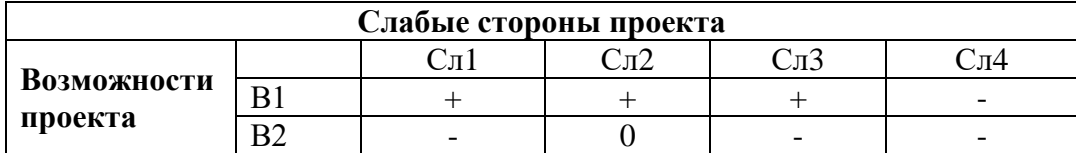

# Таблица 5.5 – Интерактивная матрица проекта «Угрозы проекта и сильные

стороны»

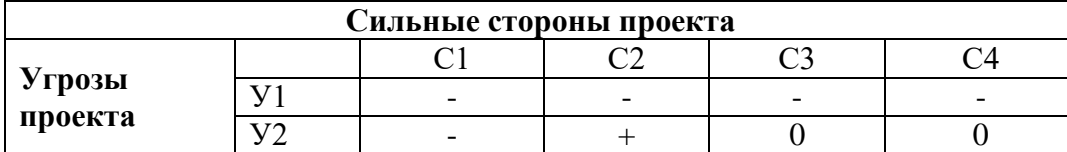

Таблица 5.6 – Интерактивная матрица проекта «Угрозы проекта и слабые стороны»

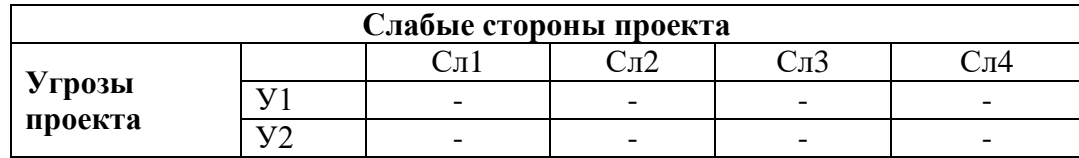

Результаты анализа представлены в итоговую таблицу 5.7.

Таблица 5.7 – Итоговая таблица SWOT-анализа

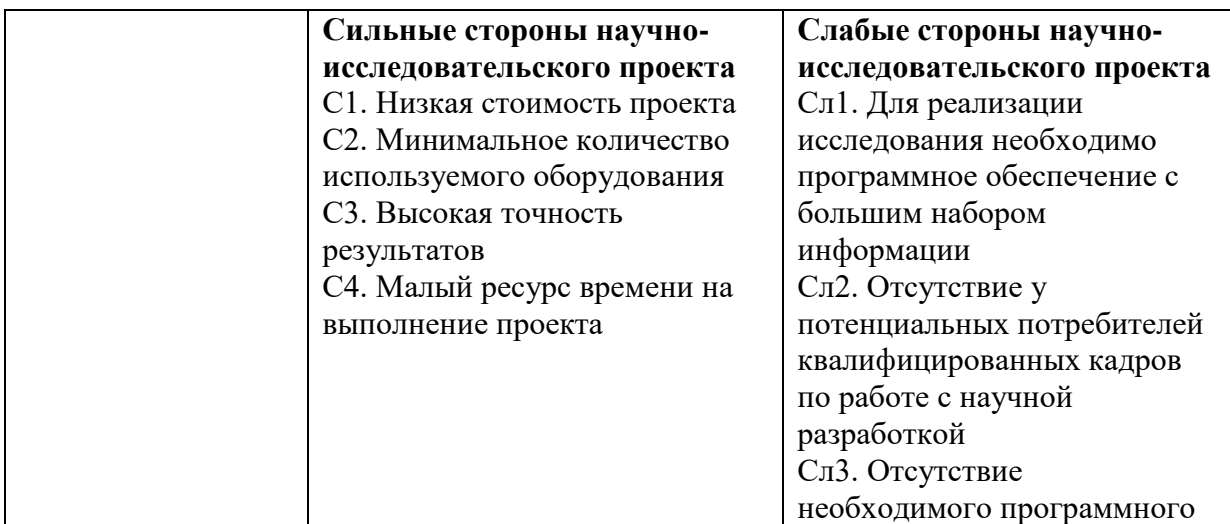

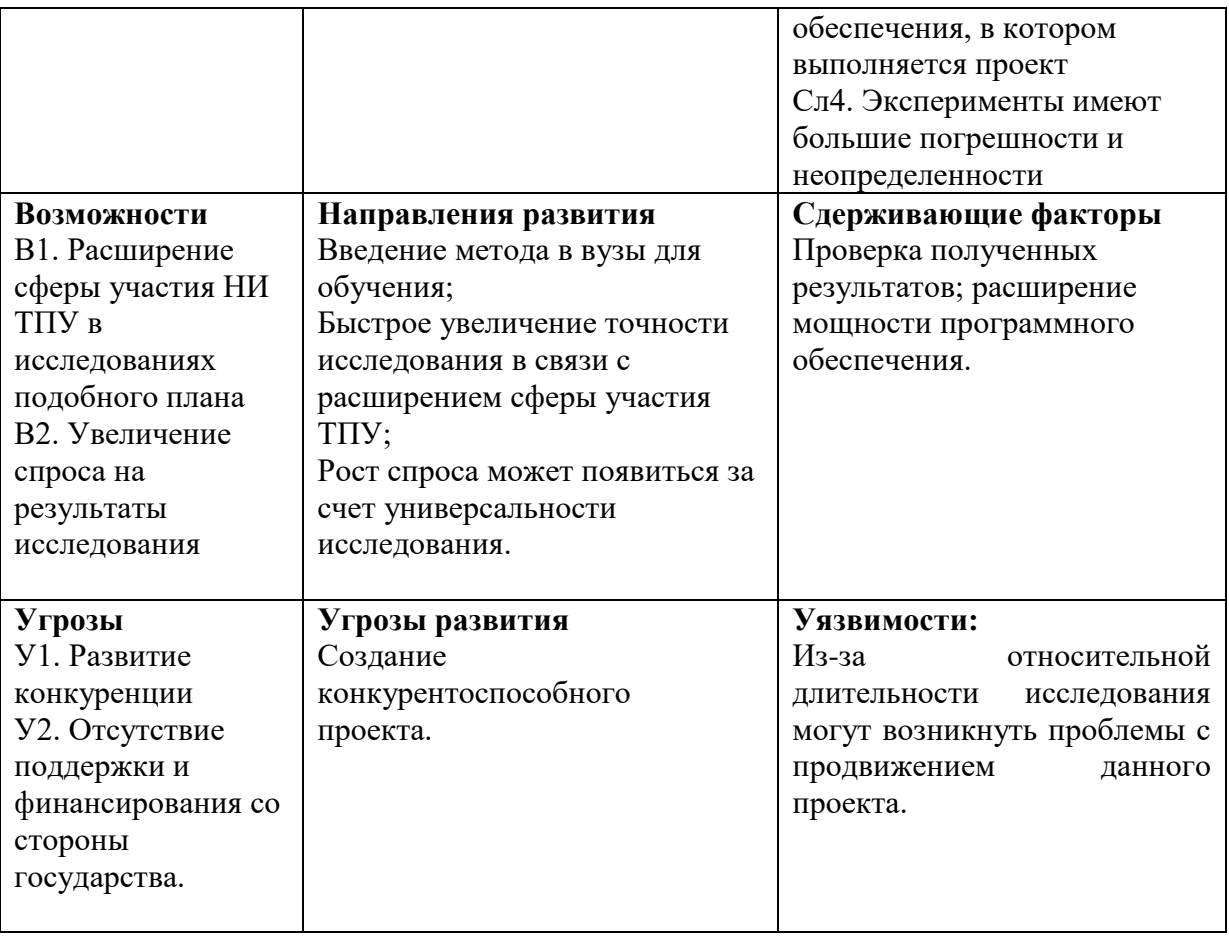

В результате SWOT-анализа показано, что на преимущества разрабатываемой технологии преобладают над ее недостатками. Данные недостатки, которые на данный момент на практике не устранены, но в теории уже есть возможности для их устранения. Основные направления повышения конкурентоспособности проекта: проведение дополнительных научных исследований, использование новейшего оборудования НИ ТПУ и дальнейшее совершенствование технологии.

## **5.2 Планирование научно-исследовательских работ**

## **5.2.1 Структура работ в рамках научного исследования**

Планирование комплекса научно-исследовательских работ осуществляется в порядке:

определение структуры работ в рамках научного исследования;

- определение количества исполнителей для каждой из работ;
- установление продолжительности работ;
- построение графика проведения научных исследований.

Для оптимизации работ удобно использовать классический метод линейного планирования и управления.

Результатом такого планирования является составление линейного графика выполнения всех работ. Порядок этапов работ и распределение исполнителей для данной научно-исследовательской работы, приведен в таблице 5.8.

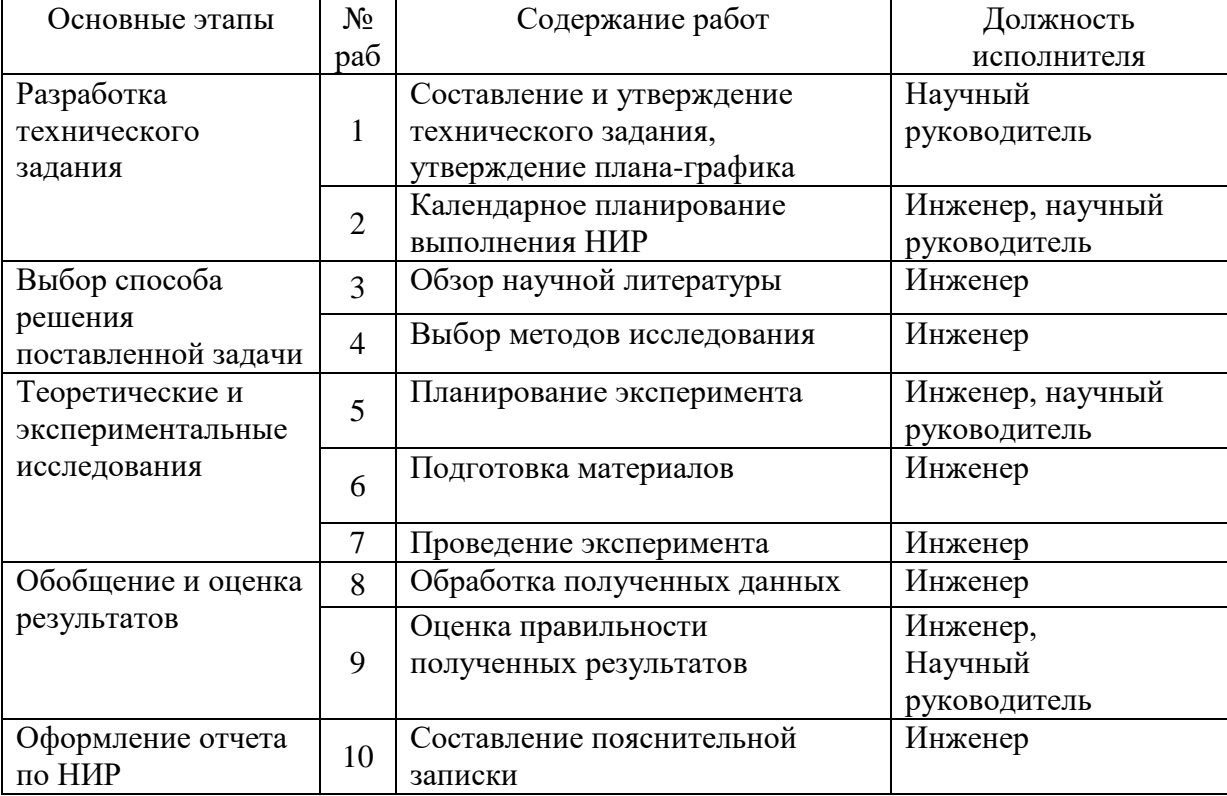

Таблица 5.8 – Перечень этапов, работ и распределение исполнителей

## **5.2.2 Определение трудоемкости выполнения работ и разработка графика проведения**

При проведении научных исследований основную часть стоимости разработки составляют трудовые затраты, поэтому определение трудоемкости проводимых работ является важным этапом составления бюджета.

Для определения ожидаемого (среднего) значения трудоемкости использована следующая формула:

$$
t_{\text{oxi}} = \frac{3t_{\text{mini}} + 2t_{\text{maxi}}}{5},
$$
\n(5.1)

где *жi t* <sup>о</sup> – ожидаемая трудоемкость выполнения i-ой работы, человекодни;

 $^{\it t_{\rm mini}}$  — минимально возможная трудоемкость выполнения заданной i-ой работы, человеко-дни;

 $^t$ <sub>max*i* — максимально возможная трудоемкость выполнения заданной i-ой</sub> работы, человеко-дни.

Зная величину ожидаемой трудоемкости, можно определить продолжительность каждой i-ой работы в рабочих днях Трi, при этом учитывается параллельность выполнения работ разными исполнителями. Данный расчёт позволяет определить величину заработной платы.

$$
T_{\mathbf{p}_i} = \frac{t_{\text{oxii}}}{\mathbf{U}_i} \tag{5.2}
$$

где <sup>*т<sub>рі —</sub> продолжительность одной работы, рабочие дни;*</sup>

 $t_{\rm osc}$  <sub>—</sub> ожидаемая трудоемкость выполнения одной работы, человекодни;

<sup>Ч</sup>*<sup>i</sup>* – численность исполнителей, выполняющих одновременно одну и ту же работу на данном этапе, чел.

Для перевода длительности каждого этапа из рабочих в календарные дни, необходимо воспользоваться формулой (4.3):

$$
T_{\scriptscriptstyle \chi i. \scriptscriptstyle \mu \scriptscriptstyle \mu \scriptscriptstyle \nu \scriptscriptstyle \nu \scriptscriptstyle \nu} = T_{\scriptscriptstyle \rho i} \cdot k_{\scriptscriptstyle \kappa a n}, \tag{5.3}
$$

где *Т*k*<sup>i</sup>* – продолжительность выполнения i-й работы в календарных днях;

*Т*р*<sup>i</sup>* – продолжительность выполнения i-й работы в рабочих днях;

 $k_{\text{R}a}$  – календарный коэффициент.

Календарный коэффициент определяется по формуле:

$$
k_{\text{Rat.}} = \frac{T_{\text{Rat}}}{T_{\text{Rat}} - T_{\text{max}} - T_{\text{np}}} = \frac{365}{365 - 104 - 14} = 1,48
$$
 (5.4)

где  $T_{\kappa a\bar{\kappa}}$  – общее количество календарных дней в году;  $T_{\kappa b\bar{\kappa}}$  – общее количество выходных дней в году;  $T_{np}$  – общее количество праздничных дней в году.

Расчеты временных показателей проведения научного исследования обобщены в таблице 5.9.

|                                                                                           |                |                      | Трудоёмкость работ |                             |         |                             |                                              |                                        |
|-------------------------------------------------------------------------------------------|----------------|----------------------|--------------------|-----------------------------|---------|-----------------------------|----------------------------------------------|----------------------------------------|
| Название работы                                                                           | чел-           | $t_{\rm min}$<br>ДНИ |                    | $t_{\text{max}}$<br>чел-дни |         | $t_{\rm osci}$ ,<br>чел-дни | Длительность<br>работ в рабочих<br>днях (ср) | Длительность<br>работ в<br>календарных |
|                                                                                           | Науч.ру        | Инж.                 | Науч.ру            | Инж.                        | Науч.ру | Инж.                        | T<br>pi                                      | ДНЯХ<br>$T_{\mathrm{K}i}$              |
|                                                                                           | $\overline{2}$ | 3                    | $\overline{4}$     | 5                           | 6       | $\overline{7}$              | 8                                            | 9                                      |
| 1. Составление и<br>утверждение<br>технического задания,<br>утверждение плана-<br>графика | $\overline{2}$ |                      | $\overline{4}$     |                             | 2,8     |                             | 2,8                                          | $\overline{4}$                         |
| 2. Календарное<br>планирование<br>выполнения НИР                                          | $\overline{2}$ | $\overline{2}$       | 6                  | 6                           | 3,6     | 3,6                         | 3,6                                          | 5                                      |
| 3. Обзор научной<br>литературы                                                            |                | 7                    |                    | 14                          |         | 9,8                         | 9,8                                          | 14                                     |
| 4. Выбор методов<br>исследования                                                          |                | 3                    |                    | 5                           |         | 3,8                         | 3,8                                          | 6                                      |

Таблица 5.9 – Временные показатели проведения научного исследования

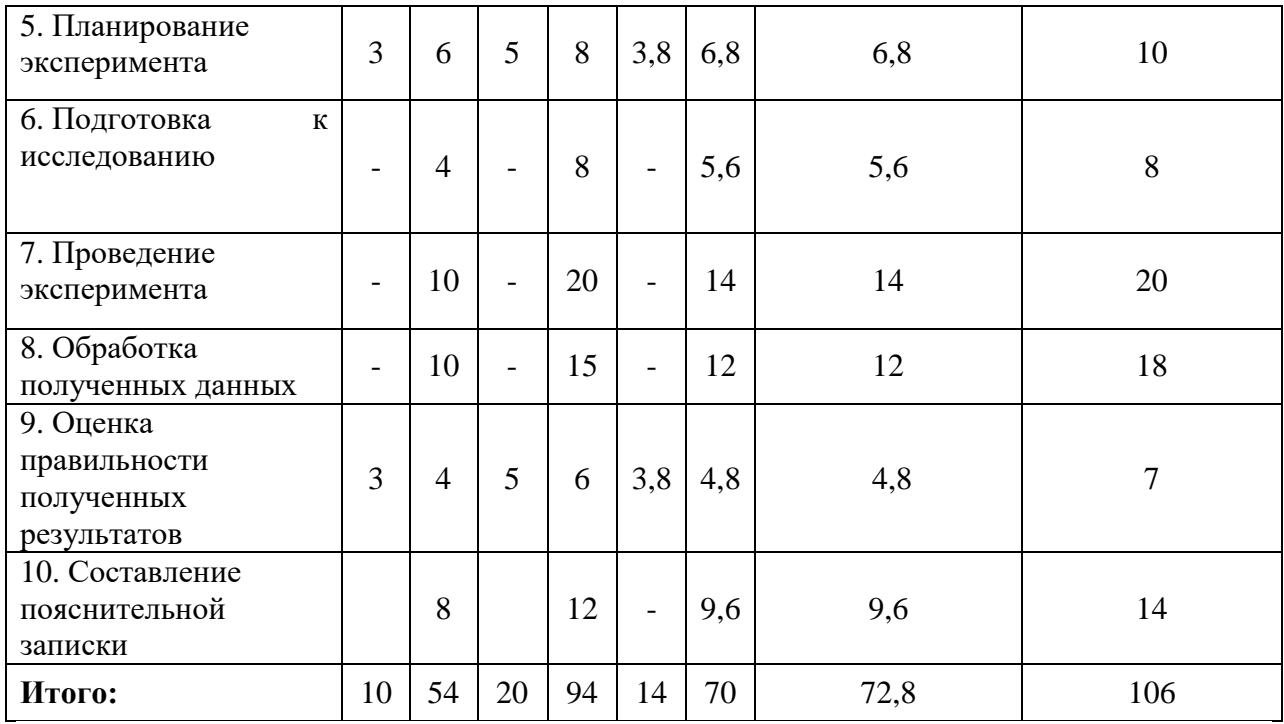

На основе таблицы составлен календарный план-график выполнения проекта с использованием диаграммы Ганта (таблица 5.10).

Таблица 5.10 – Диаграмма Ганта

| $N_2$<br>работ<br>$\mathbf{H}$ | Вид работы                                                                               | Исполнители              | $T_{ki}$<br>Ь  |  | Феврал |  |  | Март |  |  | Апрел<br>Ь |  |  | Май |  |  | Июнь |  |  |  |  |  |
|--------------------------------|------------------------------------------------------------------------------------------|--------------------------|----------------|--|--------|--|--|------|--|--|------------|--|--|-----|--|--|------|--|--|--|--|--|
| 1                              | Составление и<br>утверждение<br>технического<br>задания,<br>утверждение<br>плана-графика | Руководитель             | $\overline{4}$ |  |        |  |  |      |  |  |            |  |  |     |  |  |      |  |  |  |  |  |
| 2                              | Календарное<br>планирование<br>выполнения<br><b>HMP</b>                                  | Руководитель,<br>инженер | 5              |  |        |  |  |      |  |  |            |  |  |     |  |  |      |  |  |  |  |  |
| $\overline{3}$                 | Обзор научной<br>литературы                                                              | Инженер                  | 14             |  |        |  |  |      |  |  |            |  |  |     |  |  |      |  |  |  |  |  |

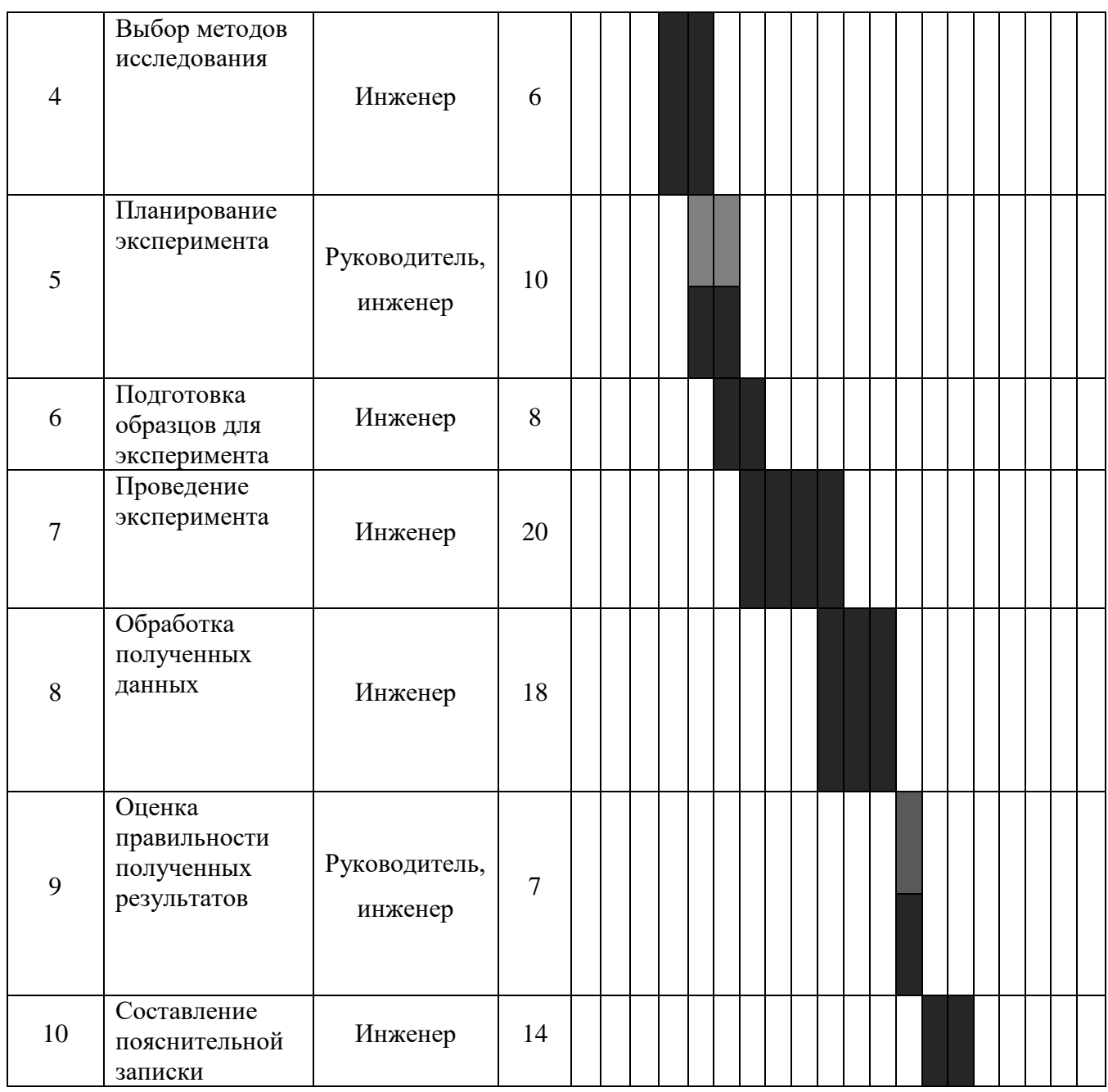

## **5.3 Бюджет научно-технического исследования**

При планировании бюджета научно-технического исследования учитывались все виды расходов, связанных с его выполнением. В этой работе использовать следующую группировку затрат по следующим статьям:

- материальные затраты научно-исследовательской работы (НИР);
- затраты на специальное оборудование для экспериментальных работ;
- основная заработная плата исполнителей темы;
- дополнительная заработная плата исполнителей темы;
- отчисления во внебюджетные фонды (страховые отчисления);
- накладные расходы НИР.

## **5.3.1 Расчет материальных затрат научно-технического исследования**

Материальные затраты рассчитываются по следующей формуле:

$$
3_{\rm M} = (1 + k_{\rm T}) * \sum_{i=1}^{m} \mathcal{L}_i * N_{\rm pacxi}
$$

Материальные затраты, необходимые для исследования, приведены в таблице 5.11. (\* - Цены приняты на основании прайс-листа поставщика материалов: https://papirus-tomsk.ru, https://mvideo.ru)

| Наименование                                | Количество, шт | Цена за единицу,<br>руб. | Затраты на<br>материалы $(3M)$ ,<br>руб. |  |  |  |  |
|---------------------------------------------|----------------|--------------------------|------------------------------------------|--|--|--|--|
| Комплекс<br>канцелярских<br>принадлежностей |                | 2020                     | 2020                                     |  |  |  |  |
| Картридж для<br>宋<br>лазерного принтера     |                | 500                      | 500                                      |  |  |  |  |
| Электроэнергия                              | 1449 вт        | 2,73                     | 3956                                     |  |  |  |  |
| Итого:                                      |                |                          | 6476                                     |  |  |  |  |

Таблица 5.11 – Материальные затраты на исследование

#### **5.3.2 Расчет амортизации специального оборудования**

При проведении исследования производить покупку специального оборудования не потребовалось, так как все необходимое оборудование уже находилось на базе НИ ТПУ. Поскольку затраты на спецоборудование равны нулю, необходимо посчитать его амортизацию.

Расчет сводится к определению амортизационных отчислений, так как оборудование было приобретено до начала выполнения данной работы и эксплуатировалось раннее, поэтому при расчете затрат на оборудовании учитываем только рабочие дни по данной теме.

Расчет амортизации проводится следующим образом:

Норма амортизации: рассчитывается по формуле:

$$
H_A = \frac{1}{n},\tag{5.5}
$$

где *n*– срок полезного использования в количестве лет.

Амортизация оборудования рассчитывается по формуле:

$$
A = \frac{H_A H}{12} \cdot m \,,\tag{5.6}
$$

где  $^M$  – итоговая сумма, тыс. руб.;  $^m$  – время использования, мес.

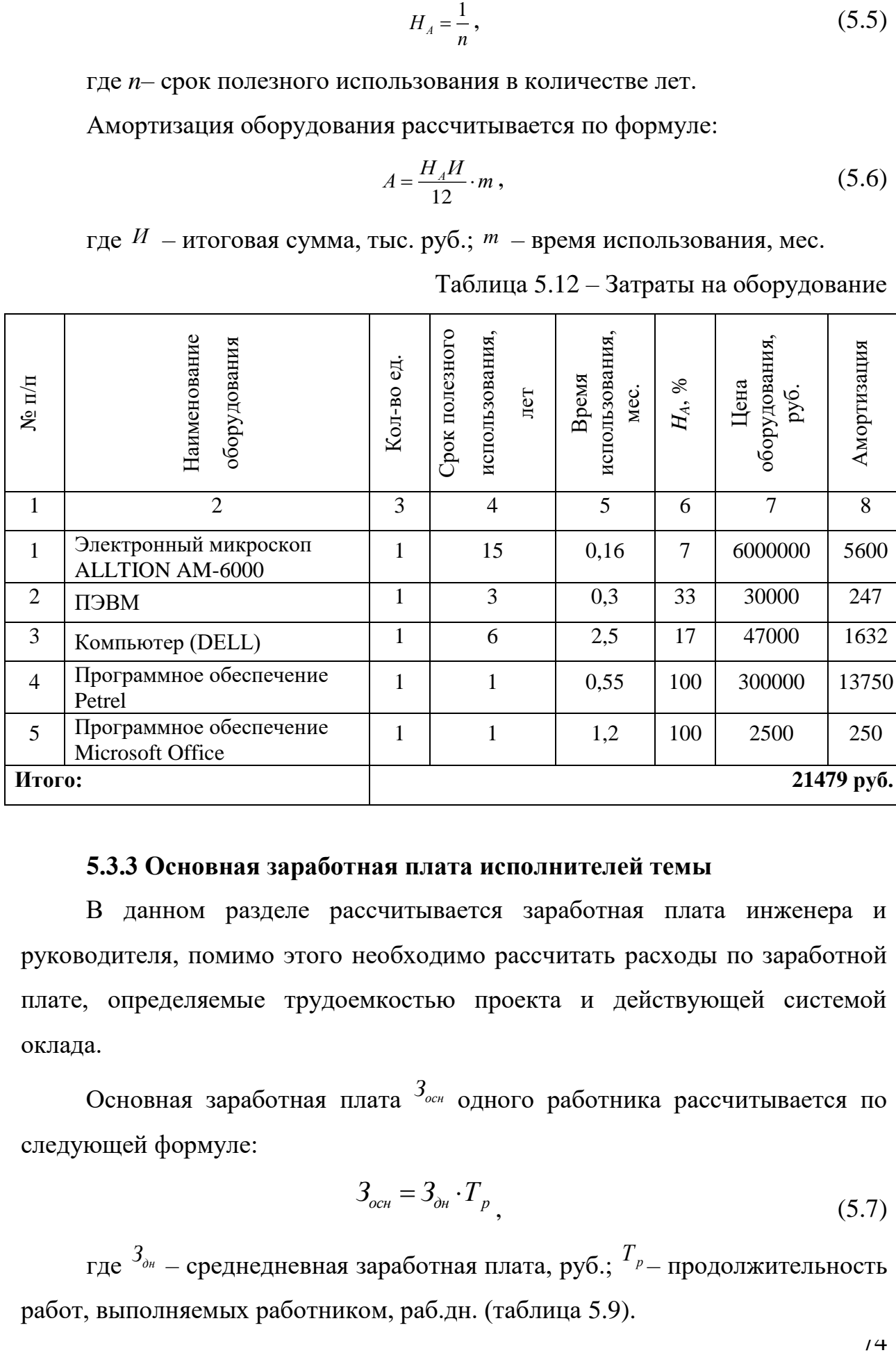

Таблица 5.12 – Затраты на оборудование

#### **5.3.3 Основная заработная плата исполнителей темы**

В данном разделе рассчитывается заработная плата инженера и руководителя, помимо этого необходимо рассчитать расходы по заработной плате, определяемые трудоемкостью проекта и действующей системой оклада.

Основная заработная плата <sup>3</sup> oдного работника рассчитывается по следующей формуле:

$$
3_{ocn} = 3_{\partial n} \cdot T_p \tag{5.7}
$$

где *дн З* – среднедневная заработная плата, руб.; *<sup>Т</sup><sup>р</sup>* – продолжительность работ, выполняемых работником, раб.дн. (таблица 5.9).

Среднедневная заработная плата рассчитывается по формуле:

Для шестидневной рабочей недели (рабочая неделя руководителя):

$$
3_{\mu\mu} = \frac{3_{\mu} * M}{F_A} = \frac{3_{\tau c} * (1 + k_{\tau p} + k_A) * k_p * M}{F_A} \frac{28000 * (1 + 0.3 + 0.3) * 1.3 * 11.2}{213} = 3062.35 \text{ py6.}
$$
 (5.8)

где *м З* – месячный должностной оклад работника, руб.; *<sup>F</sup><sup>д</sup>* – действительный годовой фонд рабочего времени научно-технического персонала, раб. дней; где  $3<sub>mc</sub>$  – заработная плата, согласно тарифной ставке, руб.; <sup>k</sup><sup>11</sup> — премиальный коэффициент, равен 0,3; <sup>k</sup><sup>3</sup> — коэффициент доплат и надбавок, равен 0,2;  $k_p$  – районный коэффициент, равен 1,3 (для г. Томска). *М* – количество месяцев работы без отпуска в течение года:

– при отпуске в 28 раб. дня – М=11,2 месяца, 5-дневная рабочая неделя; – при отпуске в 56 раб. дней – М=10,3 месяца, 6-дневная рабочая неделя.

Для шестидневной рабочей недели (рабочая неделя инженера):

$$
3_{\mu} = \frac{3_{\mu} * M}{F_{\mu}} = \frac{23310 * 11.2}{213} = 1225,69 \text{ py6}
$$
 (5.9)

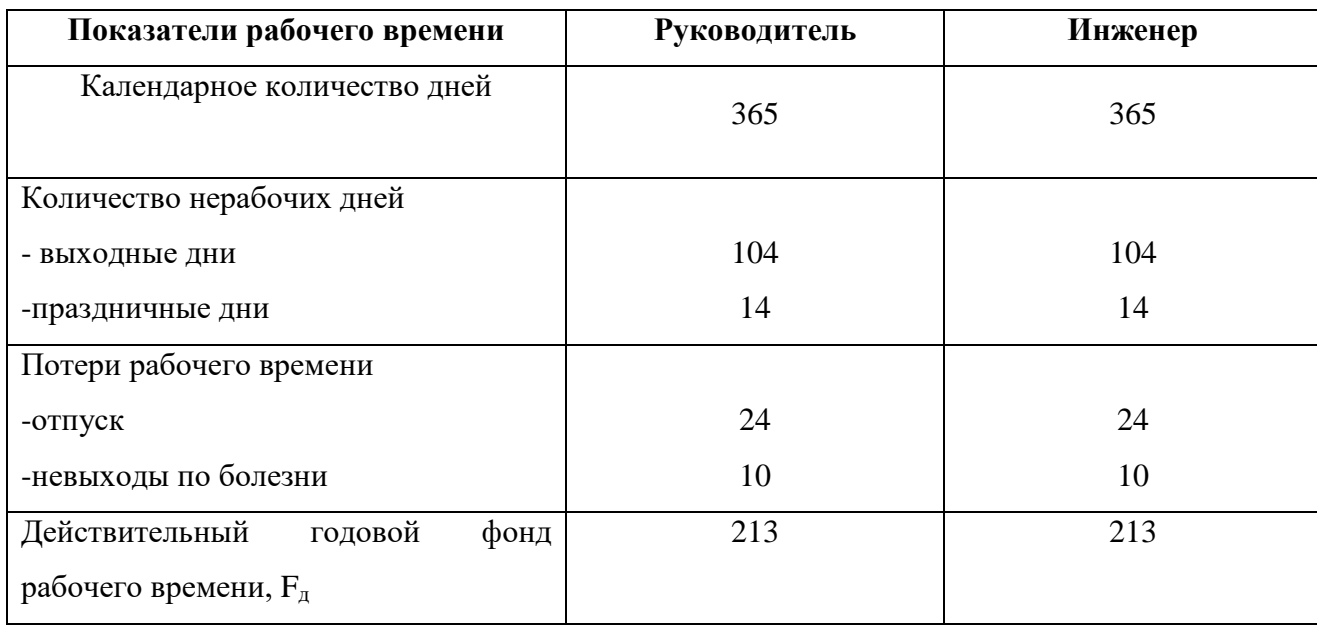

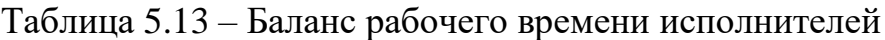

Таблица 5.14 – Расчет основной заработной платы исполнителей

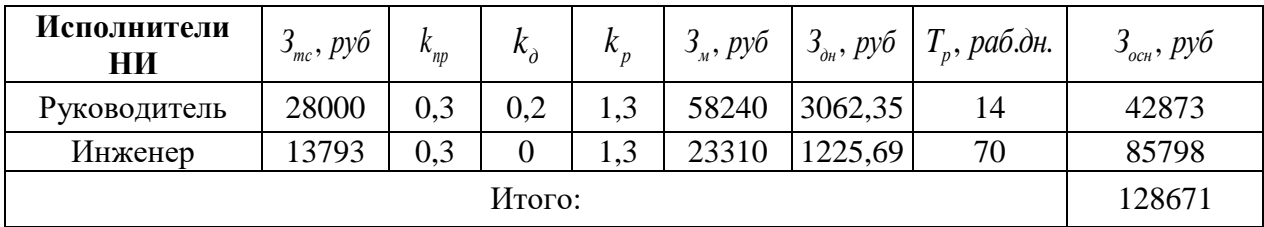

### **5.3.4 Дополнительная заработная плата исполнителей темы**

Дополнительная заработная плата определяется по формуле:

– для руководителя:

$$
3_{\text{AOD}} = k_{\text{AOD}} * 3_{\text{OCH}} = 42873 * 0.15 = 6431 \text{ py6.}
$$
 (5.10)

– для инженера:

$$
3_{\text{AOD}} = k_{\text{AOD}} * 3_{\text{OCH}} = 85798 * 0,15 = 12870 \text{ py6},\tag{5.11}
$$

где *доп k* – коэффициент дополнительной заработной платы (на стадии проектирования принимаем равным 0,15).

#### **5.3.5 Отчисления во внебюджетные фонды (страховые отчисления)**

Величина отчислений во внебюджетные фонды определяется по следующей формуле:

$$
3_{\text{bhe6}} = k_{\text{bhe6}} * (3_{\text{och}} + 3_{\text{qon}})
$$

Общая ставка взносов составляет в 2021 году – 30% (ст. 425, 426 НК РФ).

- для руководителя: З<sub>внеб.рук</sub> = 0,3 \* (42873 + 6431) = 14791,2 руб.

- для инженера $3_{\text{RHP6~uHW}} = 0.3 * (73451 + 11018) = 25340.8$  руб.

Отчисления во внебюджетные фонды представлены в таблице 5.15.

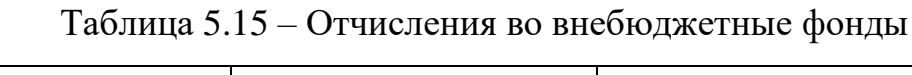

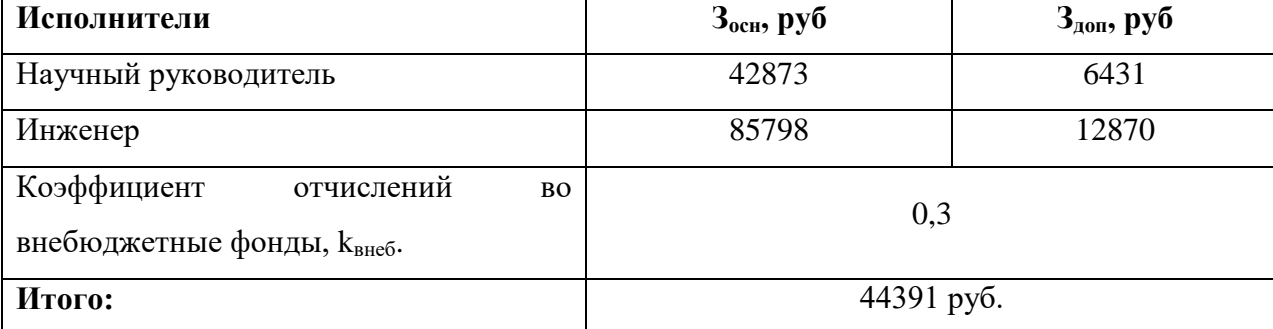

### **5.3.6 Накладные расходы**

Накладные расходы учитывают прочие затраты организации, не попавшие в предыдущие статьи расходов: печать и ксерокопирование материалов исследования, оплата услуг связи, электроэнергии, почтовые и телеграфные расходы, размножение материалов и т.д.

Величина накладных расходов определяется по формуле

$$
3_{\text{max}} = (\text{cymma crare } \check{n} 1 \div 5) \cdot k_{\text{np}},
$$
\n(5.12)

где *нр k* – коэффициент, учитывающий накладные расходы. Величина коэффициента принимается равной 0,16.

 $B_{\text{HAKJ}} = (6476 + 26182 + 128671 + 19301 + 44391) * 0,16 = 36003 \text{ py6}.$ 

#### **5.3.7 Бюджетная стоимость НИР**

Рассчитанная вeличина затрат научно-исслeдовательской работы являeтся основой для формирования бюджета затрат проекта, который при формировании договора с заказчиком защищаeтся научной организациeй в качестве нижнeго предeла затрат на разработку научно-технической продукции.

Определение бюджета затрат на научно-исследовательский проект по каждому варианту исполнения приведен в таблице 5.16.

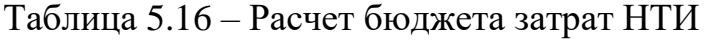

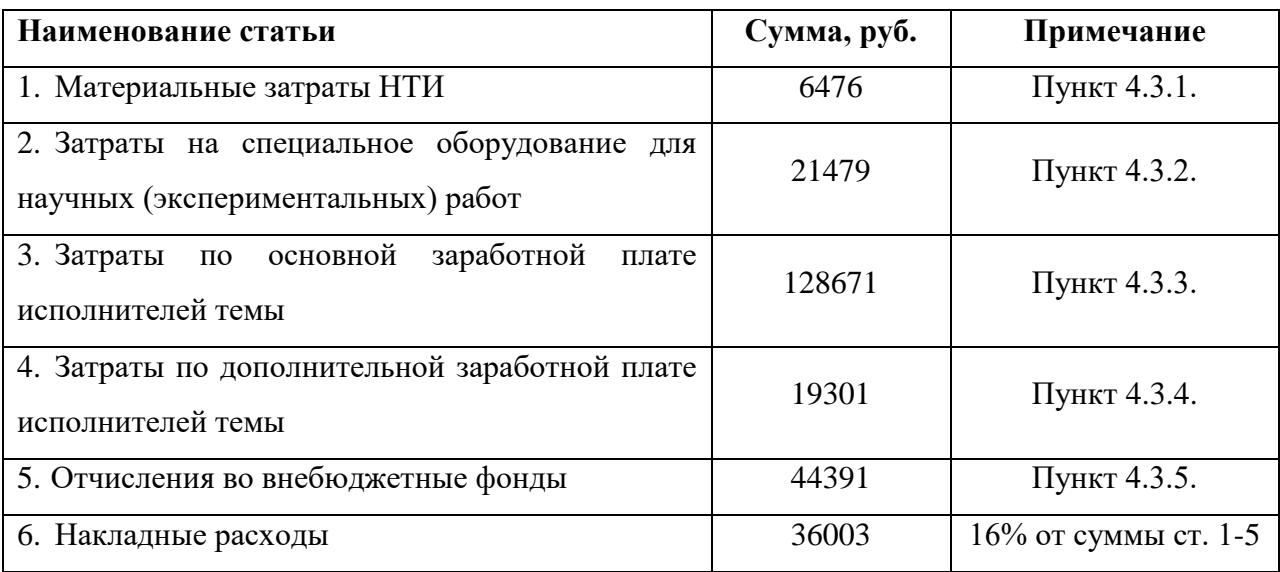

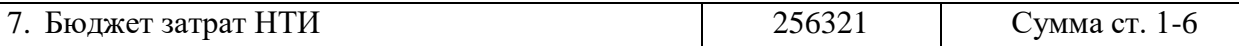

**4.2. Определение ресурсной (ресурсосберегающей), финансовой, бюджетной, социальной и экономической эффективности исследования**

Для определения эффективности исследования рассчитан интегральный показатель эффективности научного исследования путем определения интегральных показателей финансовой эффективности и ресурсоэффективности.

Интегральный показатель финансовой эффективности научного исследования получен в процессе оценки бюджета затрат трех вариантов исполнения научного исследования. Для этого наибольший интегральный показатель реализации технической задачи принят за базу расчета (как знаменатель), с которым соотносится финансовые значения по всем вариантам исполнения.

В качестве аналогов данной НИР рассмотрены:

Определение эффективности происходит на основе расчета интегрального показателя эффективности научного исследования. Его нахождение связано с определением двух средневзвешенных величин: финансовой эффективности и ресурсоэффективности.

Интегральный показатель финансовой эффективности научного исследования получают в ходе оценки бюджета затрат трех (или более) вариантов исполнения научного исследования. Для этого наибольший интегральный показатель реализации технической задачи принимается за базу расчета (как знаменатель), с которым соотносится финансовые значения по всем вариантам исполнения.

Интегральный финансовый показатель разработки определяется как:

$$
I_{\Phi^{HH}}^{ucni} = \frac{\Phi_{pi}}{\Phi_{max}}
$$

Где  $\Phi_{\rm ni}$  – стоимость i-го варианта исполнения;  $\Phi_{\rm max}$  – максимальная стоимость исполнения научно-исследовательского проекта (в т. ч. аналоги).

$$
I_{\phi_{HH}}^{\text{HClTT,II.}} = \frac{\Phi_{\text{T,II.}}}{\Phi_{max}} = \frac{256321}{325244} = 0,79
$$

$$
I_{\phi_{HH}}^{\text{HCl,II.}} = \frac{\Phi_{\text{HCl,II.}}}{\Phi_{max}} = \frac{284893}{325244} = 0,87
$$

$$
I_{\phi_{HH}}^{\text{HCl,II.}} = \frac{\Phi_{\text{HCl,II.}}}{\Phi_{max}} = \frac{325244}{325244} = 1,0
$$

В результате расчета консолидированных финансовых показателей по трем вариантам разработки, вариант 1 (текущий проект) с меньшем перевесом считается более приемлемым с точки зрения финансовой эффективности.

**Интегральный показатель ресурсоэффективности** вариантов выполнения НИР ( *рi I* ) определен путем сравнительной оценки их характеристик, распределенных с учетом весового коэффициента каждого параметра (таблица 4.17).

Интегральный показатель ресурсоэффективности вариантов исполнения объекта исследования можно определить следующим образом:

$$
I_{pi} = \sum a_i * b_i
$$

Где  $a_i$  – весовой коэффициент i-го варианта исполнения разработки;  $b_i^a$ ,  $b_i^p$  – бальная оценка i-го варианта исполнения разработки, устанавливается экспертным путем по выбранной шкале оценивания; n – число параметров сравнения.

Таблица 5.17 - Сравнительная оценка характеристик вариантов исполнения

проекта

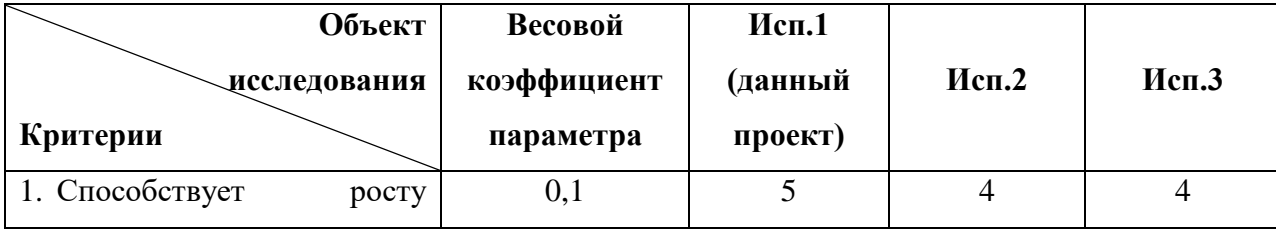

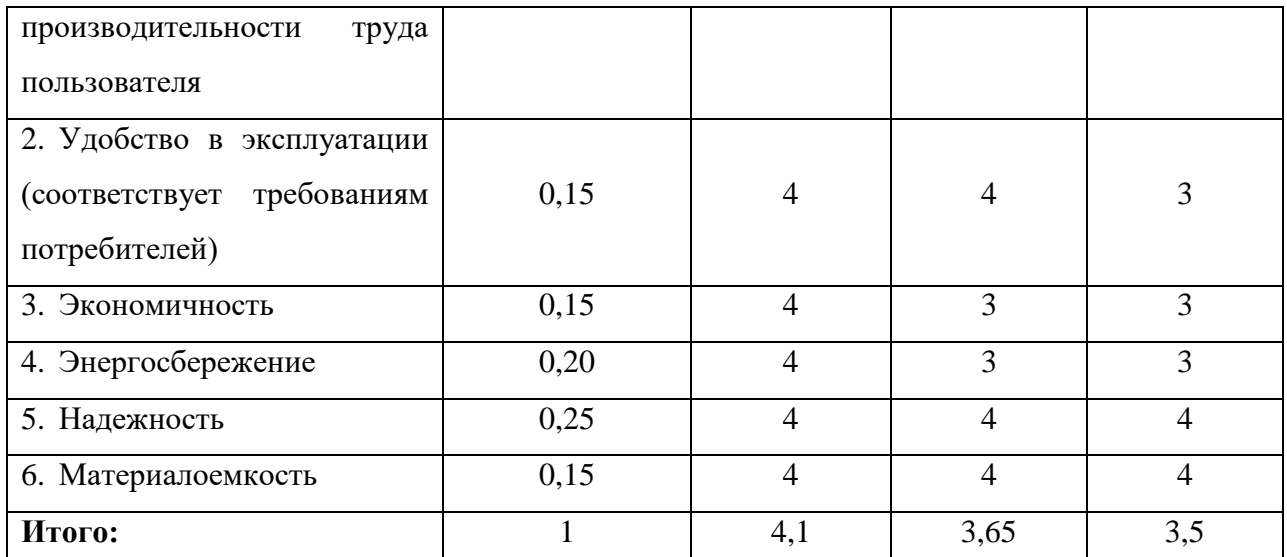

$$
I_{p-\text{ucn1}} = 0.1 * 5 + 0.15 * 4 * 3 + 0.2 * 4 + 0.25 * 4 = 4.1
$$
  

$$
I_{p-\text{ucn2}} = 0.1 * 4 + 0.15 * 4 * 2 + 0.15 * 3 + 0.2 * 3 + 0.25 * 4 = 3.65
$$
  

$$
I_{p-\text{ucn3}} = 0.1 * 4 + 0.15 * 3 * 2 + 0.15 * 4 + 0.2 * 3 + 0.25 * 4 = 3.5
$$

Интегральный показатель эффективности вариантов исполнения разработки определяется на основании интегрального показателя ресурсоэффективности и интегрального финансового показателя по формуле:

$$
I_{\text{ucn.n}} = \frac{I_{p-\text{ucn.n}}}{I_{\text{quen.p}}^{\text{ucn.i}}}
$$

Таким образом I<sub>исп.1</sub> = 5,12, I<sub>исп.2</sub> = 4,2, I<sub>исп.3</sub> = 3,5.

Сравнение интегрального показателя эффективности вариантов исполнения разработки позволит определить сравнительную эффективность проекта и выбрать наиболее целесообразный вариант из предложенных. Сравнительная эффективность проекта (Э<sub>ср</sub>):

$$
\vartheta_{\rm cp} = \frac{I_{\rm HCl.1}}{I_{\rm HCl.2}}
$$

Сравнительная эффективность разработки приведена в таблице 5.18. Таблица 5.18 - Сравнительная эффективность разработки

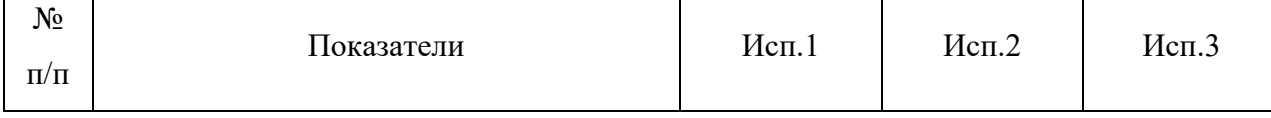

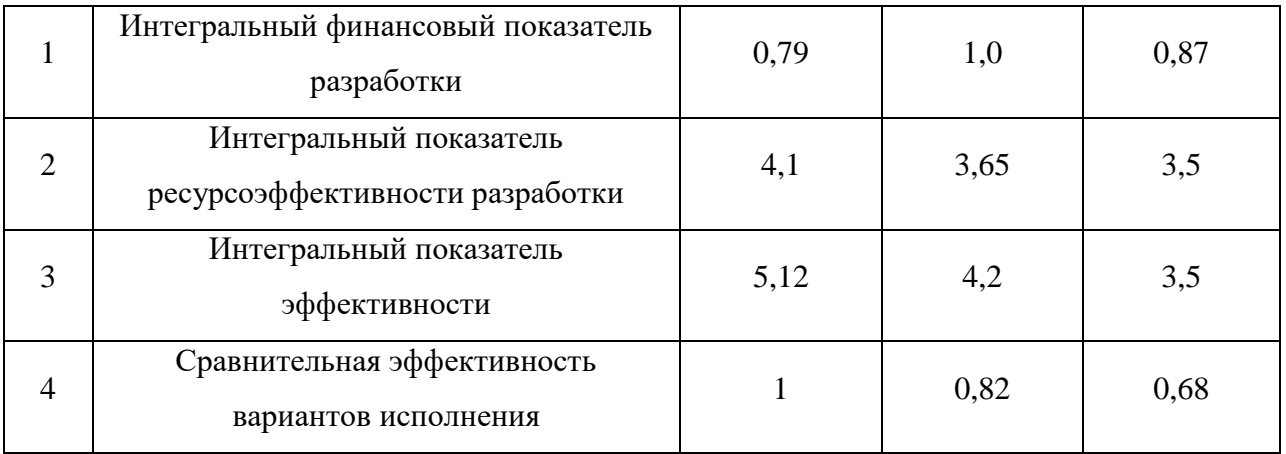

#### **Выводы по разделу**

В результате выполнения целей раздела можно сделать следующие выводы:

1. Результатом анализа конкурентных технических решений является выбор одного из вариантов реализации НИР как наиболее подходящего и оптимального по сравнению с другими.

2. В ходе планирования для руководителя и инженера был разработан график реализации этапа работ, который позволяет оценивать и планировать рабочее время исполнителей. Определено следующее: общее количество календарных дней для выполнения работ составляет 106 день; общее количество рабочих дней, в течение которых работал инженер, составляет 70 дней; общее количество дней, в течение которых работал руководитель, составляет 14 дней;

3. Для оценки затрат на реализацию проекта разработан проектный бюджет, который составляет 256321 руб;

4. Результат оценки эффективности ИР показывает следующие выводы:

1) значение интегрального финансового показателя ИР составляет 0,8, что является показателем того, что ИР является финансово выгодной по сравнению с аналогами;

2) значение интегрального показателя ресурсоэффективности ИР составляет 4,1, по сравнению с 3,65 и 3,5;

3) значение интегрального показателя эффективности ИР составляет 5,12, по сравнению с 4,2 и 3,5, и является наиболее высоким, что означает, что техническое решение, рассматриваемое в ИР, является наиболее эффективным вариантом исполнения.

### **6 СОЦИАЛЬНАЯ ОТВЕТСТВЕННОСТЬ**

В данной главе выпускной квалификационной работе рассматриваются виды работ и параметры производственного процесса камерального этапа обработки информации на персональном компьютере (обработка баз данных, набор текста, и т.д.).

Цель: проанализировать вредные и опасные факторы производственной деятельности, возникающие при работе за персональным компьютером, которые могут воздействовать на человека в ходе проведения данных работ, в решении правовых и организационных вопросов обеспечения безопасности, а также обеспечении экологической безопасности и безопасности в чрезвычайных ситуациях.

Во время выполнения магистерской диссертации осуществлялась работа за персональным компьютером. Поэтому в рамках текущего раздела будут рассмотрены соответствующие вопросы, связанные со следующими компонентами охраны труда:

 выявление и изучение вредных и опасных производственных факторов при работе с ПЭВМ;

- региональная безопасность;
- безопасность в чрезвычайных ситуациях;
- охрана окружающей среды;
- правовые и организационные вопросы обеспечения безопасности;

Рабочее место расположено в аудитории № 113 первого корпуса ТПУ, площадь которой 59.1 м2 имеет естественное и искусственное освещение. Площадь на одно рабочее место с ПЭВМ составляет не менее 3 м<sup>2</sup>. В аудитории № 113 расположено 15 персональных компьютеров.

## **6.1 Правовые и организационные вопросы обеспечения безопасности**

При разработке данного раздела учитывались необходимые нормы и требования законов Российской Федерации при работе за компьютером.

#### **Специальные правовые нормы трудового законодательства**

Нормальная продолжительность рабочего времени согласно Трудового кодекса РФ не может превышать 40 часов в неделю. Согласно статье 92 Трудового кодекса РФ сокращенная продолжительность рабочего времени при проведении работ профессионально связанных с эксплуатацией ПЭВМ не предусмотрена.

#### **Организационные мероприятия при компоновке рабочей зоны**

Согласно ГОСТ 12.2.032-78 (рабочее место для выполнения работ, в положении сидя) конструкция рабочего места и взаимное расположение всех его элементов должно соответствовать антропометрическим, физическим и психологическим требованиям.

При организации рабочего места должны быть соблюдены следующие основные условия:

 оптимальное размещение оборудования, входящего в состав рабочего места;

 достаточное рабочее пространство, позволяющее осуществлять все необходимые движения и перемещения;

 необходимо естественное и искусственное освещение для выполненияпоставленных задач;

 уровень акустического шума не должен превышать допустимого значения.

Исходя из того, что площадь допущенного рабочего пространства равняется 4,5 м<sup>2</sup>, нужно сказать, что в аудиториях в которых выполнялась работа указанный норматив не соблюдается.

#### **6.2 Производственная безопасность**

Работы на электронно–вычислительных машинах проводятся в помещении, соответствующем Санитарных правил и норм. Для выявления факторов опасности при работе на компьютере производится анализ классификации факторов опасности по ГОСТ 12.0.003-2015. Опасные и вредные факторы для данной работы приведены в таблице 6.1.

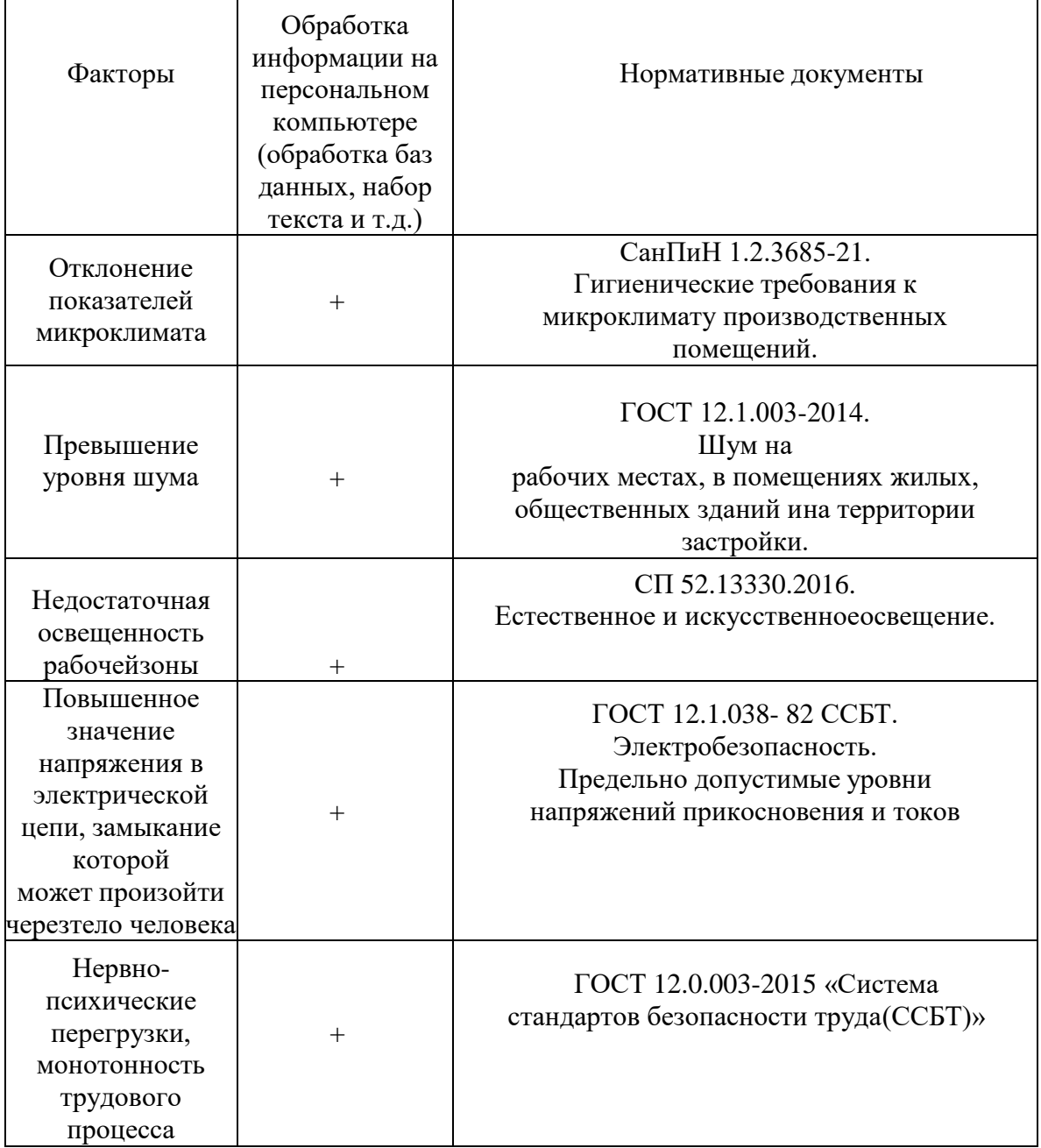

## **Отклонение показателей микроклимата**

Микроклимат производственных помещений – это климат внутренней среды помещений, который определяется действующими на организм человека сочетаниями температур воздуха и поверхностей, относительной влажности воздуха, скорости движения воздуха и интенсивности теплового излучения. Показатели микроклимата должны обеспечивать сохранение теплового баланса человека с окружающей средой и поддержание оптимального или допустимого теплового состояния организма.

Оптимальные микроклиматические при воздействии на человека в течение рабочей смены обеспечивают сохранение теплового состояния организма и не вызывают отклонений в состоянии здоровья. Допустимые микроклиматические условия могут приводить к незначительным дискомфортным тепловым ощущениям. Возможно, временное (в течение рабочей смены) снижение работоспособности, без нарушения здоровья. Нормы оптимальных и допустимых показателей микроклимата при работе с ЭВМ устанавливает СанПиН 1.2.3685-21. Гигиенические требования к микроклимату производственных помещений. Все категории работ разграничиваются на основе интенсивности энергозатрат организма в ккал/ч (Вт). Работа, производимая сидя и сопровождающаяся незначительным физическим напряжением, относится к категории Iа – работа с интенсивностью энергозатрат до 120 ккал/ч (до 139 Вт).

#### **Превышение уровня шума**

Люди, которым приходится работать в условиях длительного шума, обычно имеют головные боли, раздражительность, сталкиваются со снижением памяти, повышенной утомляемостью, также у многих понижен аппетит, есть боли в ушах и т. д. Перечисленные факты снижают производительность, работоспособность человека, а также качество труда.

Шумовой фон помещения создают одновременно работающие компьютеры. Также возникает шум, исходящий от принтера или телефонных аппаратов.

Во избежание негативных последствий от производственного шума, его необходимо регулировать в соответствие с нормами, которые указаны в ГОСТ 12.1.003-2014.

Допустимые уровни звука и звукового давления для рабочего места программиста согласно вышеуказанному ГОСТу представлены в таблице 6.2.

Таблица 6.2 – Предельно допустимые уровни звука

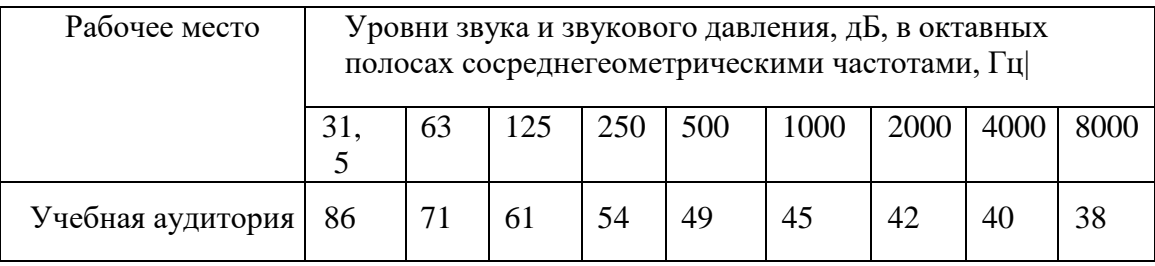

Т.е. допустимый уровень звукового давления колеблется от 38 дБ до 86 дБ при частоте от 8000 Гц до 31,5 Гц, соответственно.

#### **Недостаточная освещенность рабочей зоны**

Одним из элементов, влияющих на комфортные условия работы на персональном компьютере и работы с документацией, является освещение. Недостаточность освещения приводит к напряжению зрения, ослабляет внимание, приводит к наступлению преждевременной утомленности. Чрезмерно яркое освещение вызывает ослепление, раздражение и резь в глазах. Неправильное направление света на рабочем месте может создавать резкие тени, блики, дезориентировать работающего. Все эти причины могут привести к несчастному случаю или профзаболеваниям, поэтому важен правильный расчет освещенности.

СП 52.13330.2016 Естественное и искусственное освещение. Актуализированная редакция СНиП 23-05-95\* (с Изменением N 1,2) устанавливает нормы естественного, искусственного и совмещенного освещения зданий и сооружений, а также нормы искусственного освещения селитебных территорий, площадок предприятий и мест производства работ вне зданий.

Компьютерный класс, в котором расположено рабочее место имеет совмещенное освещение. Естественное освещение представлено двумя боковыми окнами, ориентированными на восток. Искусственное освещение представлено 6 светильниками, встроенными в потолок.

Светильники расположены в 3 ряда, параллельно столам с ПК, таким образом, что они обеспечивают равномерное освещение помещения. Далее представлен расчет искусственного освещения 113 аудитории 1 корпуса ТПУ.

Расчёт общего равномерного искусственного освещения горизонтальной рабочей поверхности выполняется методом коэффициента светового потока, учитывающим световой поток, отражённый от потолка и стен. Помещение имеет S= 59,1 м<sup>2</sup>; длина помещения A = 7,2 м, ширина B = 8,2 м, высота  $H = 4$  м. Высота рабочей поверхности на полом  $h$ рп = 0,75 м.

Согласно СП 52.13330.2016 необходимо создать освещенность не ниже 300 лк, в соответствии с разрядом зрительной работы.

Коэффициент отражения свеже побеленных стен с окнами, без штор ос = 50 %, свеже побеленного потолка  $\rho\Pi$  = 70 %. Коэффициент запаса, учитывающий загрязнение светильника, для помещений с малым выделением пыли равен КЗ = 1,5. Коэффициент неравномерности для люминесцентных ламп  $Z = 1, 1$ .

Выбираем светильники типа ОД. Этот светильник имеет две лампы мощностью 40 Вт каждая, длина светильника равна 1230 мм, ширина – 265 мм, высота 158 мм. Интегральным критерием оптимальности расположения светильников является величина  $\lambda$ , которая для люминесцентных светильников без защитной решётки типов ОД равна 1,4. Расстояние светильников от перекрытия (свес)  $hc = 0.5$  м.

Высота светильника над рабочей поверхностью определяется по формуле:

 $h=H-hp-hc=4-0.5-0.75 = 2.75$  M.

Расстояние между соседними светильниками или рядами определяется по формуле:

 $L = \lambda \cdot h = 1,4\cdot 2,75 = 3,85$ м.

Расстояние от крайних светильников или рядов до стены определяется по формуле:

$$
l = L/3 = 3,85/3 = 1,28
$$
 m.

Число рядов светильников в помещении:  $(B-\frac{p}{3})$ 

 $n_{\text{p}\text{g}\mu} =$  $\frac{2}{3}L$  $\frac{1}{L}^{-\frac{1}{3}L} + 1 = \frac{8.2 - 2.57}{3.85}$  $\frac{2}{3.85}$  + 1  $\approx$  3

Число светильников в ряду:

$$
n_{\text{CB}} = \frac{(A - \frac{2}{3}L)}{L\text{CB} + 0.5} = \frac{7.2 - 2.57}{1.23 + 0.5} \approx 3
$$

Размещаем светильники в 3 ряда. В каждом ряду можно установить 3 светильника типа ОД мощностью 40 Вт.

На рисунке 6.1 изображен в масштабе план помещения и размещения на нем светильников. Учитывая, что в каждом светильнике установлено 2 лампы, общее число ламп в помещении  $N = 18$ .

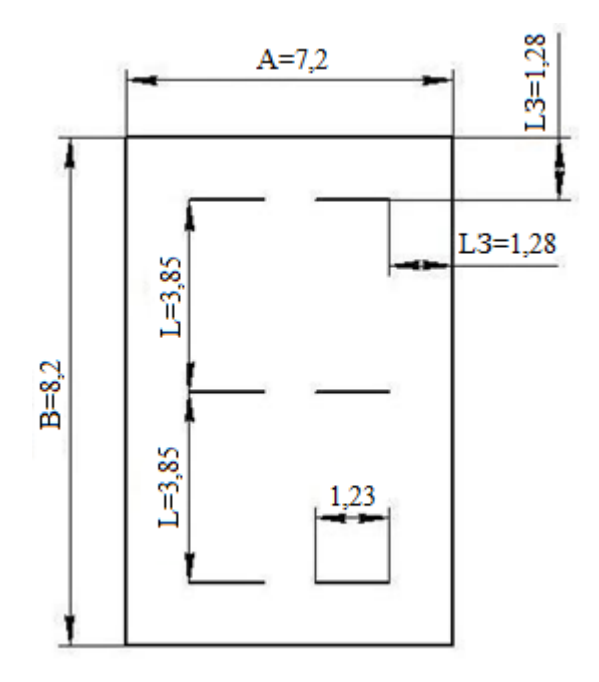

Рисунок 6.1 - План учебной аудитории 113 к.1 ТПУ и размещения светильников слюминесцентными лампами

Находим индекс помещения:

 $i = S/h(A+B) = 59,1/(2,75(7,2+8,2)) = 59,1/42,35=1,40$ Коэффициент использования светового потока, показывающий какая часть светового потока ламп попадает на рабочую поверхность, для светильников типа ОД с люминесцентными лампами при  $\rho\Pi = 70$  %,  $\rho C=$ 50% ииндексе помещения  $i = 1,4$  равен  $\eta = 0.51$ .

Определяем потребный световой поток ламп в каждом из рядов:

$$
\Phi = \frac{E_{H^*S^*K3*Z}}{N_{J^*T}} = \frac{300*59,1*1,5*1,1}{18*0,51} = 3186,8
$$

Далее выбираем ближайшую стандартную лампу – ЛД 65 Вт с потоком 3750 лм. Делаем проверку выполнения условия:

Фл.станд-Фл.расч Фл.станд-Фл.расч

 $-10\% < \Phi$ л.станд  $\Phi$ л.станд  $100\% < +20\%$ Получаем -10% ≤ 15 % ≤ +20%, необходимый световой поток светильника не выходит за пределы требуемого диапазона. Определяем электрическую мощность осветительной установки:  $P = 18 \cdot 65 = 1170$  Br

**Повышенное значение напряжения в электрической цепи, замыкание которой может произойти через тело человека**

В деятельности организации широко используется электричество для питания компьютерной техники, которая может являться источником опасности. Несоблюдение правил ГОСТ 12.1.038-82 ССБТ. «Электробезопасность. Предельно допустимые уровни напряжений прикосновения и токов» может привести к опасным последствиям. Поражение электрическим током может произойти при прикосновении к токоведущим частям, находящимся под напряжением, на которых остался заряд или появилось напряжение.

Электрический ток оказывает на человека термическое, электролитическое, биологическое и механическое воздействие. Действие электрического тока на человека приводит к травмам или гибели людей. Для переменного тока частотой 50 Гц допустимое значение напряжения прикосновения составляет 2 В, а силы тока – 0,3 мА, для тока частотой 400 Гц, соответственно – 2 В и 0,4 мА, для постоянного тока – 8 В и 1 мА.

Во избежание поражения электрическим током запрещается: прикасаться задней панели системного блока, а также тыльной стороне дисплея компьютера, работать за компьютером во влажной одежде или влажными руками, вытирать пыль с компьютера во включенном состоянии, использовать жидкие или аэрозольные чистящие средства для осуществления чистки компьютера, касаться одновременно каких-либо трубопроводов, батарей отопления, металлических конструкций, соединенных с землей (при пользовании электроприборами), класть посторонние предметы на средства вычислительной техники, а также периферийные устройствам.

Мерами защиты от воздействия электрического тока: оградительные устройства, устройства автоматического контроля и сигнализации, изолирующие устройства и покрытия, устройства защитного заземления, устройства автоматического отключения, предохранительные устройства.

#### **Нервно-психические перегрузки**

Нервно-психические перегрузки – совокупность таких сдвигов в психофизиологическом состоянии организма человека, которые развиваются после совершения работы и приводят к временному снижению эффективности труда. Состояние утомления (усталость) характеризуется определенными объективными показателями и субъективными ощущениями.

Согласно ГОСТ 12.0.003-2015 «Система стандартов безопасности труда (ССБТ). Опасные и вредные производственные факторы. Классификация» нервно-психические перегрузки подразделяются на следующие:

умственное перенапряжение;

 перенапряжение анализаторов, в том числе вызванное информационной нагрузкой;

- монотонность труда;
- эмоциональные перегрузки.

**6.3 Обоснование мероприятий по защите исследователя от действия опасных и вредных факторов**

#### **Отклонение показателей микроклимата**

В производственных помещениях, где допустимые нормативные величины микроклимата поддерживать не представляется возможным, необходимо проводить мероприятия по защите работников от возможного перегревания и охлаждения. Это достигается различными средствами: применением систем местного кондиционирования воздуха; использованием индивидуальных средств защиты от повышенной или пониженной температуры; регламентацией периодов работы в неблагоприятном

микроклимате, и отдыха в помещении с микроклиматом, нормализующим тепловое состояние; сокращением рабочей смены и др.

Для поддержания оптимальных значений параметров микроклимата на рабочих местах рекомендуется оснащать их системами отопления, вентиляции и кондиционирования воздуха. В аудитории выполняется ежедневная влажная уборка. Помещение проветривается после каждого часа работы.

#### **Повышенный уровень шума**

В исследовательских аудиториях имеют место шумы различного рода, которые генерируются как внутренними, так и внешними источниками шумов. В рассматриваемом случае внутренними источниками шумов являются рабочее оборудование, а именно персональный компьютер, вентиляционная система, а также компьютерная техника других студентов, находящихся в аудитории.

При возможном превышении ПДУ возможно заключение вентиляторов в защитный кожух и установление их внутри корпуса ЭВМ. Для снижения уровня шума стены и потолок помещений, где установлены компьютеры, могут быть облицованы звукопоглощающими материалами с максимальными коэффициентами звукопоглощения в области частот 63 – 8000 Гц. Звукопоглощающие облицовки по виду используемого звукопоглощающего материала имеют следующие конструкции: облицовки из жестких однородных пористых материалов; облицовки с перфорированным покрытием в защитных оболочках из ткани и пленки.

В качестве пористых материалов применяют плиты минераловатные холсты из супертонкого стекловолокна, маты из супертонкого базальтового волокна, вспененные полимерные материалы и комбинированные.

Уровень шума в данном помещении соответствует нормам и создает нормальные условия для работы.

#### **Недостаточная освещенность рабочей зоны**

Рабочие столы следует размещать таким образом, чтобы видеодисплейные терминалы были ориентированы боковой стороной к световым проемам, чтобы естественный свет падал преимущественно слева. Также как средство защиты для минимизации воздействия фактора следует установка местного освещения из-за недостаточной освещенности, оконные проемы должны быть оборудованы регулируемыми устройствами типа: жалюзи, занавесей, внешних козырьков и др.

Если помещение не соответствует вышеописанным нормам, то это влечет за собой ухудшение здоровья рабочих и как следствие ухудшение рабочего процесса.

Ранее были произведены расчеты, которые позволили установить, что световой поток светильника не выходит за пределы требуемого диапазона.

## **Повышенное значение напряжения в электрической цепи, замыканиекоторой может произойти через тело человека**

Основными мероприятиями по защите от поражения электрическим током являются:

 обеспечение недоступности токоведущих частей путём использования изоляции в корпусах оборудования;

 применение средств коллективной защиты от поражения электрическим током;

 использование защитного заземления, защитного зануления, защитного отключения;

использование устройств бесперебойного питания.

#### **Нервно-психические перегрузки**

К сожалению, полностью исключить провоцирующие факторы из жизни не удастся, но можно снизить их негативное воздействие, давая нервной системе отдых:

- рационально чередовать периоды отдыха и работы;
- начать заниматься спортом;
- соблюдать циркадные ритмы.

### **6.4 Экологическая безопасность**

На рабочем месте выявлены предполагаемые источники загрязнения окружающей среды, например, воздействие на литосферу происходит в результате образования отходов при поломке предметов вычислительной техники и оргтехники, на атмосферу в результате загрязнения от автотранспорта, который необходим для того, чтобы добраться до рабочего места из дома, и на гидросферу в результате загрязнение от использования воды для питьевых и хозяйственно-бытовых нужд.

Отходы образуются при поломке предметов вычислительной техники и оргтехники. Вышедшее из строя ПК и сопутствующая оргтехника относится к IV классу опасности и подлежит специальной утилизации. Для оказания наименьшего вредного воздействия на окружающую среду, необходимо утилизировать персональные компьютеры и оргтехнику так, чтобы более 90% отходов отправилось на вторичную переработку и менее 10% переданы региональному оператору. При этом она должна соответствовать процедуре утилизации ГОСТ Р 53692-2009 Ресурсосбережение. Обращение с отходами: в ходе работы образуются отходы V класса опасности (бумага, обрезки бумаги и мусор от уборки помещений).

Степень вредного воздействия на окружающую среду отходов V класса опасности – очень низкая, эти материалы, как правило, не несут никакой опасности или угрозы жизни человека, данные отходы можно сдать на переработку, так как захоронение таких отходов на полигонах – неэкологично.

#### **6.5 Безопасность в чрезвычайных ситуациях**

К возможным чрезвычайным ситуациям на данном рабочем месте выделяют внезапное обрушение здания, аварии на коммунальных системах жизнеобеспечения населения, пожар, угроза пандемии.

С учетом наличия ПК в помещении наиболее вероятно возникновение пожара, под которым понимается вышедший из-под контроля процесс горения, обусловленный возгоранием вычислительной техники и

угрожающий жизни и здоровью работников. Федеральным законом от 22 июля 2008 г. №123-ФЗ утвержден «Технический регламент о требованиях пожарной безопасности». Предотвращение распространения пожара достигается мероприятиями: 1) конструктивные и объёмно-планировочные решения, препятствующие распространению опасных факторов пожара по помещению; 2) ограничения пожарной опасности строительных материалов, используемых в поверхностных слоях конструкции здания, в том числе кровель, отделок и облицовок фасадов, помещений и путей эвакуации; 3) наличие первичных, в том числе автоматических и привозных средств пожаротушения; 4) сигнализация и оповещение о пожаре.

Рабочее помещение должно соответствовать требованиям пожарной безопасности по ГОСТ 12.1.004-91 иметь средства пожаротушения по ГОСТ 12.4.009-83.

В помещениях обеспечены следующие средства противопожарной защиты: «план эвакуации людей при пожаре», памятка о соблюдении правил пожарной безопасности, ответственный за пожарную безопасность, для отвода избыточной теплоты от ЭВМ служат системы вентиляции, для локализации небольших возгораний помещение оснащено углекислотными огнетушителями (ОУ-8 в количестве 2 штук), установлена система автоматической противопожарной сигнализации. Необходимо проведение инструктажей по пожарной безопасности.

Таким образом, проанализировав и оценив условия труда в рабочем помещении, где выполнялась магистерская диссертация, можно сделать следующие выводы: помещение удовлетворяет нормам микроклимата, шума и освещения. Площадь допущенного рабочего пространства, равняется 4,5 м<sup>2</sup> нужно сказать, что в аудиториях в которых выполнялась работа указанный норматив не соблюдается. Вероятность поражения электрическим током минимальна. Температурный режим, влажность воздуха и химическая среда не способствуют разрушению изоляции электрооборудования. По состоянию пожаробезопасности помещение соответствует нормам.
#### **ЗАКЛЮЧЕНИЕ**

В работе были рассмотрены геологическое строение и литологические особенности пород пласта М Калинового нефтегазоконденсатного месторождения на примере пород скважины N.

Исследование шлифов пород позволяет судить о практически однородном строении разреза. Весь разрез сложен глинисто-кремнистыми радиоляриевыми породами с примесью спикул, в разной степени измененными метасоматическими процессами, с прослоями туфопелитолитов. В верхней части разреза породы брекчированные, есть также кластолиты, состоящие из обломков глинисто-кремнистых пород, кремнеаргиллитов и радиоляритов, то есть из тех же пород, что встречаются в разрезе.

Микроскопическое изучение шлифов позволило выделить следующие типы пород: глинисто-кремнистые породы; кремнисто-глинистые породы; радиоляриты; туфопелитолиты.

Исследуемые породы представляют собой коры выветривания глинисто-кремнистого и кремнисто-глинистого составов и относятся к нетрадиционным коллекторам, характеризующимся низкими значениями пористости (5,2-20,6 %) и проницаемости. (0,02-5,4 мД)

По всему разрезу породы трещиноваты, трещины частично или полностью залечены агрегатами сидерита, кварца, в меньшей степени каолинита. С трещиноватостью связано процессы трещинного метасоматоза, которые оказали неоднозначное влияние на фильтрационно-емкостные свойства пород. С одной стороны, метасоматическая минерализация привела к залечиванию трещин и пустот, с другой – глинисто-кремнистая матрица подверглась процессам выщелачивания с образованием вторичной пористости.

Для оценки затрат на реализацию проекта разработан проектный бюджет, который составляет 256321 рублей.

96

Были оценены вредные и опасные факторы, влияющие на здоровье и состояние работников. Выполнение всех требований мер безопасности, а также мер по предупреждению опасных воздействий на производстве, способствуют минимизации влияния вредных и опасных факторов на жизнь людей и природу.

#### **СПИСОК ИСПОЛЬЗУЕМЫХ ИСТОЧНИКОВ**

1. Ковешников А.Е, Недоливко Н. М. Коры выветривания доюрских отложений Западно-Сибирской геосинеклизы // Известия ТПУ. – 2012. – №1.  $- C.77 - 81.$ 

2. Конторович А.Э., Иванов И.А., Ковешников А.Е. и др. Геологические условия нефтегазоносности верхней части палеозойского разреза Западной Сибири (на примере Межовского срединного массива) // В кн.: Теоретические и региональные проблемы геологии нефти и газа / под ред. И.С. Грамберга и др. – Новосибирск: Наука, 1991. – С. 152–171.

3. Ковешников А.Е. Резервуары нефти и газа в доюрских образованиях Западно-Сибирской геосинеклизы // Известия Томского политехнического университета. – 2011. – Т. 319. – № 1. – С. 147–151.

4. Ковешников А.Е. Ловушки нефти и газа в доюрских отложениях Западно-Сибирской геосинеклизы (Томская область) // Известия Томского политехнического университета. – 2011. – Т. 319. –  $\mathbb{N}$  1. – С. 152–155.

5. Ковешников А.Е., Недоливко Н.М. Вторично-катагенетические преобразования доюрских пород Западно-Сибирской геосинеклизы // Известия Томского политехнического университета. – 2012а. – Т. 320. – № 1. – С. 82–86

6. Ковешников А.Е. Влияние прогрессивного, регрессивного эпигенеза, гипергенеза, вторичного катагенеза на формирование породколлекторов в палеозойских отложениях Западно-Сибирской геосинеклизы // Известия Томского политехнического университета. – 2013. – Т. 323. – № 1. – С. 152–156.

7. Ежова А. В., Меркулов В. П., Чеканцев В. А. Методы изучения зоны контакта палеозойских и мезозойских отложений на примере литологогеофизических исследований Северо-Останинского нефтяного месторождения (Томская область) //Геология и минерально-сырьевые ресурсы Сибири. – 2015. – №. 1. – С. 53-63.

98

8. Журавлев Е. Г., Лапинская Т. А., Файн Ю. Б. Газонефтеносность коры выветривания фундамента Шаимского района // Геология нефти и газа.  $-1973. - N_2 6. - C.9-14.$ 

9. Журавлев Е.Г., Лапинская Т.А. Кора выветривания фундамента и ее влияние на формирование нефтегазоносных горизонтов Западной Сибири. – М., 1976. – Вып. 112. – С. 168-169.

10. Журавлев Е.Г. Нефтегазоносность закарстованных карбонатных пород палеозоя Западной Сибири // Геология нефти и газа. – 1988. – №7. – С.16-19.

11. Исаев Г. Д. Геологическая, палеогеографическая модели палеозоя Западно-Сибирской плиты и перспективы его нефтегазоносности //Георесурсы. – 2012. – №. 6 (48).

12. Шустер В. Л. Нефтегазоносность палеозойского фундамента Западной Сибири //Актуальные проблемы нефти и газа. – 2010. – №. 2 (2).

13. Персиянцев М.Н. Добыча нефти в осложненных условиях. // Недра-Бизнесцентр, 2000. – 653 с.

14. Тищенко Г.И. Геологическое строение и перспективы нефтегазоносности зоны контакта доюрского фундамента и осадочного чехла юго-восточной части Западно-Сибирской плиты (Томская область): автореф. дис. … канд. геол-минерал. наук. – Новосибирск, 1978. – 25 с.

15. Журавлев Е.Г. Залежи нефти и газа в корах выветривания фундамента осадочных бассейнов // Литология и полезные ископаемые. – 2009. –№ 3. – С. 329-334

16. Михайлец Н.М. Формирование залежей углеводородов в породах коры выветривания фундамента Западной Сибири // Экспозиция Нефть Газ.  $2012. - N<sub>0</sub>5(23).$ 

17. Паровинчак К.М. Обоснование комплексного освоения нефтегазоконденсатных месторождений Томской области. Томский политехнический университет. – Томск, 2013-187 с.

99

18. Решения межведомственного совещания по рассмотрению и принятию региональной стратиграфической схемы палеозойских образований Западно-Сибирской равнины. – Новосибирск: СНИИГГИМС,  $1999. - 80$  c.

19. Ежова А.В. Изучение палеозойских коллекторов Северо-Останиского нефтяного месторождения по керну и шламу. – Томск, 2011г, книга 1. – 102 с.

20. Саев В.И., Макаренко С.Н., Савина Н.И., Исаев Г.Д. Особенности стратиграфической модели нефтегазоносных отложений девона юго-востока Западно-Сибирской плиты // Природокомплекс Томской области. –Т.1. Геология и экология. – Томск: Изд-во Том. ун-та, 1995. – С. 34 - 40.

21. Макаренко С.Н., Савина Н.И., Родыгин С.А. Биостратиграфия чузикской свиты девона центральной части Западной Сибири // Эволюция жизни на Земле: Материалы IV Международного симпозиума, 10-12 ноября 2010 г./ Отв. редактор В.М. Подобина. – Томск: ТМЛ - Пресс, 2010.  $- C.276 - 281.$ 

22. Елкин Е.А., Краснов В.И., Бахарев Н.К., Белова Е.В., Дубатолов В.Н., Изох. Н.Г., Клец А.Г., Конторович А.Э., Перегоедов Л.Г., Сенников Н.В., Тимохина И.Г., Хромых В.Г. Стратиграфия нефтегазоносных бассейнов Сибири. Палеозой Западной Сибири. – Новосибирск. Изд-во СО РАН. Филиал «Гео», 2001. – 165 с.

23. Крылов О. В., Захарова А. А., Тихомирова Н.О. Отчет о научноисследовательской работе «Оперативный подсчет запасов нефти пласта Ю1 3- 4 Майского нефтяного месторождения Томской области» / Томск, 2009. – 91 с.

24. Конторович В.А. Тектоника и нефтегазоносность мезозойскокайнозойских отложений юго-восточных районов Западной Сибири. / Под ред. Акад. В.С. Суркова. – Новосибирск, Изд-во СО РАН, Филиала "ГЕО",  $2002. - 250c.$ 

25. Стратиграфия палеозойских отложений юго-востока Западно-Сибирской плиты / Под ред. Тесакова Ю.И., - Новосибирск: Наука, 1990. – 216 с.

26. Использование событийно-стратиграфических уровней для межрегиональной корреляции фанерозоя России. Методическое пособие. – СПб.: Изд-во ВСЕГЕИ, 2000. – 166 с.

27. Вышемирский В.С., Запивалов Н.П., Бадмаева Ж.О. и др. Органическая геохимия палеозойских отложений юга Западно-Сибирской плиты. – Новосибирск: Наука, 1984. – 193 с.

28. Конторович В.А., Бердникова С.А., Калинина Л.М. и др. Модель геологического строения и нефтегазоносность зоны контакта палеозойских и мезозойских отложений в Чузикско-Чижапской зоне нефтегазонакопления//Геология, геофизика и разработка нефтяных и газовых месторождений. – 2006. – № 5-6. – С. 91–102.

29. Исаев, Г. Д. Стратификация и состав пород зоны контакта мезозой-палеозой / Г. Д. Исаев // Вестник Томского государственного университета. – 2010. – № 331. – С. 203-209.

# **ПРИЛОЖЕНИЕ А**

(справочное)

### 4. Financial management, resource efficiency and resource saving

#### Студент:

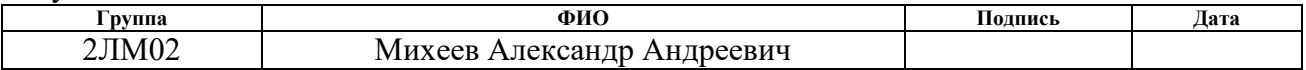

#### Руководитель ВКР ИШПР, отделения геологии:

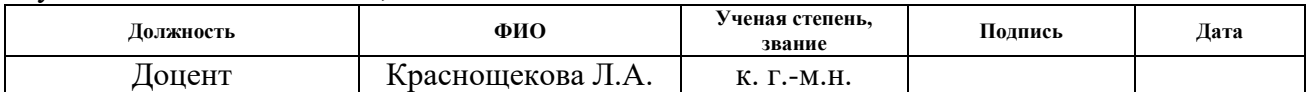

#### Консультант – лингвист отделения иностранных языков ШБИП:

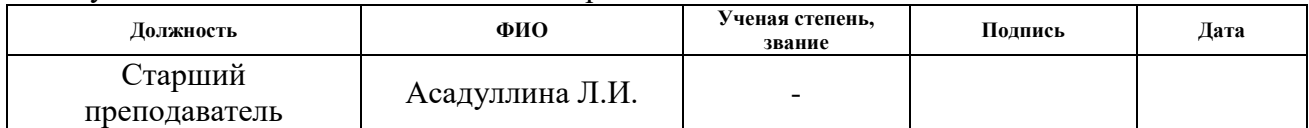

### **Introduction**

The main purpose of this section is to evaluate the development prospects and plan the financial and commercial value of the final product presented as part of the research work. Commercial value is determined not only by the presence of higher technical characteristics over competitive developments, but also by how quickly the developer can answer the following questions - will the product be in demand on the market, what will be its price, what is the budget for scientific research, how long will it take to promote developed product to market.

This section provides for consideration of the following tasks:

- Evaluation of the commercial potential of the development.
- Planning of research work;
- Calculation of the research budget;
- Determination of resource, financial, budgetary efficiency of the research.

The purpose of the research is to study the geological structure and lithological features of the rocks of the reservoir M of the Kalinovoye oil, gas and condensate field.

### **4.1 Resource efficiency and resource conservation evaluation**

#### **4.1.1 Competitive technical solutions analysis**

Detailed analysis is necessary, because each technology has its own advantages and disadvantages. Table 4.1 shows a comparison of competing technologies and the technology of a given research project in terms of technical and economic criteria for evaluating effectiveness.

| <b>Evaluation criteria</b>                            | <b>Criterion</b> |                | <b>Points</b> |              | Competitive<br>ability |                 |          |  |  |
|-------------------------------------------------------|------------------|----------------|---------------|--------------|------------------------|-----------------|----------|--|--|
|                                                       | weight           | $B_{\Phi}$     | $B_{K1}$      | $E_{\rm K2}$ | $K_{\Phi}$             | $K_{\text{k1}}$ | $K_{K2}$ |  |  |
|                                                       | 2                | 3              | 4             | 5            | 6                      | 7               | 8        |  |  |
| Technical criteria for evaluating resource efficiency |                  |                |               |              |                        |                 |          |  |  |
| 1. Relevance of research                              | 0,11             | 5              | 5             | 5            | 0,55                   | 0,55            | 0,55     |  |  |
| 2. Research speed                                     | 0,17             | 5              | 3             | 3            | 0,85                   | 0,51            | 0,51     |  |  |
| 3. Research accuracy                                  | 0,2              | 5              | 3             | 3            | 1,0                    | 0,6             | 0,6      |  |  |
| 4. Efficiency of performance                          | 0,12             | $\overline{4}$ | 4             | 5            | 0,48                   | 0,48            | 0,6      |  |  |
| 5. Energy efficiency                                  | 0,12             | 3              | 4             | 4            | 0,36                   | 0,48            | 0,48     |  |  |
| <b>Economic criteria for evaluating efficiency</b>    |                  |                |               |              |                        |                 |          |  |  |
| 1. Raw material price                                 | 0,1              | 4              | 5.            | 3            | 0,4                    | 0,5             | 0,3      |  |  |
| 2. Estimated lifetime of the equipment                | 0,08             | 4              | 4             | 3            | 0,32                   | 0,32            | 0,24     |  |  |
| 3. Funding for the scientific                         | 0,1              | 5              | 4             | 5            | 0,5                    | 0,4             | 0,5      |  |  |
| development of competitive products                   |                  |                |               |              |                        |                 |          |  |  |
| and developments                                      |                  |                |               |              |                        |                 |          |  |  |
| Sum-total                                             |                  | 35             | 32            | 31           | 4,46                   | 3,84            | 3,78     |  |  |

Table 4.1 - Comparison of competitive technical solutions (developments)

The calculation of competitiveness, using the example of the relevance of the research, is determined by the formula:

$$
K = \sum B_i * B_i = 5 * (0,11 + 0,17 + 0,2 + 0,1) + 4 * (0,12 + 0,1 + 0,08) + 3 * 0,12 = 4,46
$$

where K is the competitiveness of the project;  $B_i$  is the weight of the indicator (in fractions of a unit);  $\overline{B}_i$  - indicator score.

The analysis of competitive technical solutions has shown that the study is the most relevant and promising, it has competitiveness.

### **4.1.2 SWOT analysis**

SWOT analysis was performed with a detailed assessment of the strengths and weaknesses of the research project, as well as its opportunities and threats, in order to study the external and internal environment of the project.

The first stage is the compilation of a SWOT matrix with strengths, weaknesses, opportunities and threats of the project (table 4.2).

Table 4.2 - SWOT Analysis Matrix

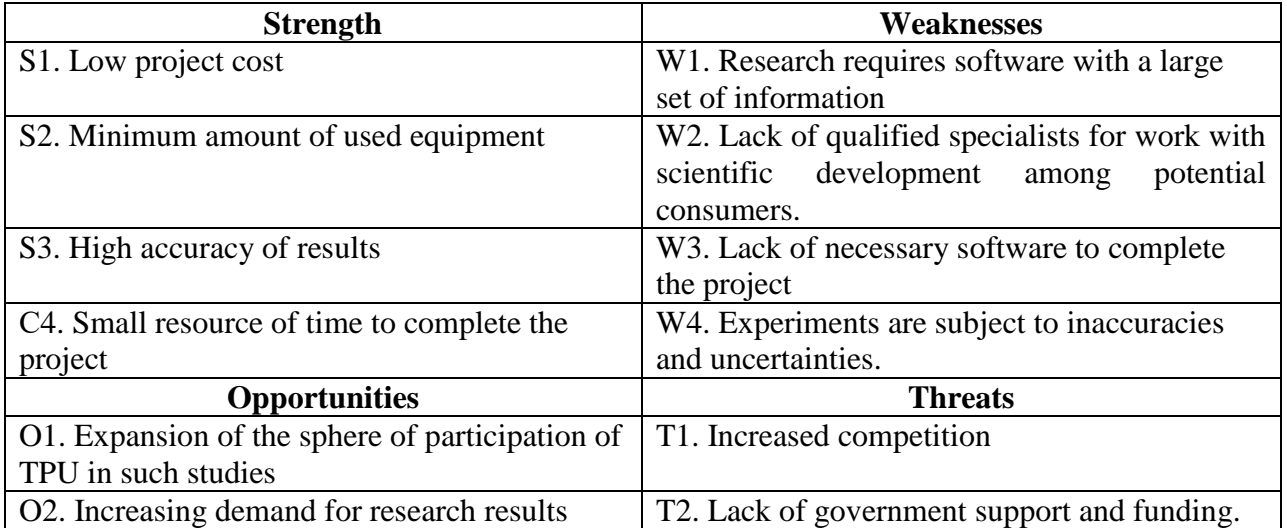

The second stage, performed on the basis of the SWOT matrix, is the construction of interactive matrices of opportunities and threats, which allow assessing the effectiveness of the project, as well as the reliability of its implementation. Parameter ratios are presented in tables 4.3–4.6.

Table 4.3 - Interactive matrix of the project "Project Opportunities and Strength"

| <b>Strength</b>            |    |  |  |  |  |  |  |  |
|----------------------------|----|--|--|--|--|--|--|--|
|                            |    |  |  |  |  |  |  |  |
| <sup>1</sup> Opportunities | O1 |  |  |  |  |  |  |  |
|                            |    |  |  |  |  |  |  |  |

Table 4.4 - Interactive matrix of the project "Project Opportunities and Weaknesses"

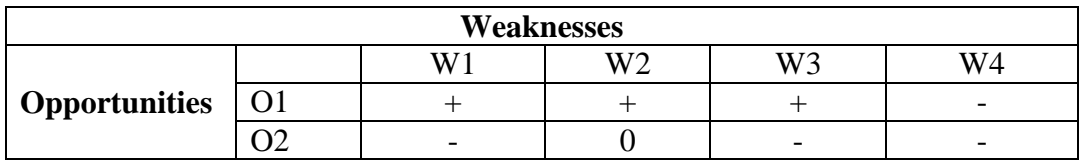

Table 4.5 - Interactive matrix of the project "Project Threats and Strength"

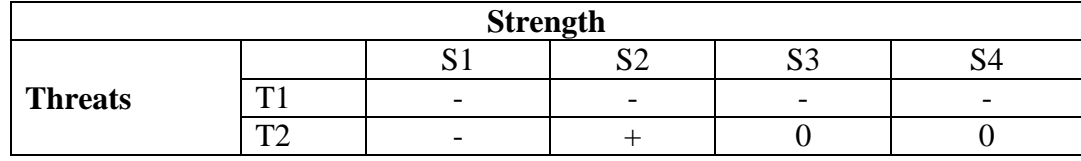

| <b>Weaknesses</b> |    |                          |                          |                          |                          |  |  |  |  |
|-------------------|----|--------------------------|--------------------------|--------------------------|--------------------------|--|--|--|--|
|                   |    |                          | 11 7 M<br>w              | W3                       | WД                       |  |  |  |  |
| <b>Threats</b>    | m  | $\overline{\phantom{0}}$ | $\overline{\phantom{0}}$ | $\overline{\phantom{0}}$ | -                        |  |  |  |  |
|                   | m٨ | $\overline{\phantom{0}}$ | $\overline{\phantom{0}}$ | $\overline{\phantom{0}}$ | $\overline{\phantom{0}}$ |  |  |  |  |

Table 4.6 - Interactive project matrix "Project Threats and Weaknesses"

The results of the analysis are presented in the final table 4.7.

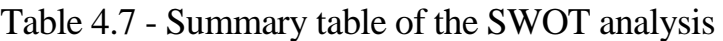

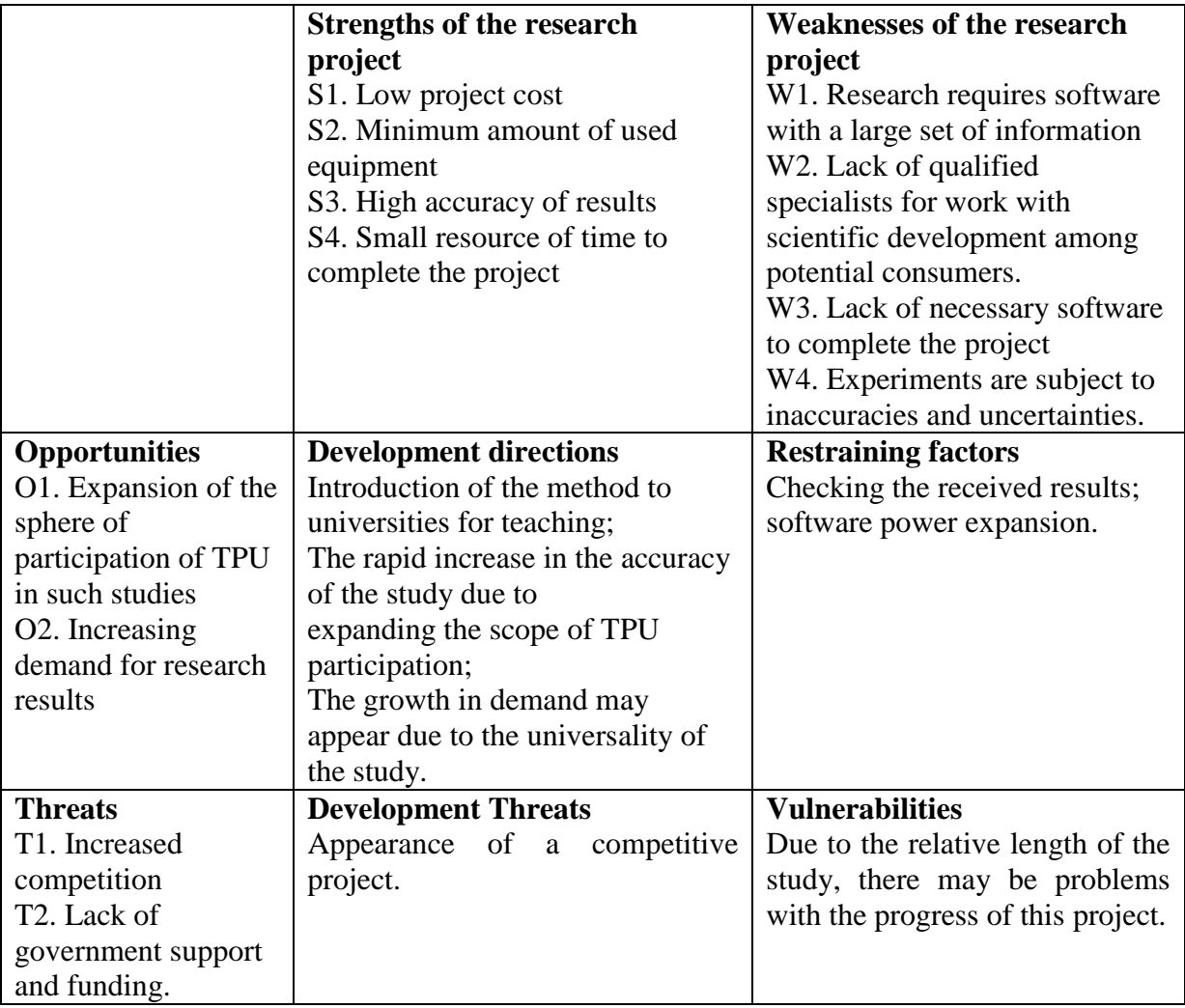

As a result of the SWOT analysis, the advantages of the developed technology prevail over its disadvantages. These shortcomings have not yet been eliminated in practice, but in theory there are opportunities to eliminate them. The main directions for increasing the competitiveness of the project are: additional

scientific research, using the latest TPU equipment and further improving the technology.

# **4.2 Research planning**

# **4.2.1 Structure of works within the scientific research framework**

The planning of a complex of research works is carried out in the following order:

 determination of the structure of works within the framework of scientific research;

- determination of the number of employees for each of the works;
- setting the duration of works;
- building a schedule for scientific research.

To optimize work, it is convenient to use the classical Linear Scheduling and Management Method.

The result of such planning is the preparation of a linear schedule for the implementation of all work (table 4.8).

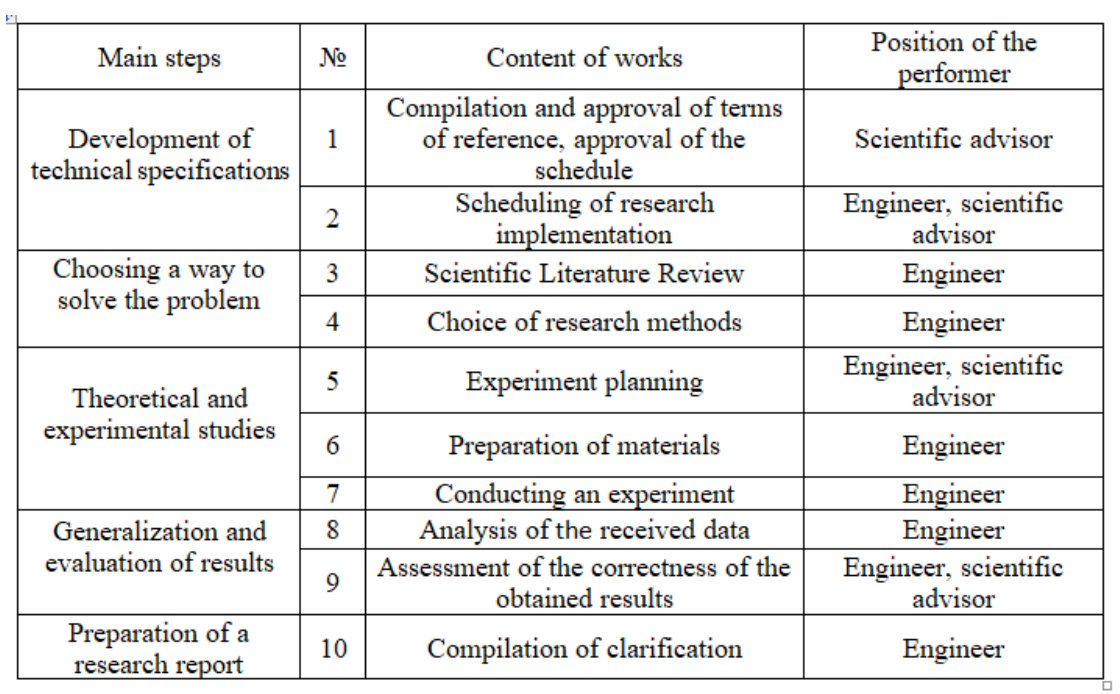

Table 4.8 - List of stages, works and distribution of employees

#### **4.2.2 Determination of labor intensity and schedule development**

The main part of the cost of development during scientific research is labor costs, therefore, determining the labor intensity of the work is an important step in budgeting:

$$
t_{\text{oxai}} = \frac{3t_{\min i} + 2t_{\max i}}{5}, \tag{4.1}
$$

where  $t_{\text{0}}$  is the expected labor intensity of the i-th job, man-days;

 $t_{\min i}$  is the minimum possible labor intensity of performing a given i-th job, mandays;

 $t_{\text{max}}$  is the maximum possible labor intensity of the given i-th job, man-days.

The amount of wages:

$$
T_{p_i} = \frac{t_{\text{oxii}}}{\mathbf{U}_i} \tag{4.2}
$$

where  $^{T_{pi}}$  is the duration of one job, working days;

 $t_{\text{oxi}}$  is the expected labor intensity for one work, man-days;

 $\Psi_i$  - the number of employees for the same work at the same time at this stage, men.

To convert the duration of each stage from working to calendar days, you must use the formula (4.3):

$$
T_{\text{minoc}} = T_{\text{pi}} \cdot k_{\text{max}} \tag{4.3}
$$

where  $T_{ki}$  is the duration of the i-th work in calendar days;

 $T_{pi}$  is the duration of the i-th work in working days;

 $k_{\text{R}}$  - calendar coefficient.

The calendar coefficient is determined by the formula:

$$
k_{\text{R}} = \frac{T_{\text{R}}}{T_{\text{R}} - T_{\text{max}}} - \frac{365}{365 - 104 - 14} = 1,48
$$
 (4.4)

where  $T_{\kappa a\tau}$  is the total number of calendar days in a year;  $T_{\kappa b\kappa}$  - the total number of days off in a year;  $T_{np}$  - the total number of holidays in the year.

Calculations of time indicators for scientific research are summarized in Table 4.9.

|                                                                                |                          |                               |                |                                  | Labor intensity of work  |                  |                                               |                                  |  |  |
|--------------------------------------------------------------------------------|--------------------------|-------------------------------|----------------|----------------------------------|--------------------------|------------------|-----------------------------------------------|----------------------------------|--|--|
| Work title                                                                     |                          | $t_{\rm min}$<br>man-<br>days |                | $t_{\text{max}}$<br>man-<br>days | man-days                 | $t_{\rm osci}$ , | <b>Duration of</b><br>work in<br>working days | <b>Duration of</b><br>work in    |  |  |
|                                                                                | Advisor                  | Engineer                      | Advisor        | Engineer                         | Advisor                  | Engineer         | (average)<br>$T_{\mathrm{p}i}$                | calendar days<br>$T_{\text{K}i}$ |  |  |
| $\mathbf{1}$                                                                   | $\overline{2}$           | $\overline{3}$                | $\overline{4}$ | $\overline{5}$                   | 6                        | $\overline{7}$   | 8                                             | 9                                |  |  |
| Compilation and approval<br>of terms of reference,<br>approval of the schedule | $\overline{2}$           |                               | $\overline{4}$ | $\overline{a}$                   | 2,8                      |                  | 2,8                                           | $\overline{4}$                   |  |  |
| Scheduling of research<br>implementation                                       | $\overline{2}$           | $\overline{2}$                | 6              | 6                                | 3,6                      | 3,6              | 3,6                                           | 5                                |  |  |
| Scientific Literature<br>Review                                                | $\overline{\phantom{0}}$ | $\overline{7}$                | $\overline{a}$ | 14                               | $\overline{\phantom{0}}$ | 9,8              | 9,8                                           | 14                               |  |  |
| Choice of research<br>methods                                                  | $\overline{a}$           | 3                             | $\overline{a}$ | 5                                |                          | 3,8              | 3,8                                           | 6                                |  |  |
| <b>Experiment planning</b>                                                     | 3                        | 6                             | 5              | 8                                | 3,8                      | 6,8              | 6,8                                           | 10                               |  |  |
| Preparation of materials                                                       |                          | $\overline{4}$                |                | 8                                |                          | 5,6              | 5,6                                           | 8                                |  |  |
| Conducting an experiment                                                       | $\overline{\phantom{0}}$ | 10                            | $\overline{a}$ | 20                               |                          | 14               | 14                                            | 20                               |  |  |
| Analysis of the received<br>data                                               | $\overline{a}$           | 10                            | $\overline{a}$ | 15                               |                          | 12               | 12                                            | 18                               |  |  |
| Assessment of the<br>correctness of the<br>obtained results                    | 3                        | $\overline{4}$                | 5              | 6                                | 3,8                      | 4,8              | 4,8                                           | 7                                |  |  |

Table 4.9. Calculations of time indicators for scientific research

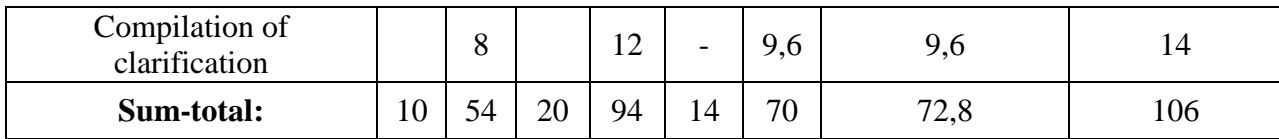

On the basis of the table, a calendar plan for the implementation of the project was compiled using a Gantt chart (table 4.10).

Table 4.10 - Gantt Chart

| $N_2$          | <b>Content of</b>                                                                    | Исполнители                        | Februa<br>$T_{ki}$<br><b>March</b> |  |  |    |  |  |  |  |  |  |  | <b>April</b> |  |  | <b>May</b> |  |  |  | June |  |  |
|----------------|--------------------------------------------------------------------------------------|------------------------------------|------------------------------------|--|--|----|--|--|--|--|--|--|--|--------------|--|--|------------|--|--|--|------|--|--|
|                | works                                                                                |                                    |                                    |  |  | ry |  |  |  |  |  |  |  |              |  |  |            |  |  |  |      |  |  |
| $\mathbf{1}$   | Compilation and<br>approval of terms<br>of reference,<br>approval of the<br>schedule | Scientific<br>advisor              | $\overline{4}$                     |  |  |    |  |  |  |  |  |  |  |              |  |  |            |  |  |  |      |  |  |
| $\overline{2}$ | Scheduling of<br>research<br>implementation                                          | Engineer,<br>scientific<br>advisor | 5                                  |  |  |    |  |  |  |  |  |  |  |              |  |  |            |  |  |  |      |  |  |
| 3              | Scientific<br>Literature<br>Review                                                   | Engineer                           | 14                                 |  |  |    |  |  |  |  |  |  |  |              |  |  |            |  |  |  |      |  |  |
| $\overline{4}$ | Choice of<br>research methods                                                        | Engineer                           | 6                                  |  |  |    |  |  |  |  |  |  |  |              |  |  |            |  |  |  |      |  |  |
| 5              | Experiment<br>planning                                                               | Engineer,<br>scientific<br>advisor | 10                                 |  |  |    |  |  |  |  |  |  |  |              |  |  |            |  |  |  |      |  |  |
| 6              | Preparation of<br>materials                                                          | Engineer                           | $8\,$                              |  |  |    |  |  |  |  |  |  |  |              |  |  |            |  |  |  |      |  |  |
| $\overline{7}$ | Conducting an<br>experiment                                                          | Engineer                           | 20                                 |  |  |    |  |  |  |  |  |  |  |              |  |  |            |  |  |  |      |  |  |

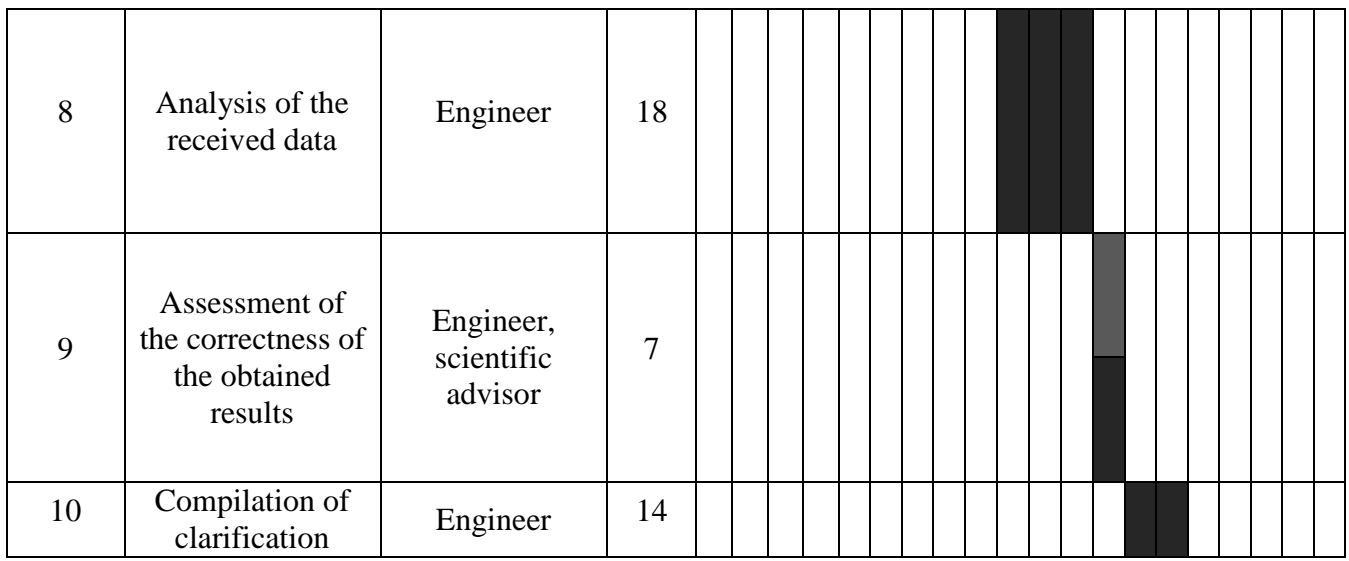

# **4.3 Scientific and technical research budget**

When planning the budget for scientific and technical research, all types of expenses associated with its implementation were taken into account. In this work, the following grouping of costs under the following items should be used:

- $\triangleright$  material costs of research;
- $\triangleright$  costs for special equipment for experimental work;
- $\triangleright$  basic salary of theme performers;
- $\triangleright$  additional salary of theme performers;
- $\triangleright$  contributions to off-budget funds (insurance contributions)
- $\triangleright$  research overhead costs.

# **4.3.1 Calculation of scientific and technical research material costs**

Material costs are calculated using the following formula:

$$
3_{\rm M} = (1 + k_{\rm T}) * \sum_{i=1}^{m} \mathbf{I}_{i} * N_{\rm pacxi}
$$

The material costs required for the study are shown in Table 4.11.

Table 4.11 - Material costs for research

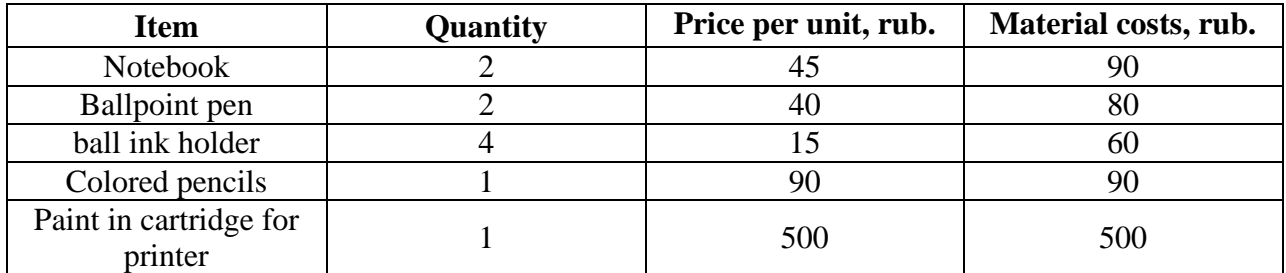

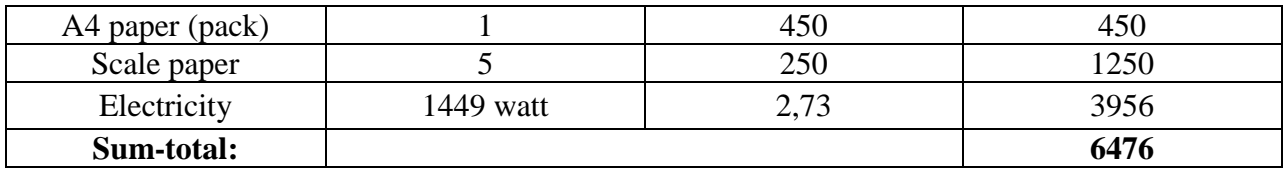

### **4.3.2 Calculation of special equipment depreciation**

During the study, it was not necessary to purchase special equipment, since all the necessary equipment was already on the basis of TPU. Since the cost of special equipment is zero, it is necessary to calculate its depreciation.

The calculation is reduced to the determination of depreciation charges, since the equipment was purchased before the start of this work and was operated earlier, therefore, when calculating the cost of equipment, we take into account only working days on this topic.

Depreciation is calculated as follows:

Depreciation rate: calculated by the formula:

$$
H_A = \frac{1}{n},\tag{4.5}
$$

where n is the useful life in years.

Equipment depreciation is calculated using the formula:

$$
A = \frac{H_A H}{12} \cdot m \,,\tag{4.6}
$$

where  $M$  is the total amount, thousand rubles;  $m$  is the time of use, months.

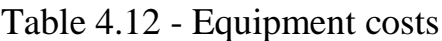

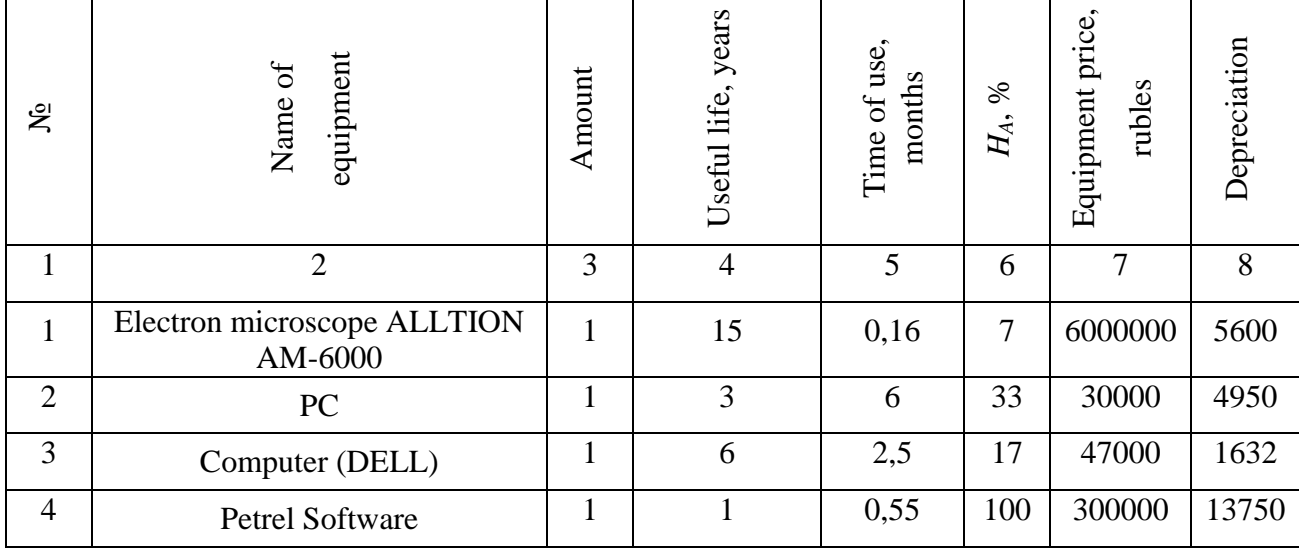

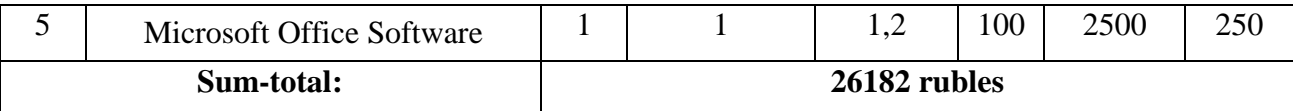

### **4.3.3 The main salary of theme employees**

The basic salary of one employee  $\frac{3_{o \alpha}}{2}$ :

$$
3_{ocH} = 3_{\partial H} \cdot T_p \tag{4.7}
$$

where  $3_{\delta n}$  is the average daily wage, rubles:  $T_p$  - the duration of the work performed by the employee, working days. (table 4.9).

The average daily wage is calculated by the formula:

For a six-day work week (advisor's work week):

$$
3_{\mu} = \frac{3_{\mu} * M}{F_A} = \frac{3_{\tau c} * (1 + k_{\tau p} + k_A) * k_p * M}{F_A} \frac{28000 * (1 + 0.3 + 0.3) * 1.3 * 11.2}{213} = 3062.35 \text{ rubes}
$$
\n
$$
(4.8)
$$

where  $\frac{3}{4}$  is the monthly official salary of the employee, rub.;  $F_{\delta}$  - the actual annual fund of working time of scientific and technical personnel, slave. days; where  $\mathcal{F}_{\textit{mc}}$  - wages, according to the tariff rate, rubles;  $k_{\textit{mp}}$  - premium coefficient, equal to 0.3;  $k_{\theta}$  - coefficient of additional payments and allowances, equal to 0.2;  $k_p$  - regional coefficient, equal to 1.3 (for the city of Tomsk). M - the number of months of work without vacation during the year:

- on vacation on the 28th working day days  $-M = 11.2$  months, 5-day work week;

- on vacation at 56 working days. days - М=10.3 months, 6-day work week.

For a six-day work week (engineer's work week):

$$
3_{\mu} = \frac{3_{\mu} * M}{F_{\mu}} = \frac{23310 * 11.2}{213} = 1225.69 \text{ rubes}
$$
 (4.9)

| Working time indicators                    | <b>Advisor</b> | Engineer |
|--------------------------------------------|----------------|----------|
| Calendar number of days                    | 365            | 365      |
| Number of non-working days                 |                |          |
| - weekend                                  | 104            | 104      |
| - holidays                                 | 14             | 14       |
| Loss of working time                       |                |          |
| - vacation                                 | 24             | 24       |
| - sick leave                               | 10             | 10       |
| Actual annual working time fund, $F_{\pi}$ | 213            | 213      |

Table 4.13 - Balance of working time of employees

Table 4.14 - Calculation of the basic salary of employees

| <b>Research</b><br><b>Employees</b> | $3_{mc}$ , py $6$ | $K_{np}$ | $k_{\stackrel{\scriptstyle \lambda}{\scriptstyle \partial}}$ | $k_{_p}$ | $3_{\nu}$ , py $\delta$ | $3_{\delta h}$ , py $6$ | $T_p$ , раб.дн. | $B_{ocu}$ , py $\delta$ |
|-------------------------------------|-------------------|----------|--------------------------------------------------------------|----------|-------------------------|-------------------------|-----------------|-------------------------|
| Advisor                             | 28000             | 0,3      | 0,2                                                          | 1,3      | 58240                   | 3062,35                 | 14              | 42873                   |
| Engineer                            | 13793             | 0.3      |                                                              | ر . 1    | 23310                   | 1225,69                 | 70              | 85798                   |
|                                     | 128671            |          |                                                              |          |                         |                         |                 |                         |

### **4.3.4 Additional salary of theme employees**

Additional salary is determined by the formula:

– for the advisor:

$$
3_{\text{AOD}} = k_{\text{AOD}} * 3_{\text{OCH}} = 42873 * 0.15 = 6431 \text{ py6.}
$$
 (4.10)

– for the engineer:

$$
3_{\text{Aon}} = k_{\text{Aon}} * 3_{\text{OCH}} = 85798 * 0.15 = 12870 \text{ py6.},\tag{4.11}
$$

where  $k_{\text{dom}}$  is the coefficient of additional wages (at the design stage we take it equal to 0.15).

### **4.3.5 Contributions to off-budget funds (insurance contributions)**

The amount of contributions to extra-budgetary funds is determined by the following formula:

$$
3_{\rm bhe6} = k_{\rm bhe6} * (3_{\rm och} + 3_{\rm qon})
$$

The general contribution rate in 2021 is 30% (Articles 425, 426 of the Tax Code of the Russian Federation).

- for the head:  $3_{\text{BHe6,pyk}} = 0.3 * (42873 + 6431) = 14791.2$  rubles.

 $-$  for an engineer  $3_{\text{BHE6.}HH\text{m}} = 0.3 * (73451 + 11018) = 25340.8$  rubles.

Deductions to off-budget funds are presented in Table 4.15.

Table 4.15 - Contributions to extra-budgetary funds

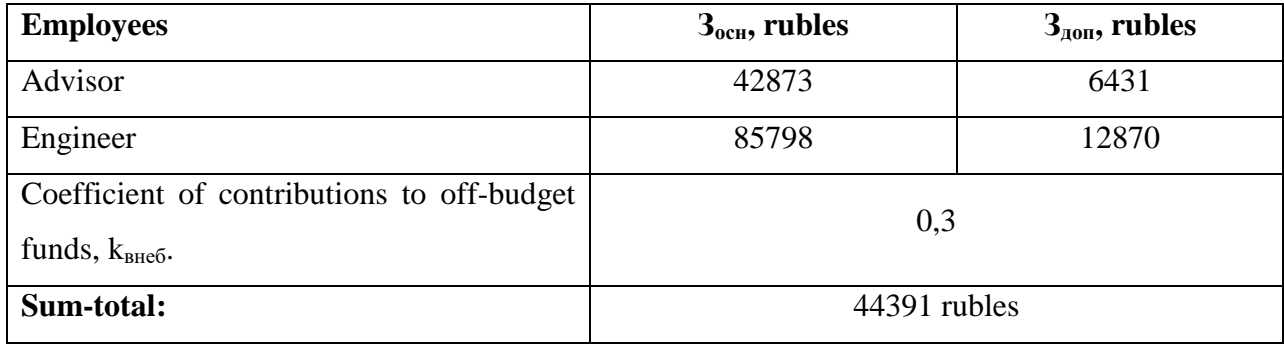

#### **4.3.6 Overhead costs**

The amount of overhead costs is determined by the formula:

$$
3_{\text{max}} = (\text{cymma} \ \text{craw1} \div 5) \cdot k_{\text{np}},\tag{4.12}
$$

where  $k_{\mu}$  is the coefficient that takes into account overhead costs. The value of the coefficient is taken equal to 0.16.

 $B_{\text{HAKJ}} = (6476 + 26182 + 128671 + 19301 + 44391) * 0,16 = 36003 \text{ rubes}$ 

### **4.3.7 Budgetary cost of scientific research**

The calculated cost is given in table 4.16.

| <b>Point name</b>                                                    | Amount,<br>rubles | <b>Note</b>                        |
|----------------------------------------------------------------------|-------------------|------------------------------------|
| 1. Material costs of the research                                    | 6476              | Paragraph 4.3.1.                   |
| 2. Costs for special equipment for scientific<br>(experimental) work | 26182             | Paragraph 4.3.2.                   |
| 3. The cost of the basic salary of the employees of<br>the theme     | 128671            | Paragraph 4.3.3.                   |
| 4. Costs for additional wages of the employees of<br>the theme       | 19301             | Paragraph 4.3.4.                   |
| 5. Contributions to extra-budgetary funds                            | 44391             | Paragraph 4.3.5.                   |
| 6. Overhead costs                                                    | 36003             | 16% of the amount of<br>points 1-5 |
| 7. Research cost budget                                              | 261024            | The amount of points<br>$1-6$      |

Table 4.16 - Calculation of the scientific and technical research cost budget

# **4.3.8 Determination of resource (resource-saving), financial, budgetary, social and economic research efficiency**

The integral financial development indicator is defined as:

$$
I_{\Phi^{\text{H}}}= \frac{\Phi_{pi}}{\Phi_{max}}
$$

where  $\Phi_{pi}$  is the cost of the i-th version of the execution;  $\Phi_{max}$  - the maximum cost of the implementation of a research project (including analogues).

$$
I_{\phi_{HH}}^{\text{MClTT,II.}} = \frac{\Phi_{\text{T,II.}}}{\Phi_{max}} = \frac{261024}{325244} = 0.8
$$

$$
I_{\phi_{HH}}^{\text{MCl,II.}} = \frac{\Phi_{\text{MCl,II}}}{\Phi_{max}} = \frac{284893}{325244} = 0.87
$$

$$
I_{\phi_{HH}}^{\text{MCl,II.}} = \frac{\Phi_{\text{MCl,II.}}}{\Phi_{max}} = \frac{325244}{325244} = 1.0
$$

As a result of calculating the consolidated financial ratios for the three development options, option 1 (ongoing project) with a smaller margin is considered more acceptable from the point of view of financial efficiency.

The integral indicator of resource efficiency of R&D options ( ) is determined by comparative assessment of their characteristics, distributed taking into account the weight coefficient of each parameter (Table 4.17).

The integral indicator of resource:

$$
I_{pi} = \sum a_i * b_i
$$

where  $a_i$  is the weight coefficient of the i-th version of the development;  $b_i^a$ ,  $b_i^p$ . scoring of the i-th version of the development established by an expert on the selected evaluation scale; n is the number of comparison parameters.

Table 4.17 - Comparative evaluation of the characteristics of project execution options

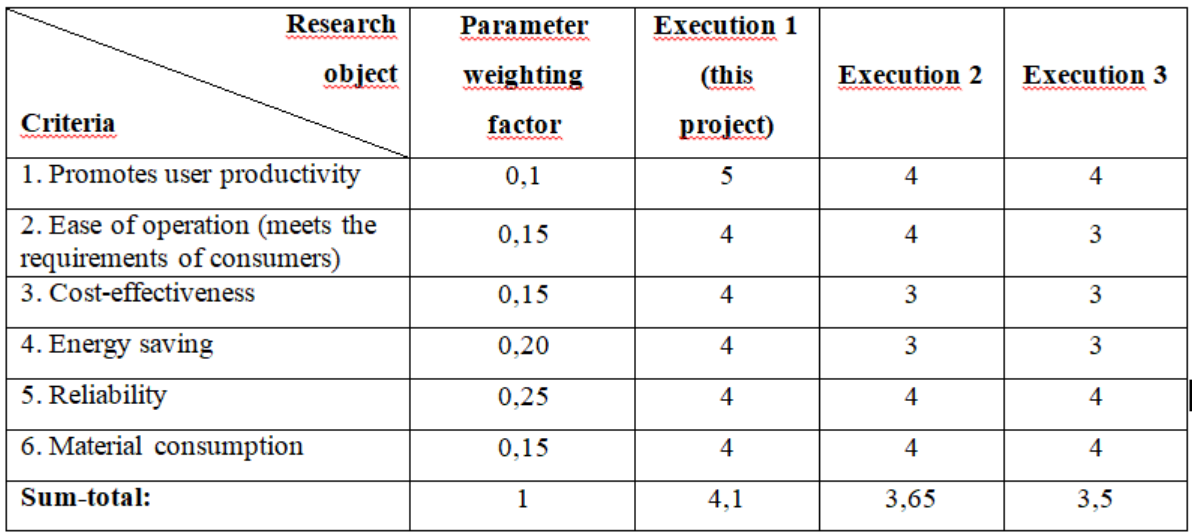

$$
I_{p-\text{ncn1}} = 0.1 * 5 + 0.15 * 4 * 3 + 0.2 * 4 + 0.25 * 4 = 4.1
$$
  

$$
I_{p-\text{ncn2}} = 0.1 * 4 + 0.15 * 4 * 2 + 0.15 * 3 + 0.2 * 3 + 0.25 * 4 = 3.65
$$
  

$$
I_{p-\text{ncn3}} = 0.1 * 4 + 0.15 * 3 * 2 + 0.15 * 4 + 0.2 * 3 + 0.25 * 4 = 3.5
$$

The integral indicator:

$$
I_{\text{HCl},n} = \frac{I_{p-\text{HCl},n}}{I_{\text{QHH},p}^{\text{HCl},i}}
$$

Thus  $I_{\text{ucn.1}} = 5,12, I_{\text{ucn.2}} = 4,2, I_{\text{ucn.3}} = 3,5.$ Comparative efficiency of the project  $(\Theta_{cp})$ :

$$
\vartheta_{\rm cp} = \frac{I_{\rm HCl.1}}{I_{\rm HCl.2}}
$$

Comparative development efficiency is shown in Table 4.18.

Table 4.18 - Comparative development efficiency

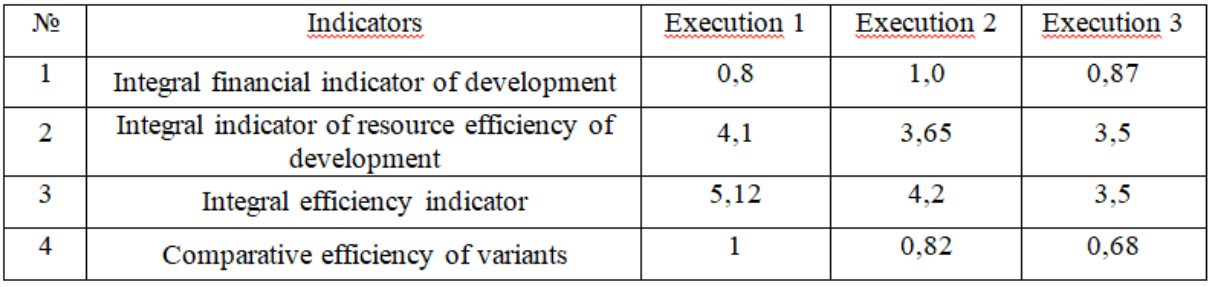

### **Conclusions**

As a result of the objectives achieved in the section, the following conclusions can be drawn:

1. The result of the analysis of competitive technical solutions is the choice of one of the options for the implementation of research as the most appropriate and optimal in comparison with others.

2. In the course of planning, a schedule for the implementation of the work stage was developed for the manager and engineer, which allows you to evaluate and plan the working time of the employees. The following is determined: the total number of calendar days for the performance of work is 106 days; the total number of working days during which the engineer worked is 70 days; the total number of days during which the manager worked is 14 days;

3. To estimate the costs of the project, a project budget has been developed, which is 256321 rubles:

4. The result of the evaluation of the effectiveness of the research shows the following conclusions:

1) the value of the integral financial indicator of the research is 0.8, which is an indicator that the research is financially profitable compared to analogues;

2) the value of the integral indicator of resource efficiency of the research is 4.1, compared with 3.65 and 3.5;

3) the value of the integrated indicator of the effectiveness of the research is 5.12, compared with 4.2 and 3.5, and is the highest, which means that the technical solution considered in the research is the most effective version.